# The scripture package

## David Purton<sup>∗</sup>

2023/12/27 v2.0

### **Abstract**

The scripture package provides a set of macros for typesetting quotations from the Bible. It provides many features commonly seen in Bibles such as dropped text for chapter numbers, superscripts for verse numbers, indented lines for poetry sections, narrow sections and hanging paragraphs. A reference for the quotation can optionally be added.

# **Contents**

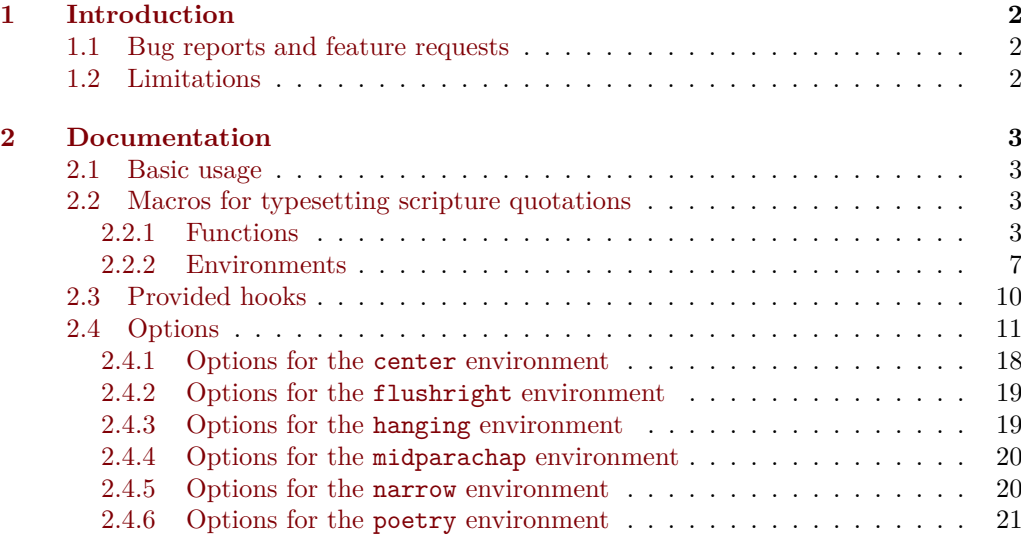

<sup>∗</sup>Email: <dcpurton@marshwiggle.net>

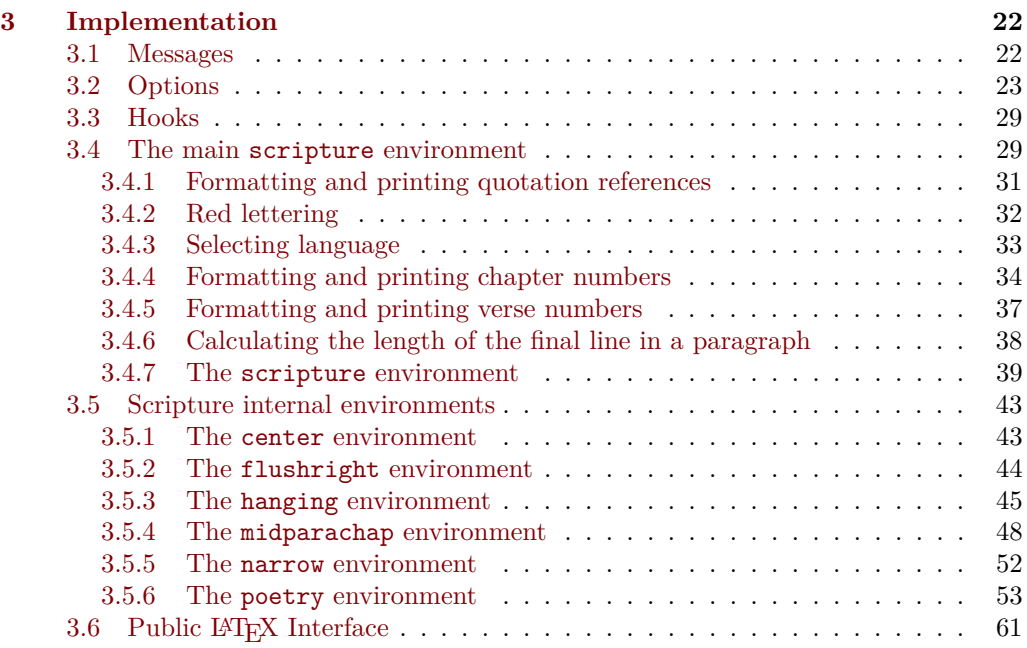

## **[Change History](#page-64-0) 64**

### **[Index](#page-65-0) 65**

## <span id="page-1-0"></span>**1 Introduction**

Bibles tend to use a number of standard features when laying out chapters and verses. The main goal for the scripture package is to be able to quickly and easily input text and have it output nicely with minimal manual adjustment.

The package supports dropped text for chapter numbers, superscripts for verse numbers, appropriately indented lines for the first and second halves of poetry, flush right sections, centred sections, narrow sections and hanging sections.

The package could be used for typesetting an entire Bible, but it is mainly envisioned that it will be used for producing Scripture quotations. The passage reference can be included on the last line if there is space or failing that on the following line.

## <span id="page-1-1"></span>**1.1 Bug reports and feature requests**

Bug reports and feature requests can be made at the scripture package GitHub repository. See <https://github.com/dcpurton/scripture>.

### <span id="page-2-0"></span>**1.2 Limitations**

The scripture package makes extensive use of  $\[\![\mathbb{F}X\!]$  list environments and the \parshape command. This means there are some limitations. In particular, you should not:

- Nest the scripture environment or any of its internal environments.
- Modify the \parshape within a scripture environment.
- Include any other list based environment within a scripture environment.

The poetry environment uses \obeylines. This means that it can not be placed in the argument of a macro.

Some attempt is made to encourage appropriate page breaks, especially just before a reference is added to a quotation, but this can still sometimes fail and a reference will end up on the following page. Usually a little more stretchable space on the page before the incorrect break is enough to obtain acceptable output.

At least version 2022-11-01 of the  $\LaTeX{}$  format is required.

## <span id="page-2-1"></span>**2 Documentation**

### <span id="page-2-2"></span>**2.1 Basic usage**

Scripture quotations must be set within a scripture environment. A simple quotation might be produced as follows:

```
\begin{scripture}[Isaiah 56:1--2][version=NIVUK]
  \ch{56}This is what the \name{Lord} says:
  \begin{poetry}
    'Maintain justice
    and do what is right,
    for my salvation is close at hand
    and my righteousness will soon be revealed.
    \vs{2}Blessed is the one who does this---
    the person who holds it fast,
    who keeps the Sabbath without desecrating it,
    and keeps their hands from doing any evil.'
  \end{poetry}
\end{scripture}
                                                         56<sup>This is what the LORD says:</sup>
                                                           'Maintain justice
                                                             and do what is right,
                                                           for my salvation is close at hand
                                                             and my righteousness will soon
                                                                   be revealed.
                                                          2Blessed is the one who does this—
                                                             the person who holds it fast,
                                                           who keeps the Sabbath without
                                                                   desecrating it,
                                                             and keeps their hands from
                                                                   doing any evil.'
                                                                   Isaiah 56:1–2 (NIVUK)
```
### <span id="page-2-3"></span>**2.2 Macros for typesetting scripture quotations**

#### <span id="page-2-4"></span>**2.2.1 Functions**

\added{⟨words⟩} \added

New: 2022-11-15 Some Bible translations mark out words added for clarity not found in the original language (e.g., in italics). This can be done using the \added function. The font and format can be set using the added/font and added/format options.

```
\begin{scripture}[John 1:18][verse/font=\bfseries,
   verse/format=#1, verse/sep=0.5em, version=KJV]
  \vs{18}No man hath seen God at any time, the
  only begotten Son, which is in the bosom of the
 Father, he hath declared \added{him}.
\end{scripture}
```
**18** No man hath seen God at any time, the only begotten Son, which is in the bosom of the Father, he hath declared *him*.

**John 1:18 (KJV)**

#### \ch{⟨chapter number⟩} \ch

#### \ch\*{⟨chapter number⟩} \ch\*

Format a chapter number. By default these are formatted using drop text taking up two lines and the text is separated from the chapter number by a horizontal space of 0.5 em.

If the dropchap option is true (default), then this function attempts to add sufficient space for the dropped chapter when its paragraph contains only one line. The starred version suppresses this behaviour.

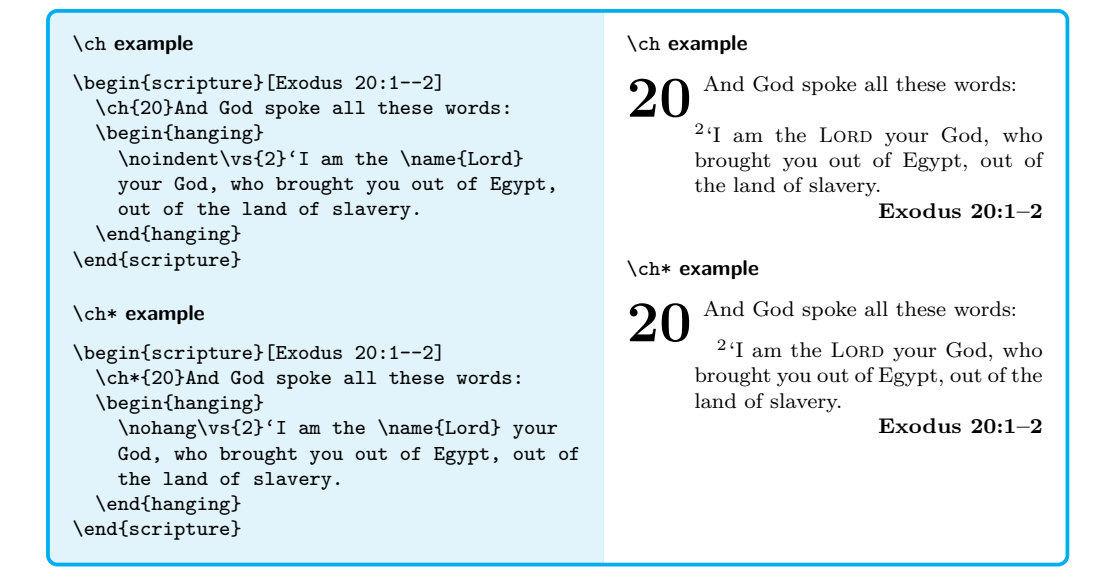

#### \extraskip \extraskip

Add a small vertical space of extraskip between a paragraph. This function attempts to add additional space to avoid a clash with a drop chapter if required.

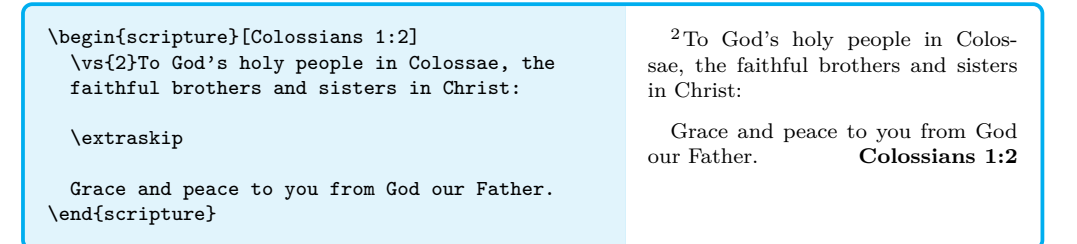

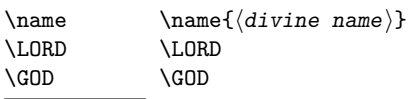

New: 2022-09-01 Modern Bible translations frequently represent God's personal divine name using a small capitals typeface. This can be done using the \name function. The font and format can be set using the name/font and name/format options. The \LORD and \GOD macros equivalent to \name{Lord} and \name{God} respectively.

> Note: Watch out that trailing spaces are not eaten by \LORD and \GOD. Using \name is safer and semantically better.

\begin{scripture}[Genesis 15:1--2][version=ESV] \ch{15}After these things the word of the \name{Lord} came to Abram in a vision: ''Fear not, Abram, I am your shield; your reward shall be very great.'' \vs{2}But Abram said, ''O Lord \name{God}, what will you give me, for I continue childless, and the heir of my house is Eliezer of Damascus?'' \end{scripture}

15 After these things the word in a vision: "Fear not, Abram, I am your shield; your reward shall be very great." <sup>2</sup>But Abram said, "O Lord GOD, what will you give me, for I continue childless, and the heir of my house is Eliezer of Damascus?" **Genesis 15:1–2 (ESV)**

#### \nofirstverse \nofirstverse

New: 2022-11-13 When verse/first is true, this causes the next \vs to print normally, rather than using the format specified by verse/firstformat. You might do this if your quote begins half way through a paragraph and the first verse should be printed normally.

#### \nohang \nohang

In a hanging environment, this function indents the first line of the paragraph a length of hanging/hang  $+$  parindent. Remaining lines continue to be indented by a length of hanging/hang.

```
\begin{scripture}[Genesis 1:10--11]
  \begin{hanging}
   \noindent\vs{10}God called the dry ground
    'land', and the gathered waters he called
    'seas'. And God saw that it was good.
   \nohang\vs{11}Then God said, 'Let the land
   produce vegetation: seed-bearing plants and
   trees on the land that bear fruit with seed
   in it, according to their various kinds.'
   And it was so.
  \end{hanging}
\end{scripture}
```
<sup>10</sup>God called the dry ground 'land', and the gathered waters he called 'seas'. And God saw that it was good.

<sup>11</sup>Then God said, 'Let the land produce vegetation: seedbearing plants and trees on the land that bear fruit with seed in it, according to their various kinds.' And it was so.

**Genesis 1:10–11**

#### \redletteron \redletteron \redletteroff \redletteroff

 $_{\rm New:~2022-08-31}$  Use **\redletteron** and **\redletteroff** to mark the beginning and end of sections of text that should be attributed to Jesus speaking. Some attempt is made to ensure that the correct colour continues after an inner environment if \redletteron or \redletteroff occurs inside the inner environment. If you experience problems with unexpected colour, try to ensure that matching \redletteron and \redletteroff marks occur at the same group level. The colour of the text can be set using the redletter/colour option. These commands only have an effect when the redletter option is true.

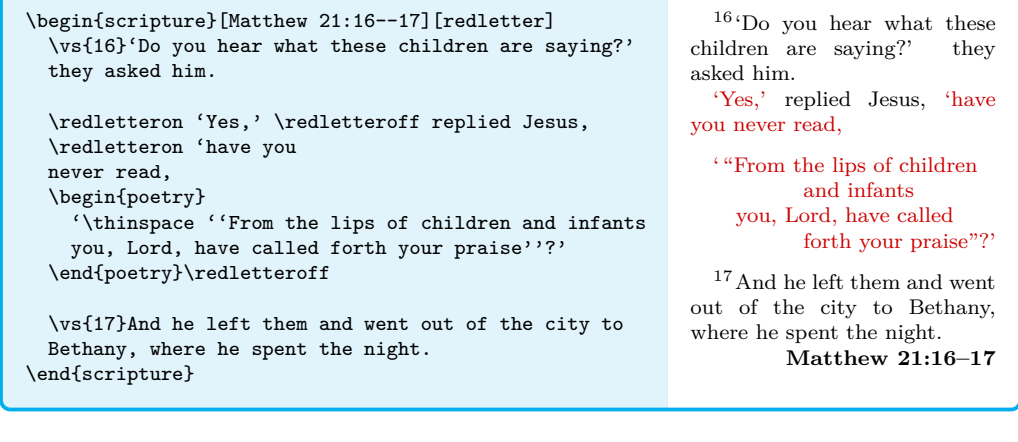

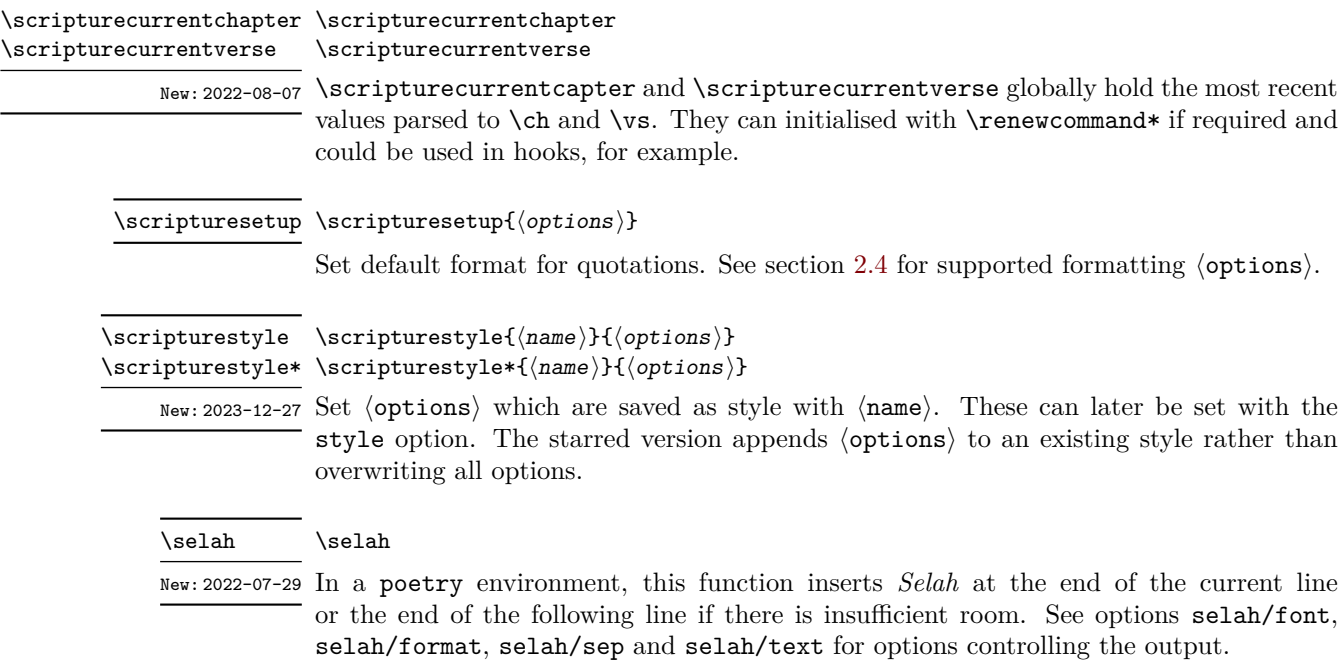

```
\begin{scripture}[Psalm 3:2][version=NIV84]
  \begin{poetry}
    \vs{2}Many are saying of me,
    ''God will not deliver him.''\selah
  \end{poetry}
\end{scripture}
```
<sup>2</sup>Many are saying of me, "God will not deliver him." *Selah* **Psalm 3:2 (NIV84)**

#### \textright{⟨text⟩} \textright

New: 2022-08-30 This function inserts  $\text{text} \setminus \text{text}$  at the end of the current line or the end of the following line if there is insufficient room. The textright/sep option controls the minimum allowed space before the  $\langle \texttt{text} \rangle$  to be right aligned.

```
\begin{scripture}[Jeremiah 2:29]
  \begin{poetry}
    \vs{5}'Why do you bring charges against me?
    You have all rebelled against me,
    \textright{declares the \name{Lord}.}
  \end{poetry}
\end{scripture}
                                                         5
'Why do you bring charges against
                                                                  me?
                                                            You have all rebelled against
                                                                  me,'
                                                                         declares the LORD.
                                                                            Jeremiah 2:29
```
\textscripture[⟨reference⟩][⟨options⟩]{⟨quotation⟩} \textscripture

New: 2023-01-07 \textscripture sets an inline scripture quotation. The quotation is surrounded be the values of inline/begin and inline/end which default to ''\, and \,'', respectively. This function also sets the compact option and places the reference inline. The reference format can be controlled using the following options:

- inline/reference/format
- inline/reference/sep
- inline/version/delim
- inline/version/format

Other reference and version options are inherited.

This function is equivalent to using the scripture environment with the inline option.

Warning: \par is redefined to \relax inside the \textscripture function. If you have anything other than expected macros and environments inside your \textscripture function T<sub>E</sub>X will likely get stuck in an infinite loop.

```
A famous verse in the Bible is:
\textscripture[John 3:16][verse/hide]{\vs{16}For
God so loved the world that he gave his one and
only Son, that whoever believes in him shall not
perish but have eternal life.}.
```
A famous verse in the Bible is: " For God so loved the world that he gave his one and only Son, that whoever believes in him shall not perish but have eternal life. " **(John 3:16)**.

#### \vs{⟨verse number⟩} \vs

Format a verse number. By default these are formatted using a superscript.

#### <span id="page-7-0"></span>**2.2.2 Environments**

All scripture quotations must be set within a scripture environment. The rest of the environments documented below are only defined with the scripture environment. In most cases there is a default small  $\langle$ aboveskip $\rangle$  and  $\langle$ belowskip $\rangle$  inserted above and below these internal environments, but these are ignored if the environment is at the start or end of a scripture environment.

### center \begin{center}[ $\{options\}$ ]

⟨centred text⟩ \end{center}

Environment for typesetting centred sections of scripture quotations. See section [2.4.1](#page-19-0) for supported formatting  $\langle$  options $\rangle$ .

\begin{scripture}[Daniel 5:25] \vs{25}'This is the inscription that was written: \begin{center} \textsc{mene, mene, tekel, parsin} \end{center} \end{scripture}

 $^{25}$  This is the inscription that was written:

mene, mene, tekel, parsin **Daniel 5:25**

flushright \begin{flushright}[ $\langle$ options}] ⟨right aligned text⟩ \end{flushright}

> Environment for typesetting right aligned sections of scripture quotations. See section [2.4.2](#page-19-1) for supported formatting  $\langle$  options $\rangle$ .

```
\begin{scripture}[Isaiah 40:5]
  \begin{poetry}[belowskip = 0pt]
    \vs{5}And the glory of the \name{Lord}\ldots
    and all people will see it together.
  \end{poetry}
  \begin{flushright}[aboveskip = 0pt]
    For the mouth of the \name{Lord} \\
    has spoken.'
  \end{flushright}
\end{scripture}
                                                           ^5 \mbox{\rm And} the glory of the LORD. . .
                                                              and all people will see it
                                                                    together.
                                                                   For the mouth of the LORD
                                                                                  has spoken.'
                                                                                  Isaiah 40:5
```
#### hanging \begin{hanging}[ $\langle$ options}] ⟨hanging text⟩ \end{hanging}

Environment for typesetting hanging sections of scripture quotations. See section [2.4.3](#page-19-2) for supported formatting  $\langle$  options $\rangle$ .

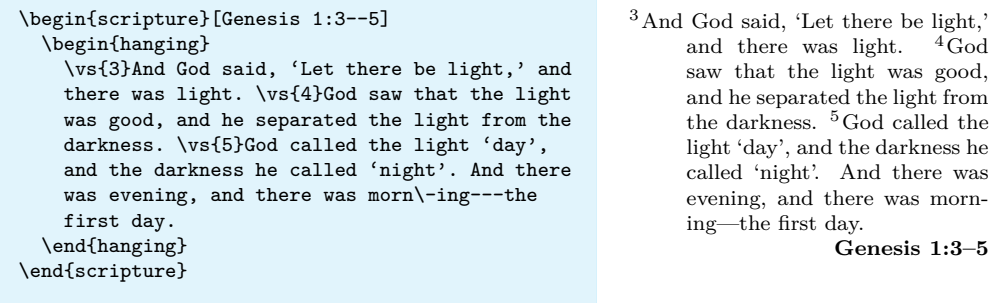

 $\verb|midparachap \begin{minipage}[1.0] \end{minipage}| \verb|| (options \verb|}{| (options \verb|}{| (points \verb|}{| (points \verb|}{| (points \verb|}{| (points \verb|}{| (points \verb|))|})|).$  $\langle$ text containing a chapter break $\rangle$ \end{midparachap}

> Environment for typesetting paragraph with a chapter break within it. See section [2.4.4](#page-20-0) for supported formatting  $\langle$  options $\rangle$ .

\begin{scripture}[1 Corinthians 10:31--11:1] \begin{midparachap} \vs{31}So whether you eat or drink or whatever you do, do it all for the glory of God. \vs{32}Do not cause anyone to stumble, whether Jews, Greeks or the church of God---\vs{33}even as I try to please everyone in every way. For I am not seeking my own good but the good of many, so that they may be saved. \ch{11}Follow my example, as I follow the example of Christ. \end{midparachap} \end{scripture}

<sup>31</sup> So whether you eat or drink or whatever you do, do it all for the glory of God.  $32$ Do not cause anyone to stumble, whether Jews, Greeks or the church of God—<sup>33</sup> even as I try to please everyone in every way. For I am not seeking my own good but the good of many, so that they may be<br> $\blacksquare$  saved.  $\lightharpoonup$  Follow my example, 11 saved. <sup>1</sup>Follow my example,<br>as I follow the example of Christ. **1 Corinthians 10:31–11:1**

 $\texttt{narrow}$  \begin{narrow}[ $\langle$ options $\rangle$ ] ⟨quotation⟩ \end{narrow}

> Environment for typesetting narrow sections of scripture quotations. If there is no blank line before the start of a narrow environment the indent will be suppressed. See section [2.4.5](#page-21-0) for supported formatting  $\langle$  options $\rangle$ .

```
\begin{scripture}[2 Kings 18:18--19]
  \vs{18}They called for the king; and Eliakim
  son of Hilkiah the palace administrator, Shebna
  the secretary, and Joah son of Asaph the
  recorder went out to them.
  \vs{19}The field commander said to them, 'Tell
  Hezekiah:
  \begin{narrow}
    '\thinspace''This is what the great king, the
   king of Assyria, says: on what are you basing
   this confidence of yours?
  \end{narrow}
\end{scripture}
                                                          ^{18}\mathrm{They} called for the king; and Eli-
                                                        akim son of Hilkiah the palace admin-
                                                        istrator, Shebna the secretary, and
                                                        Joah son of Asaph the recorder went
                                                        out to them.
                                                          19The field commander said to
                                                        them, 'Tell Hezekiah:
                                                            ' "This is what the great king,
                                                          the king of Assyria, says: on
                                                          what are you basing this confi-
                                                          dence of yours?
                                                                         2 Kings 18:18–19
```

```
\texttt{poetry} \begin{equation} \begin{bmatrix} \texttt{options} \end{bmatrix} \end{equation}⟨first half of verse⟩
                ⟨second half of verse⟩
```
⟨first half of verse⟩ ⟨second half of verse⟩ \end{poetry}

Environment for typesetting poetry sections of scripture quotations.

Poetry sections of the Bible often have a first half and a parallel second half which is indented a little. These should be set on separate consecutive lines. Leaving a blank line indicates that the next line should return to the first half indent. See section [2.4.6](#page-21-1) for supported formatting  $\langle$  options $\rangle$ .

```
\begin{scripture}[Isaiah 1:2]
  \begin{poetry}
    \vs{2}Hear me, you heavens! Listen, earth!
   For the \name{Lord} has spoken:
    'I reared children and brought them up,
   but they have rebelled against me.
  \end{poetry}
\end{scripture}
                                                       2Hear me, you heavens! Listen,
                                                                 earth!
                                                           For the LORD has spoken:
                                                         'I reared children and brought
                                                                 them up,
                                                           but they have rebelled against
                                                                 me. Isaiah 1:2
```
scripture \begin{scripture}[ $\langle$ reference $\rangle$ ][ $\langle$ options $\rangle$ ] ⟨quotation⟩

\end{scripture}

Main environment for typesetting scripture quotations.

The optional  $\langle$ **reference** $\rangle$  is printed at the end of the quotation. See section [2.4](#page-11-0) for supported formatting  $\langle$  options $\rangle$ .

```
\begin{scripture}[John 3:16][version=NIV]
 \vs{16}For God so loved the world that he gave
 his one and only Son, that whoever believes in
 him shall not perish but have eternal life.
\end{scripture}
```
 $^{16}\mathrm{For}$  God so loved the world that he gave his one and only Son, that whoever believes in him shall not perish but have eternal life. **John 3:16 (NIV)**

## <span id="page-10-0"></span>**2.3 Provided hooks**

<span id="page-10-1"></span>scripture/chap/before scripture/chap/after scripture/verse/after

New: 2022-08-07

- The following public hooks are available:
- scripture/verse/before scripture/chap/before This hook is executed immediately before the chap/font is set for the chapter.
	- **scripture/chap/after** This hook is executed immediately after the chap/sep space is inserted.
	- **scripture/verse/before** This hook is executed immediately before the verse/font is set for the verse.
	- **scripture/chap/after** This hook is executed immediately after the verse/sep space is inserted.

The following example illustrates how these hooks could be used to place the first and last verse on the page into the header.

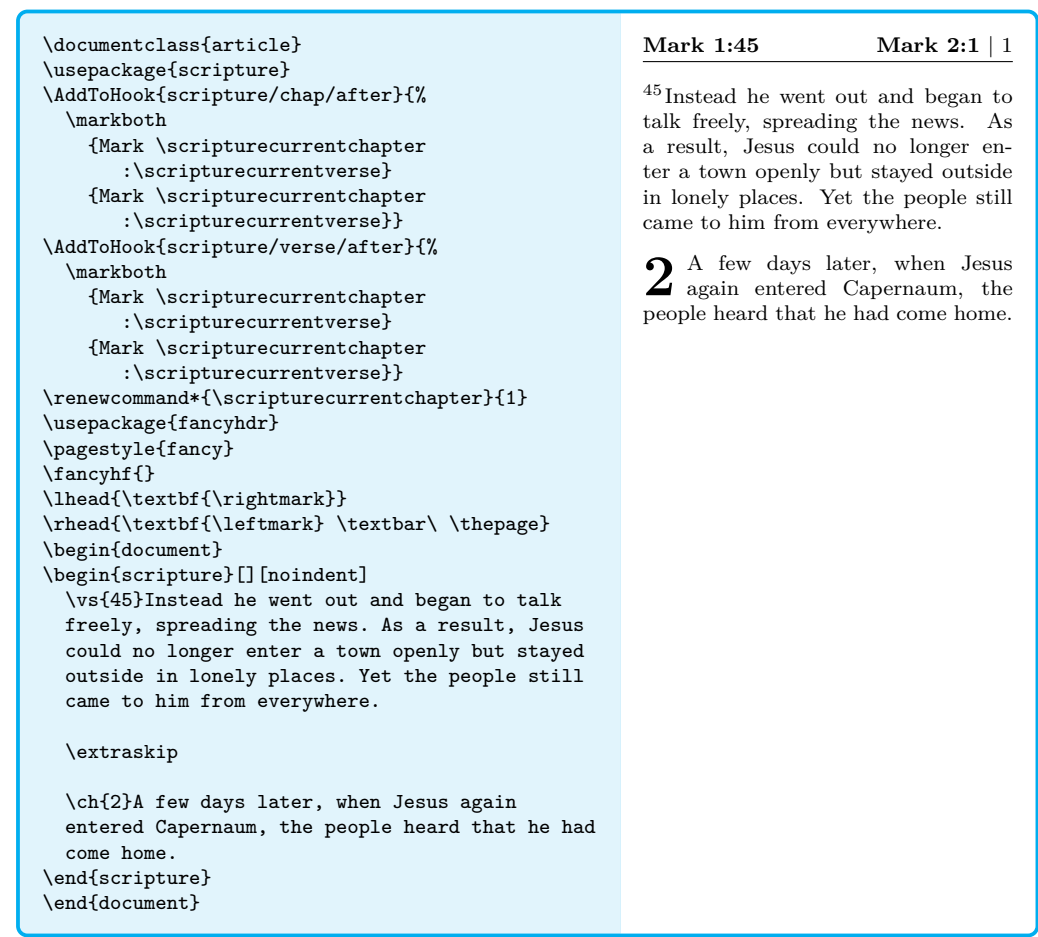

## <span id="page-11-0"></span>**2.4 Options**

 $\label{lem:optimal}$  Default formatting  $\verb|\options|$  can be set using<br>  $\verb|\usespackage| \verb|\options|$   $\verb|scripture|$  or \scripturesetup{⟨options⟩}. Local formatting ⟨options⟩ can be set by passing them to the various environments described above.

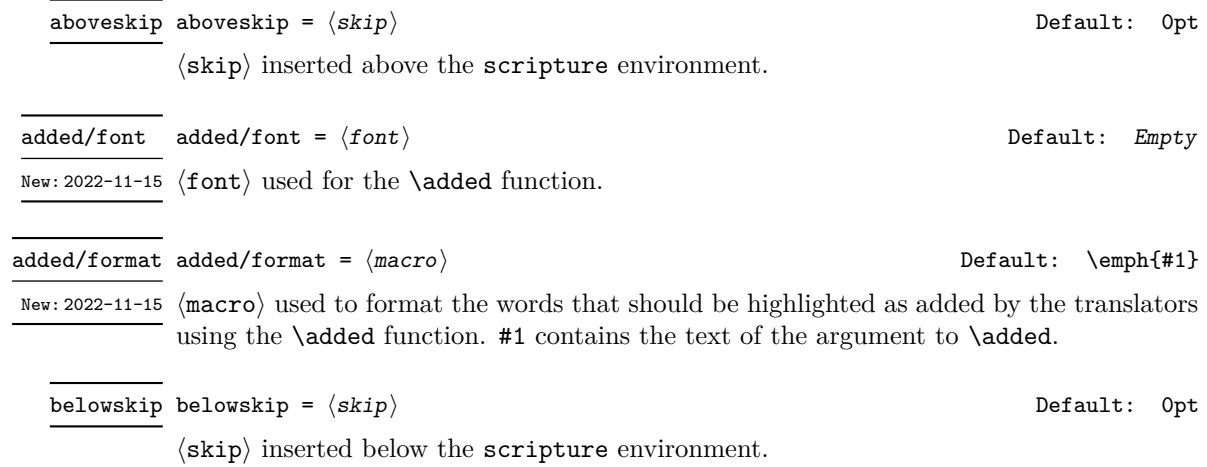

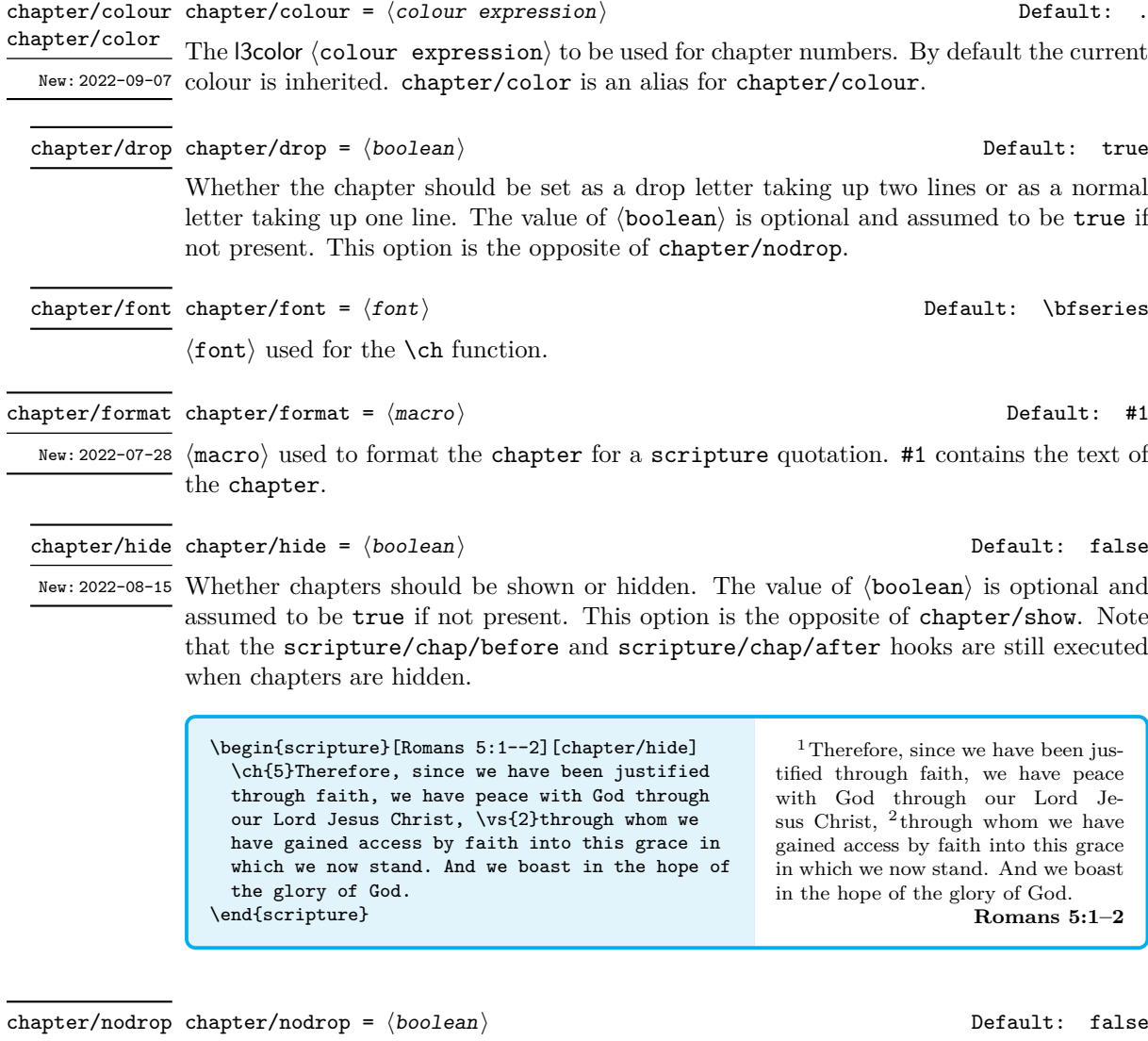

Whether the chapter should be set as a drop letter taking up two lines or as a normal letter taking up one line. The value of ⟨boolean⟩ is optional and assumed to be true if not present. This option is the opposite of chapter/drop.

\begin{scripture}[John 1:1--3][chapter/nodrop] \ch{1}In the beginning was the Word, and the Word was with God, and the Word was God. \vs{2}He was with God in the beginning. \vs{3}Through him all things were made; without him nothing was made that has been made. \end{scripture}

**1** In the beginning was the Word, and the Word was with God, and the Word was God. <sup>2</sup>He was with God in the beginning. <sup>3</sup>Through him all things were made; without him nothing was made that has been made. **John 1:1–3**

chapter/sep chapter/sep =  $\langle$ dimen $\rangle$  dimental dimension of the chapter/sep chapter/sep =  $\langle$ dimen $\rangle$ 

⟨dimen⟩ used to separate a \ch from the following text.

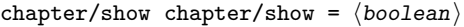

New: 2022-08-15 Whether chapters should be shown or hidden. The value of  $\langle$ boolean $\rangle$  is optional and assumed to be true if not present. This option is the opposite of chapter/hide.

#### ${\tt chapter/showverse\ \}$   ${\tt chapter/showverse\ =}\ \langle {\tt boolean}\rangle$  Default: false

Whether \vs\{1\} should be automatically inserted after \ch. The value of ⟨boolean⟩ New: 2022-11-14 is optional and assumed to be true if not present. See also midparachap/showverse and midparachap/hideverse. Note that chapter/showverse take precedence over midparachap/hideverse.

> \begin{scripture}[John 1:1][chapter/showverse] \ch{1}In the beginning was the Word, and the Word was with God, and the Word was God. \end{scripture}

colour =  $\langle$ colour expression $\rangle$ 

The l3color  $\langle$  colour expression $\rangle$  to be used for the scripture environment. By default New: 2022-08-31 the current colour is inherited. color is an alias for colour.

compact

colour color

compact = ⟨boolean⟩ Default: false

New: 2022-08-15 This option removes all paragraph breaks along with any **\extraskip** in the quotation so the whole quotation is a single paragraph of running prose. This option implies chapter/nodrop and all options relating to inner environments are ignored.

The value of  $\langle$ boolean $\rangle$  is optional and assumed to be true if not present.

**Warning:** This option redefines \par to \relax inside the scripture environment. If you have anything other than expected macros and environments inside your scripture environment T<sub>E</sub>X will likely get stuck in an infinite loop.

```
\begin{scripture}[Jonah 1:17--2:2a][compact]
  \begin{midparachap}
   \vs{17}Now the \name{Lord} provided a huge
   fish to swallow Jonah, and Jonah was in the
   belly of the fish three days and three
   nights. \ch{2}From inside the fish Jonah
   prayed to the \name{Lord} his God. \vs{2}He
   said:
  \end{midparachap}
  \begin{poetry}
    'In my distress I called to the Lord,
   and he answered me.
  \end{poetry}
\end{scripture}
```
 $^{17}\rm{Now}$  the LORD provided a huge fish to swallow Jonah, and Jonah was in the belly of the fish three days and three nights. **2** From inside the fish Jonah prayed to the LORD his God. <sup>2</sup>He said: 'In my distress I called to the Lord, and he answered me.

**1** <sup>1</sup>In the beginning was the Word, and the Word was God. **John 1:1** <sup>1</sup>In the beginning was the Word, and the Word was with God, and<br>Word was God. **John 1:1** 

**Jonah 1:17–2:2a**

extraskip extraskip =  $\langle skip \rangle$ 

⟨skip⟩ used for the \extraskip function.

Default: \medskipamount

Default: true

font font =  $\langle$ font $\rangle$ 

⟨font⟩ used for the scripture environment.

#### $\text{inline} = \langle boolean \rangle$ inline

 $\overline{\phantom{a}}$ 

New: 2023-01-07 Set the scripture quotation inline. The quotation is surrounded be the values of inline/begin and inline/end which default to ''\, and \,'', respectively. This option also sets the compact option set sets the reference inline. The reference format can be controlled using the following options:

- inline/reference/format
- inline/reference/sep
- inline/version/delim
- inline/version/format

Other reference and version options are inherited.

Warning: \par is redefined to \relax when the inline option is set. If you have anything other than expected macros and environments inside your quotation TEX will likely get stuck in an infinite loop.

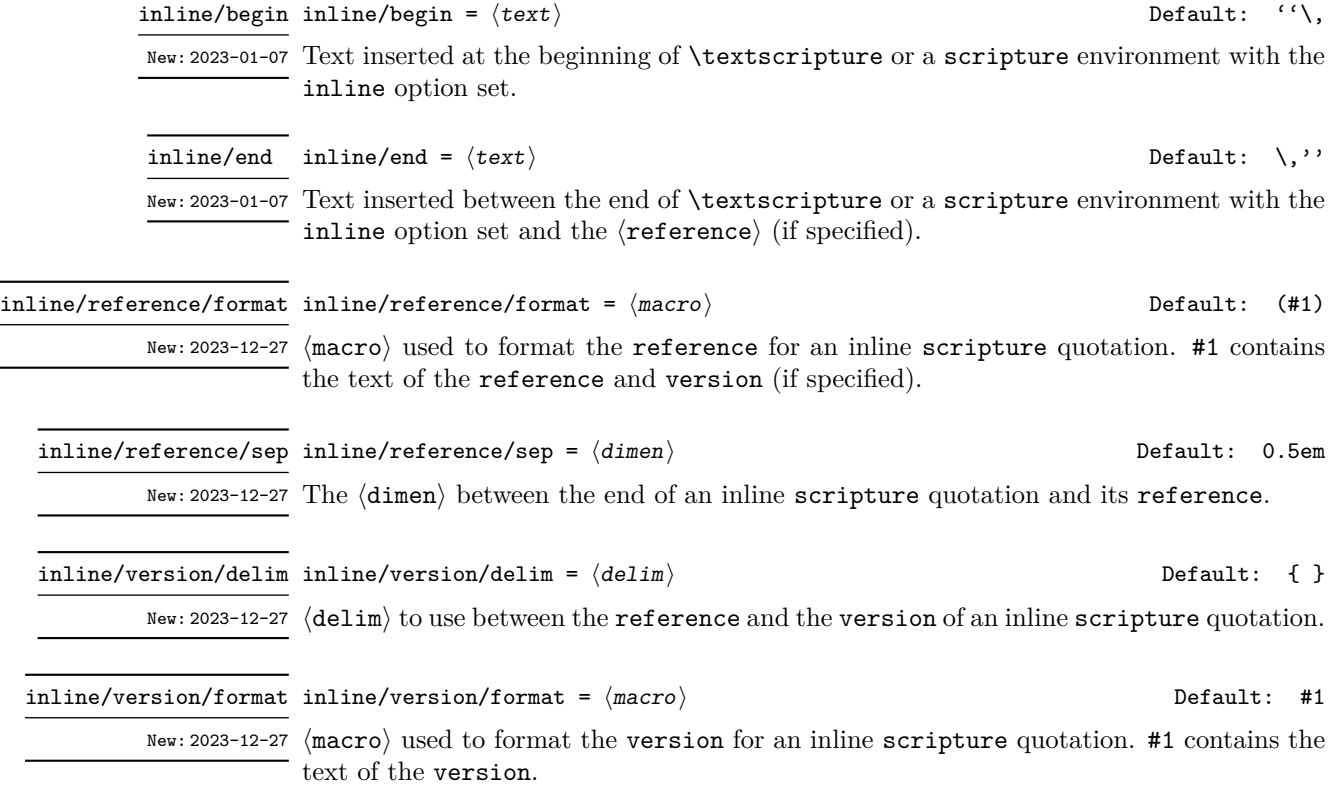

Default: Empty

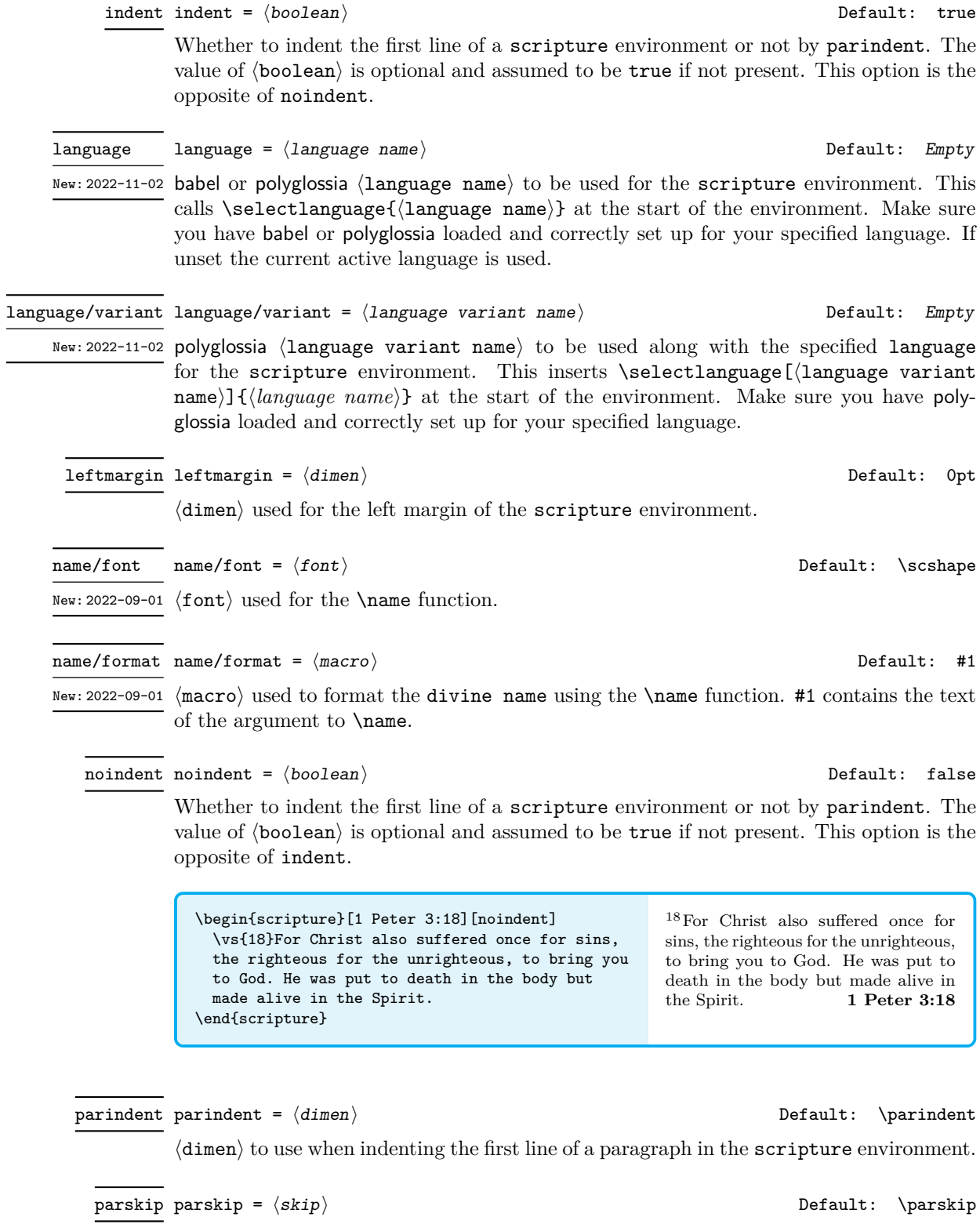

 $\langle \texttt{skip} \rangle$  to use between paragraphs in the  $\texttt{script}$  environment.

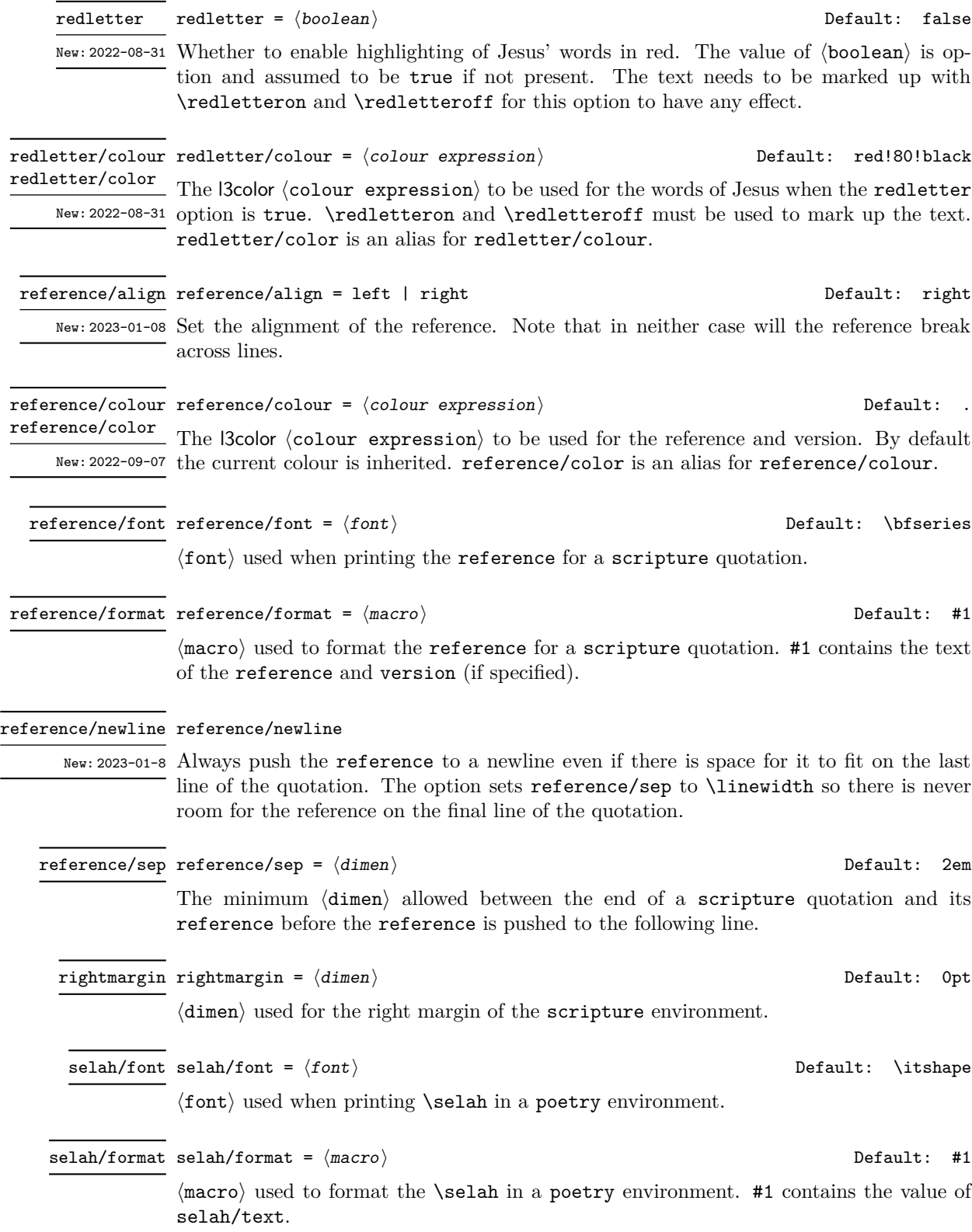

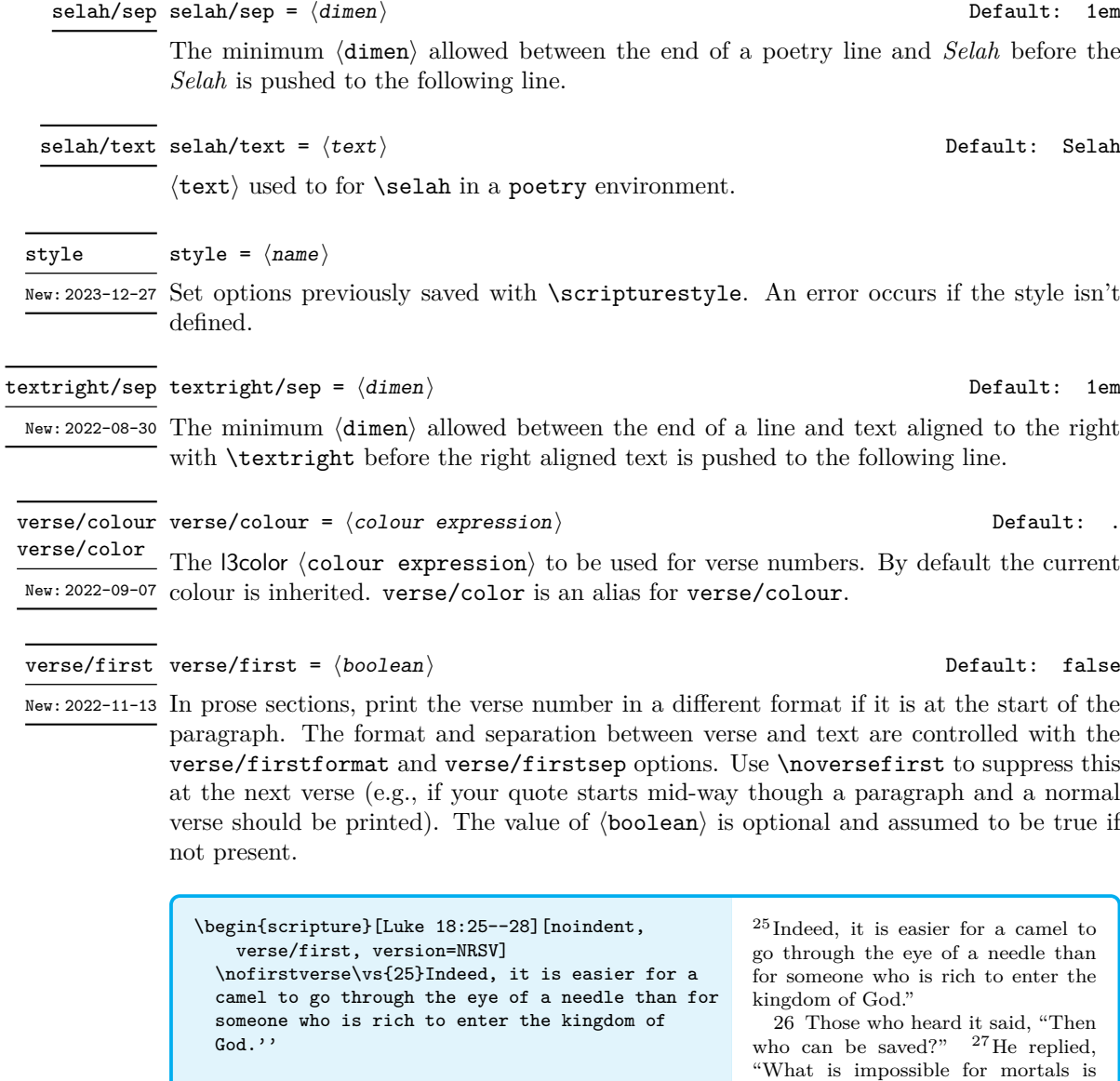

impossible for mortals is possible for God.'' \vs{28}Then Peter said, ''Look, we have left our homes and followed you.'' \end{scripture}

\vs{26}Those who heard it said, ''Then who can be saved?'' \vs{27}He replied, ''What is

 $\verb|verse/firstformat|$   $\verb|verse/firstformat| = \langle \verb|macro| \rangle$  Default: #1

New: 2022-11-13 (macro) used to format the first \vs in a paragraph. #1 contains the argument of \vs. Only used if verse/first is true.

possible for God." 28 Then Peter said, "Look, we have left our homes and followed you."

**Luke 18:25–28 (NRSV)**

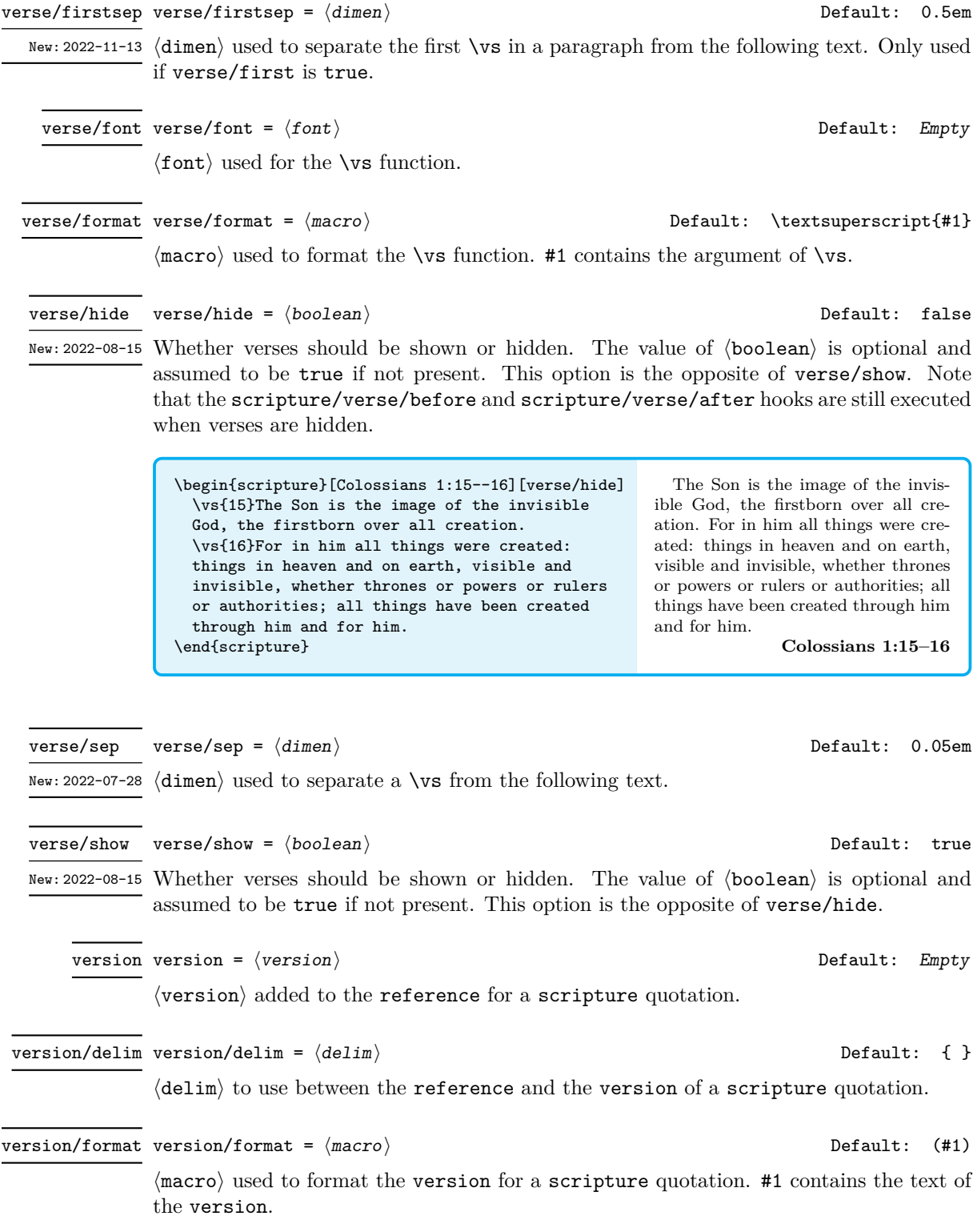

## <span id="page-19-0"></span>**2.4.1 Options for the center environment**

If these options are passed directly to the center environment rather than to the package, \scripturesetup or the scripture environment, then the center/ prefix should be dropped.

<span id="page-19-1"></span>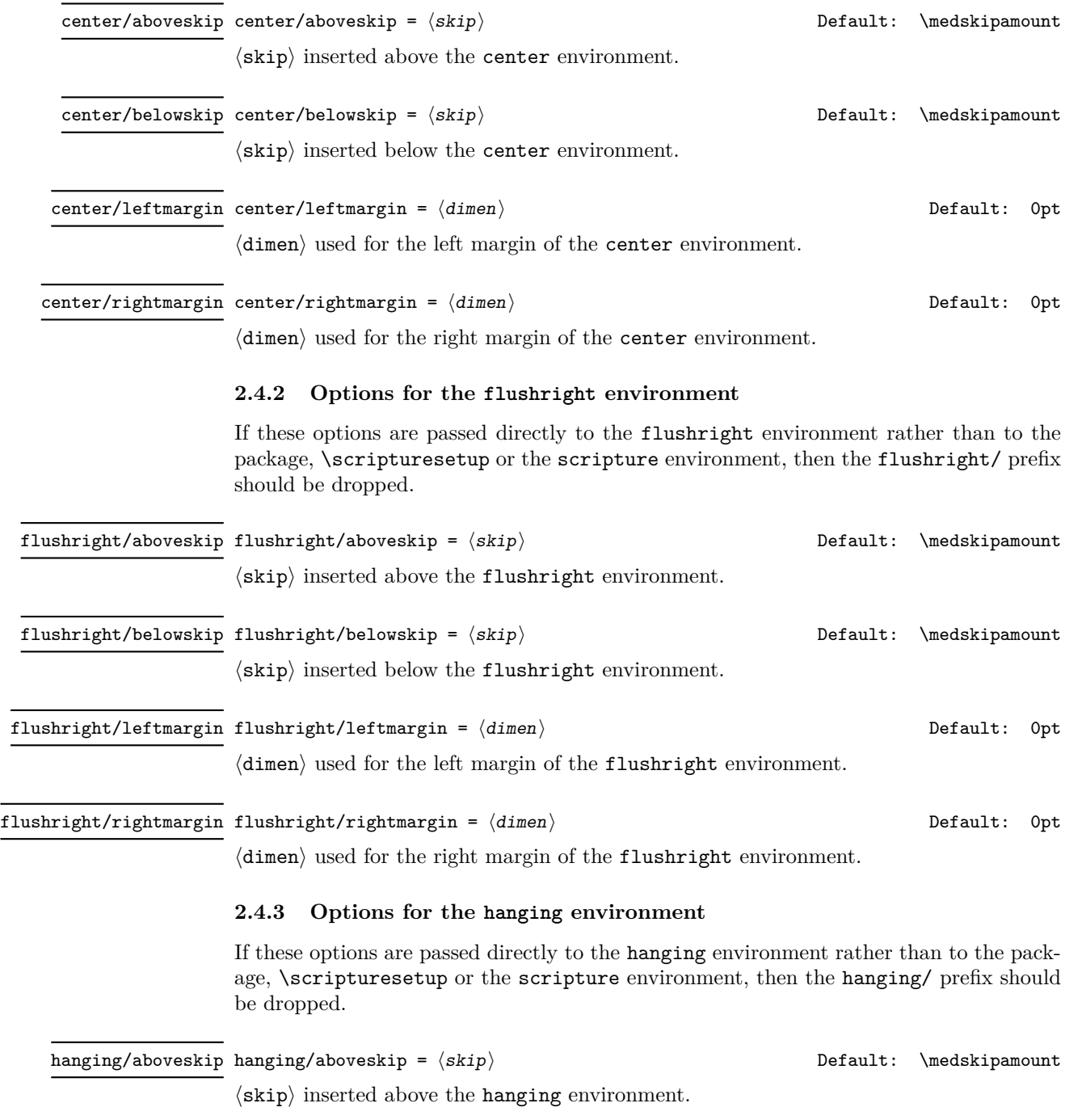

<span id="page-19-2"></span> $\overline{\phantom{a}}$ 

<span id="page-20-0"></span>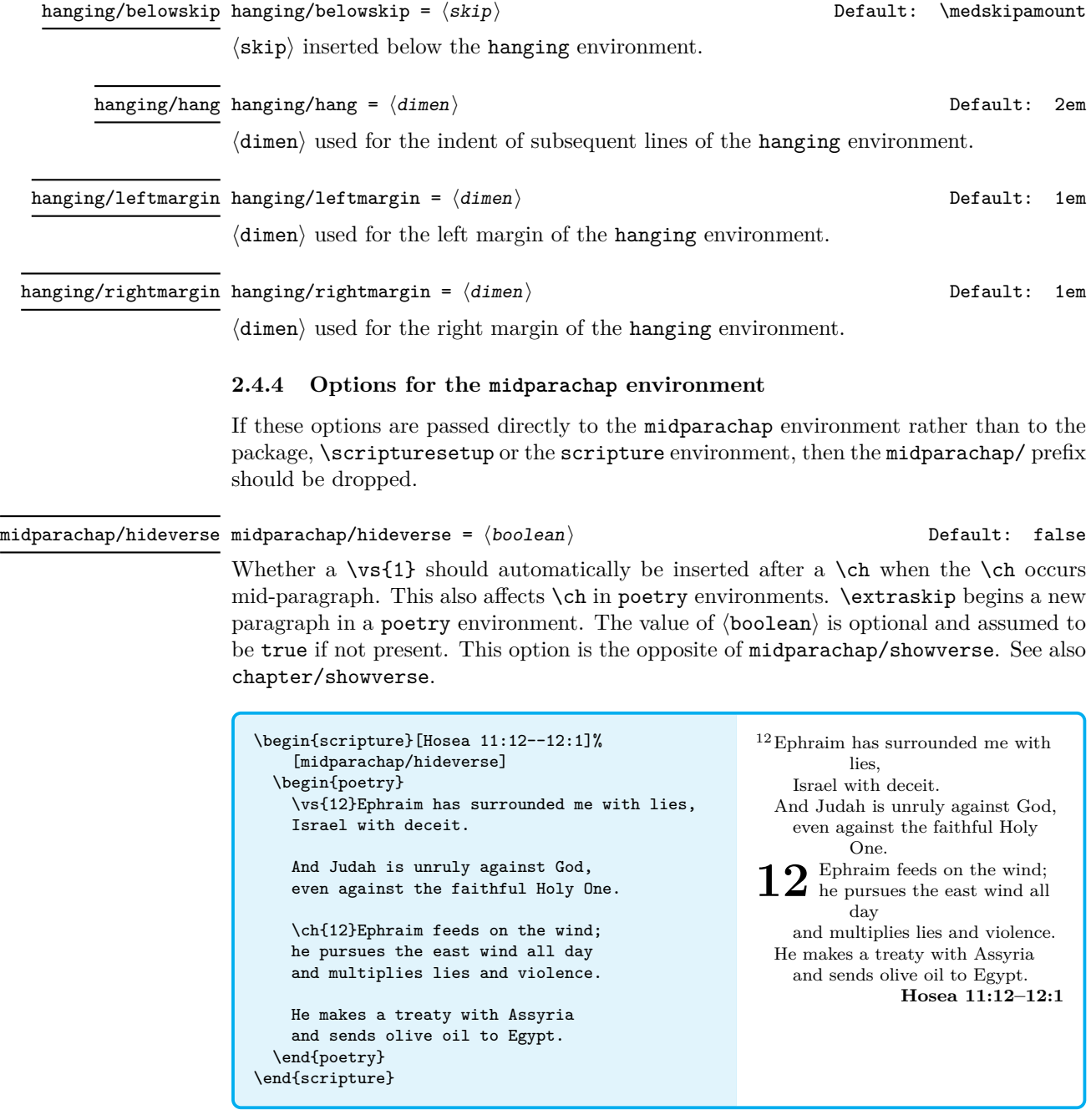

midparachap/showverse midparachap/showverse =  $\langle boolean \rangle$   $\qquad \qquad$  Default: true

Whether a  $\vs{1}$  should automatically be inserted after a  $\ch$  when the  $\ch$  occurs mid-paragraph. This also affects \ch in poetry environments. \extraskip begins a new paragraph in a poetry environment. The value of  $\langle$ boolean $\rangle$  is optional and assumed to be true if not present. This option is the opposite of midparachap/hideverse. See also chapter/showverse.

<span id="page-21-0"></span>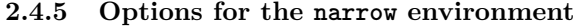

If these options are passed directly to the narrow environment rather than to the package, \scripturesetup or the scripture environment, then the narrow/ prefix should be dropped.

<span id="page-21-1"></span>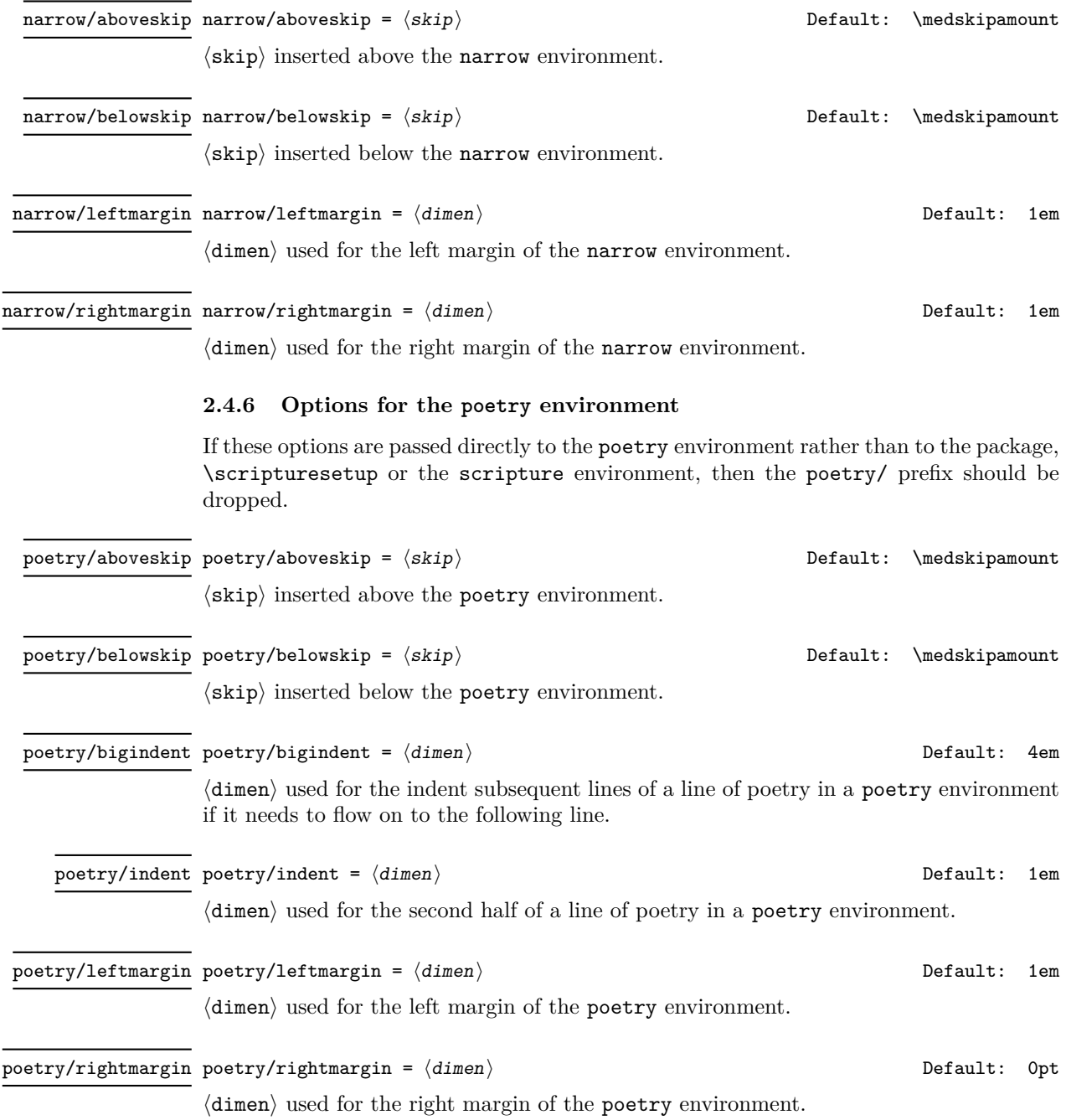

#### poetry/verse/left poetry/verse/left =  $\langle$ boolean $\rangle$  default: false

New: 2022-07-31 Align verse numbers in poetry environments at the left margin of the scripture environment. This option is the opposite of poetry/verse/right.

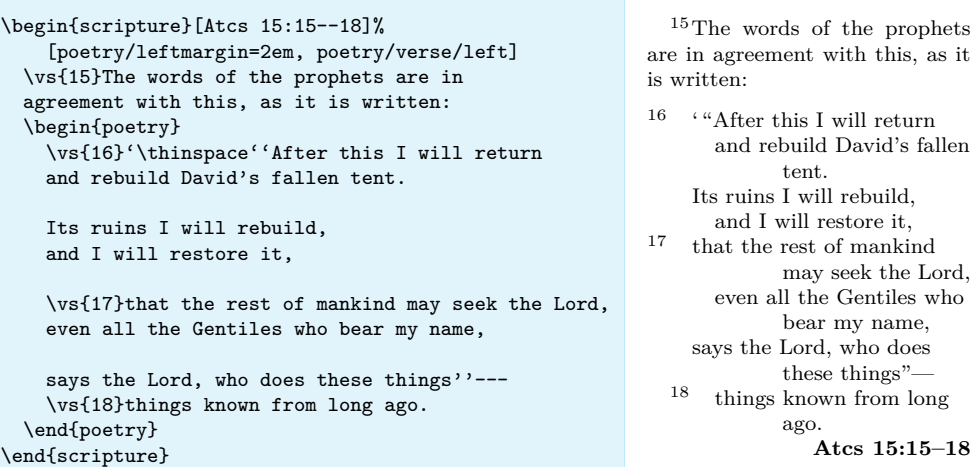

#### poetry/verse/right poetry/verse/right =  $\langle boolean \rangle$   $\qquad \qquad$  Default: true

New: 2022-07-31 Align verse numbers in poetry environments at the left margin of the poetry environment. The verse numbers overlap to the left. This option is the opposite of poetry/verse/left.

#### $\texttt{poetry/verse/sep}$   $\texttt{poetry/verse/sep} = \langle \texttt{dimen} \rangle$   $\qquad \qquad \texttt{Default:}$  0.05  $\texttt{em}$

⟨dimen⟩ used to separate a \vs from the following text in a poetry environment. This is only used for verses at the start of a line. New: 2022-07-31

## <span id="page-22-0"></span>**3 Implementation**

- <sup>1</sup> ⟨∗package⟩
- <sup>2</sup> ⟨@@=scripture⟩
- <sup>3</sup> \NeedsTeXFormat{LaTeX2e}[2022-11-01]
- <sup>4</sup> \ProvidesExplPackage{scripture}{2023/12/27}{2.0}
- <sup>5</sup> {Format Scripture Quotations (DCP)}

### <span id="page-22-1"></span>**3.1 Messages**

scripture environments along with all internal environments can not be nested.

- <sup>6</sup> \msg\_new:nnnn { scripture } { nested-environment }
- <sup>7</sup> { Nesting~of~scripture~environments~not~supported. }
- <sup>8</sup> { You~have~tried~to~nest~a~scripture~environment~or \\
- one~of~its~internal~environments,~which~is~not~supported. }

Make sure polyglossia languages and variants are set up.

```
10 \msg_new:nnnn { scripture } { language-error }
```
- <sup>11</sup> { Language~'#1'~not~set~up. }
- 12 { Language~'#1'~has~not~been~set~up.~Make~sure~you~set~up~languages~
- 13 before~using~the~language~option~of~the~scripture~environment. }

with this, as it

restore it,

Warn if a language is requested and neither babel nor polyglossia is loaded.

<sup>14</sup> \msg\_new:nnnn { scripture } { language-warning }

- <sup>15</sup> { Language~requested~without~support. }
- <sup>16</sup> { You~have~requested~language=#1,~but~neither~babel~nor~polyglossia~
- 17 have~been~loaded~and~set~up.~Ignoring~option~language=#1. }

Error if an unknown style is requested.

```
18 \msg_new:nnnn { scripture } { unknown-style }
19 { Style~#1~not~defined. }
20 { You~have~requested~style=#1,~but~it~has~not~been~defined.~
21 You~can~define~it~using~\token_to_str:N \scripturestyle.~
22 Ignoring~option~style=#1. }
```
### <span id="page-23-0"></span>**3.2 Options**

Key-value settings for the scripture environment and its inner environments.

```
23 \keys_define:nn { scripture }
24 \frac{1}{24}\begin{tabular}{ll} $\color{red}25$ & \textit{, aboveskip} \end{tabular}% , aboveskip .value_required:n = true<br>
27 , aboveskip .initial:n = \c_z
27 , aboveskip .initial:n = \c_zero_skip
\begin{tabular}{lllllll} \bf 28 & \bf 12.58 & \bf 28.59 & \bf 38.59 & \bf 40.59 & \bf 58.59 & \bf 59.59 & \bf 61.59 & \bf 61.59 & \bf 70.59 & \bf 81.59 & \bf 12.59 & \bf 13.59 & \bf 14.59 & \bf 15.59 & \bf 15.59 & \bf 16.59 & \bf 17.59 & \bf 17.59 & \bf 18.59 & \bf 17.59 & \bf 17.59 & \bf 18.59 & \bf 1829 , added / font .value_required:n = true
30 , added / font .initial:n<br>31 , added / format .cs_set:Np
31 , added / format .cs_set:Np = \_{22}, added / format .value_required:n = true
32 , added / format .value_required:n = true
33 , added / format .initial:n = \emph { #1 }
34 , belowskip .tl_set:N = \l__scripture_belowskip_tl
35 , belowskip 35 .value_required:n = true
36 , belowskip .initial:n = \c_zero_skip
37 , colour .tl_set:N = \l__scripture_colour_tl , colour .value_required:n = true
38 , colour .value_required:n = true<br>39 , colour .initial:n = .
39 , colour .initial:n =
40 , color .meta:n = { colour = { #1 } }
\begin{array}{lclclcl} \mbox{\scriptsize{41}} & \mbox{\scriptsize{, compact}} & \mbox{\scriptsize{42}} & \mbox{\scriptsize{.} bool\_set:N} & = & \backslash 1\_scripture\_compact\_bool \\ \mbox{\scriptsize{, compact}} & \mbox{\scriptsize{.default}:n} & = & \mbox{\scriptsize{true}} & \mbox{\scriptsize{} \end{array}42 , compact \qquad \qquad . default:n \qquad \qquad = true
\begin{array}{lllllll} \mbox{\scriptsize{43}} & \mbox{\scriptsize{, compact}} & \mbox{\scriptsize{.initial:n}} & \mbox{\scriptsize{= false}} \\ \mbox{\scriptsize{44}} & \mbox{\scriptsize{, chapter / font}} & \mbox{\scriptsize{.tl\_set:N}} & \mbox{\scriptsize{= \l\lbrack l\_s\lbrack}} \end{array} \end{array}\begin{tabular}{lllllll} \bf 44 & . & . & . & . & . & . & . & . \\ \bf 45 & . & . & . & . & . & . & . & . & . \\ \bf 46 & . & . & . & . & . & . & . & . & . \\ \bf 47 & . & . & . & . & . & . & . & . & . \\ \bf 48 & . & . & . & . & . & . & . & . & . \\ \bf 49 & . & . & . & . & . & . & . & . \\ \bf 40 & . & . & . & . & . & . & . & . \\ \bf 41 & . & . & . & . & . & . & . & . \\ \bf 42 & . & . & . & . & . & . & . & . \\ \bf 45 , chapter / font .value_required:n = true
\begin{array}{lllllll} \text{\small{46}} & \text{\small{47}} & \text{\small{48}} & \text{\small{56}} \\ \text{\small{47}} & \text{\small{48}} & \text{\small{56}} \\ \text{\small{48}} & \text{\small{49}} & \text{\small{57}} \\ \text{\small{49}} & \text{\small{58}} \\ \text{\small{41}} & \text{\small{49}} & \text{\small{58}} \\ \text{\small{41}} & \text{\small{45}} & \text{\small{58}} \\ \text{\small{46}} & \text{\small{47}} & \text{\small{48}} \\ \text{\small{48}} & \text{\small{49}} & \text{\47 , chapter / colour .tl_set:N = \lceil \frac{1}{2} \rceil scripture_chapter_colour_tl<br>48 , chapter / colour .value_required:n = true
48 , chapter / colour .value_required:n = true
49 , chapter / colour .initial:n = .<br>
\frac{1}{50} , chapter / color .meta:n = {
50 , chapter / color .meta:n = { chapter / colour = { #1 } }<br>51 , chapter / drop .bool_set:N = \l__scripture_chap_drop_bool
51 , chapter / drop .bool_set:N = \l__scripture_chap_drop_bool
52 , chapter / drop .default:n = true<br>53 , chapter / drop .initial:n = true
53 , chapter / drop .initial:n = true
54 , chapter / format .cs_set:Np = \setminus_scripture_chap_format:n #1
55 , chapter / format .value_required:n = true
56 , chapter / format .initial:n = #1
57 , chapter / hide .bool_set_inverse:N = \lceil \frac{1}{2} \rceil_scripture_chap_show_bool<br>58 , chapter / hide .default:n = true
58 , chapter / hide .default:n = true
59 , chapter / nodrop .bool_set_inverse:N = \l__scripture_chap_drop_bool
```
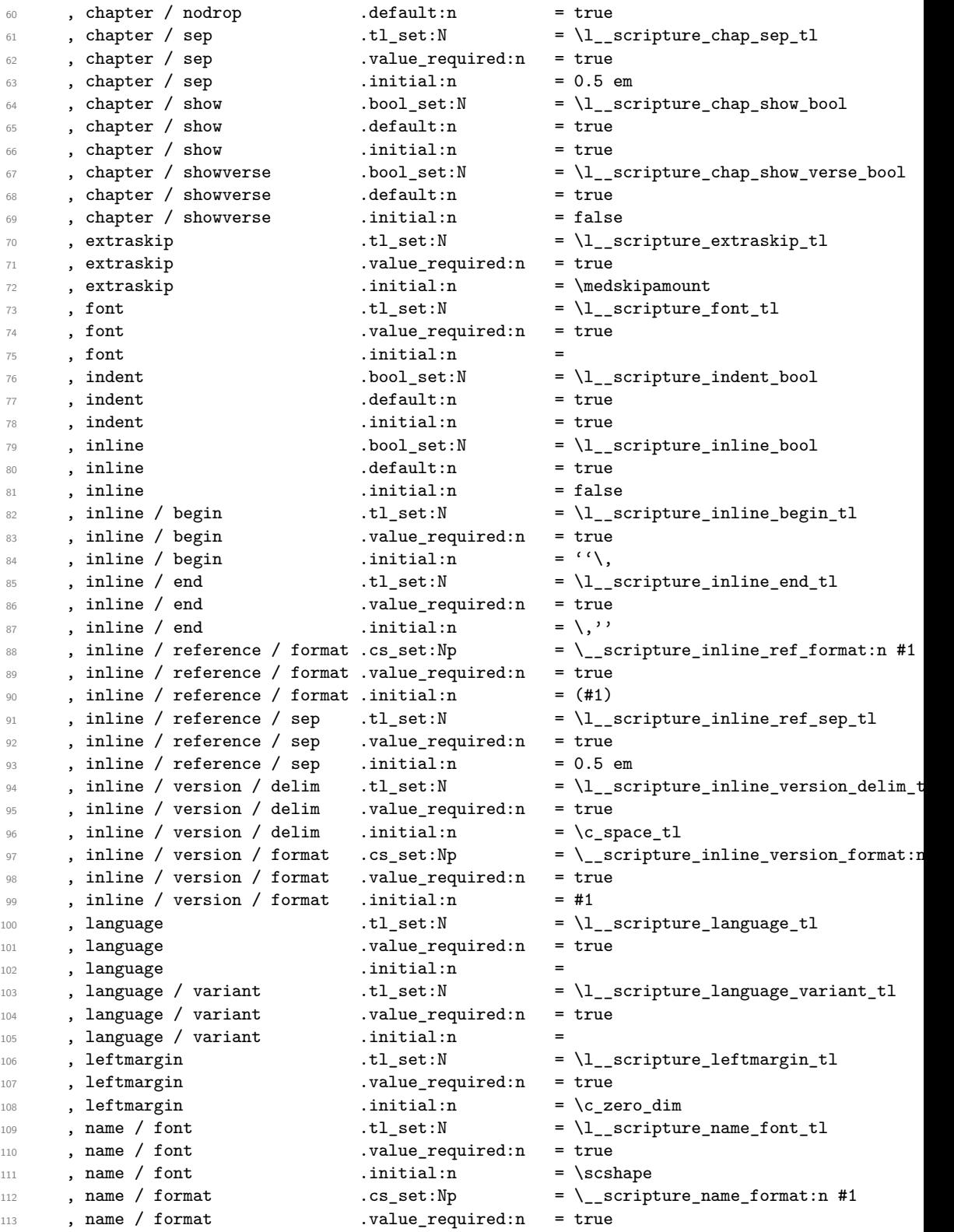

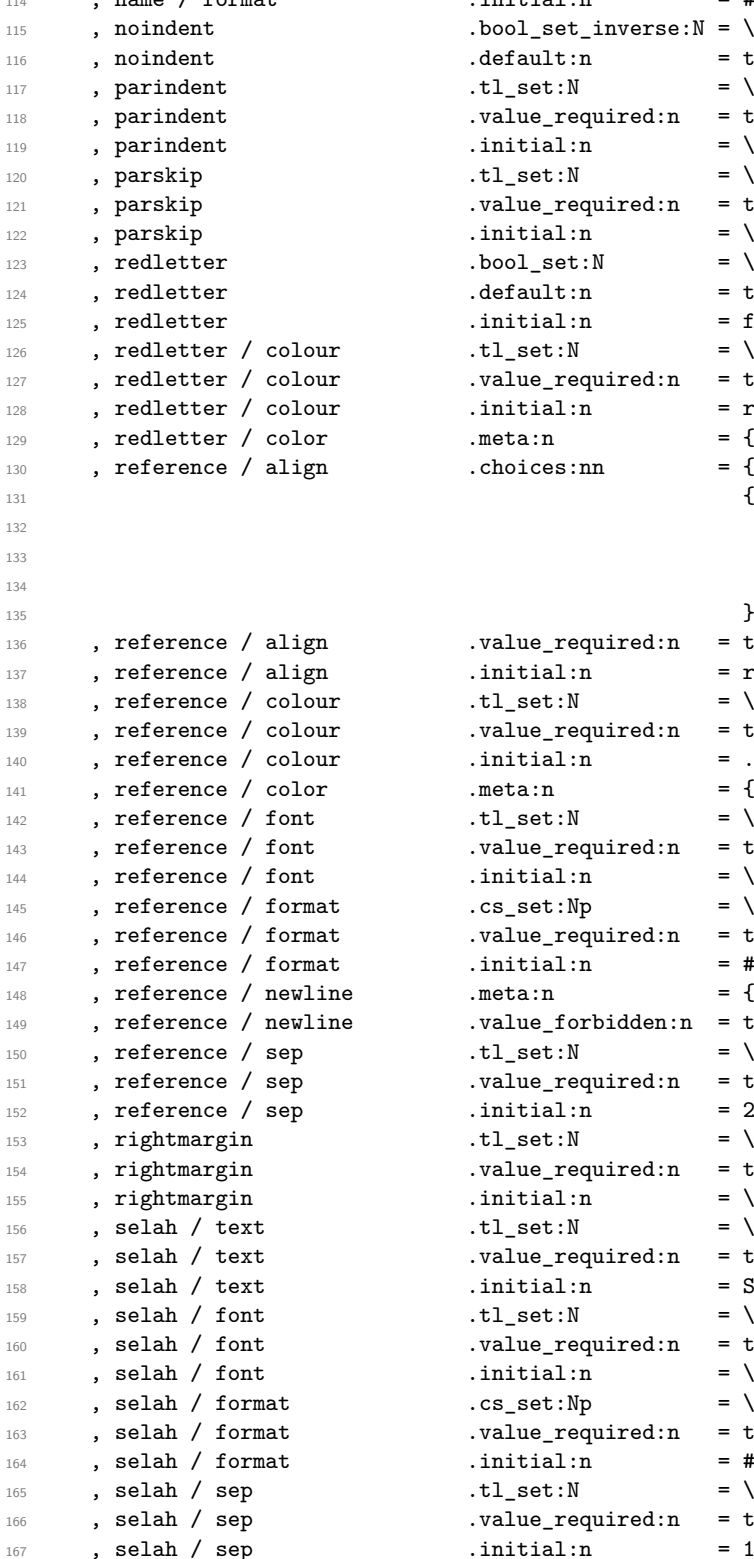

 $114$ , name / format .initial:n = #1  $1.5001$ \_set\_inverse:N = \l\_\_scripture\_indent\_bool  $1.6$  default:n  $=$  true  $\text{11}\text{-}set:N$  =  $\lceil \frac{1}{2} \rceil$  =  $\lceil \frac{1}{2} \rceil$  =  $\lceil \frac{1}{2} \rceil$  =  $\lceil \frac{1}{2} \rceil$  =  $\lceil \frac{1}{2} \rceil$  $v$ alue\_required:n = true  $initial:n$  = \parindent  $\text{1}\text{-}$ set:N = \l\_\_scripture\_parskip\_tl  $12.2$  .value\_required:n = true  $\texttt{.initial:} \quad = \texttt{\texttt{parskip}}$  $\texttt{.bool\_set:} \mathbb{N} \quad = \ \backslash \texttt{l\_scripture\_red\_letter\_bool}$  $default:n$  = true  $initial:n$  = false  $\verb|.tl_set|: N = \lq \texttt{c} = \lq \texttt{c} = \lq \texttt{c} = \lq \texttt{c} + \lq \texttt{c} +$  $v$ alue\_required:n = true  $: initial:n$  = red!80!black<br>  $: metal:n$  = { redletter .  $= \{$  redletter / colour =  $\{ #1 \}$ }  $1$ . choices:nn = { left, right }  $\tilde\lt L_i$ if\_exist:NF  $\lvert\lvert\lvert_2$ scripture\_ref\_  $\{ \tilde u_n \in \mathbb{Z} \mid \limsup_{n \to \infty} \tilde u_n \leq 1 \}$ \tl\_set\_eq:NN \l\_\_scripture\_ref\_al  $value_required:n = true$  $initial:n$  = right  $\text{1}\text{-}\text{set}:N$  = \l\_\_scripture\_ref\_colour\_tl  $v$ alue\_required:n = true  $.$ initial:n  $=$  .  $1.01$  ,  $meta: n$  = { reference / colour = { #1 } }  $\verb|.tl_set|:N = \lq \texttt{1\_scripture\_ref\_font\_tl}$  $v$ alue\_required:n = true  $initial:n$  = \bfseries  $\ncs\_set: Np$  = \\_scripture\_ref\_format:n #1  $value\_required:n = true$  $.initial:n$  = #1  $1 + 1$  . meta:n = { reference / sep = \linewidth }  $v$ alue\_forbidden:n = true  $\text{1}\text{-}\text{sort}$ :  $\lceil \cdot \text{1}\rceil$  =  $\lceil \cdot \text{1}\rceil$  scripture\_ref\_sep\_tl  $1$ . value\_required:n = true  $.initial:n$  = 2 em  $\text{t1}_\text{set}:N$  = \l\_scripture\_rightmargin\_tl  $v$ alue\_required:n = true .initial:n  $= \c_{zero\_dim}$ <sup>156</sup> , selah / text .tl\_set:N = \l\_\_scripture\_selah\_text\_tl  $1.93 \text{ m}$  .value\_required:n = true  $initial:n$  = Selah  $\verb|.tl_set|:N = \lq \lq \text{script true\_selah\_font\_tl}$  $v$ alue\_required:n = true  $initial:n$  = \itshape  $1.65$   $.62$   $.62$   $.63$   $.64$   $.67$   $.67$   $.67$   $.67$   $.67$   $.67$   $.67$   $.67$   $.67$   $.67$   $.67$   $.67$   $.67$   $.67$   $.67$   $.67$   $.67$   $.67$   $.67$   $.67$   $.67$   $.67$   $.67$   $.67$   $.67$   $.67$   $.67$   $.67$   $.67$   $.67$   $.67$   $.67$  $v$ alue\_required:n = true  $.initial:n$  = #1  $\verb|.tl_set|:N = \lq \lq \text{scripttrue\_selah\_sep_t1}$  $1$ .value\_required:n = true  $.initial:n$  = 1 em

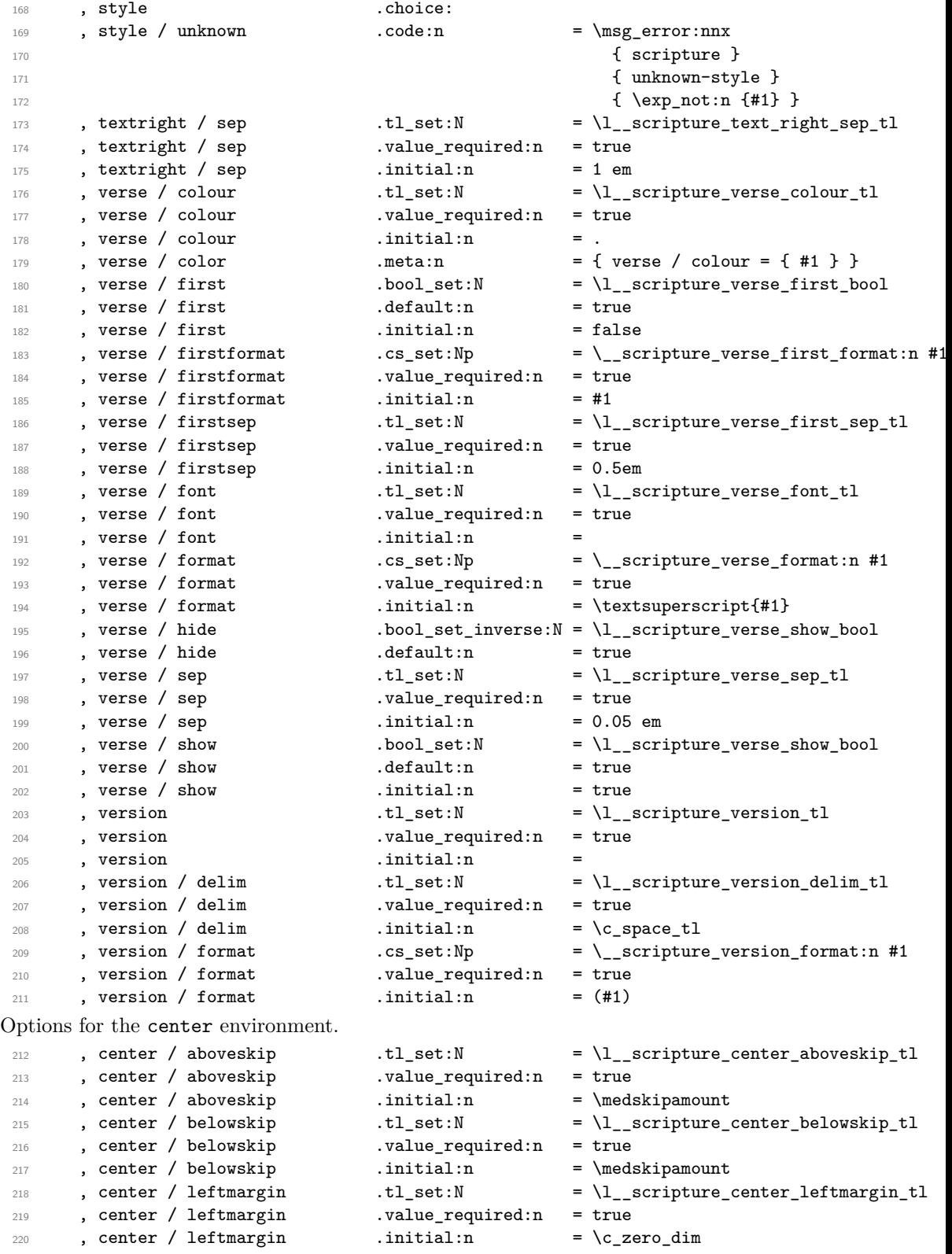

221 , center / rightmargin .tl\_set:N = \l\_\_scripture\_center\_rightmargin\_tl 222 , center / rightmargin .value\_required:n = true 223 , center / rightmargin .initial:n =  $\c$ \_zero\_dim Options for the flushright environment. 224 , flushright / aboveskip .tl\_set:N = \l\_\_scripture\_flushright\_aboveskip\_t <sup>225</sup> , flushright / aboveskip .value\_required:n = true 226 , flushright / aboveskip .initial:n = \medskipamount <br>227 , flushright / belowskip .tl\_set:N = \l\_\_scripture\_: <sup>227</sup> , flushright / belowskip .tl\_set:N = \l\_\_scripture\_flushright\_belowskip\_tl 228 , flushright / belowskip .value\_required:n = true 229 , flushright / belowskip .initial:n = \medskipamount <br>230 , flushright / leftmargin .tl\_set:N = \l\_\_scripture\_: 230 , flushright / leftmargin .tl\_set:N = \l\_\_scripture\_flushright\_leftmargin\_ <sup>231</sup> , flushright / leftmargin .value\_required:n = true 232 , flushright / leftmargin .initial:n =  $c_2$ ero\_dim 233 , flushright / rightmargin .tl\_set:N = \l\_scripture\_flushright\_rightmargin <sup>234</sup> , flushright / rightmargin .value\_required:n = true 235 , flushright / rightmargin .initial:n = \c\_zero\_dim Options for the hanging environment. 236 , hanging / aboveskip  $t = \lceil t \rceil$ .tl\_set:N  $t = \lceil t \rceil$  scripture\_hanging\_aboveskip\_tl 237 , hanging / aboveskip .value\_required:n = true  $238$ , hanging / aboveskip .initial:n  $= \nabla$  = \medskipamount 239 , hanging / belowskip  $t = \lceil t \rceil$ .tl\_set:N =  $\lceil t \rceil$  scripture\_hanging\_belowskip\_tl 240 , hanging / belowskip .value\_required:n = true  $\begin{array}{lll} 241 & \texttt{inital:} \texttt{n} & = \medspace \texttt{modskipamount} \end{array}$ <sup>242</sup> , hanging / hang .tl\_set:N = \l\_\_scripture\_hanging\_hang\_tl <sup>243</sup> , hanging / hang .value\_required:n = true 244 , hanging / hang .initial:n = 2 em <sup>245</sup> , hanging / leftmargin .tl\_set:N = \l\_\_scripture\_hanging\_leftmargin\_tl 246 , hanging / leftmargin .value\_required:n = true 247 , hanging / leftmargin .initial:n = 1 em  $248$ , hanging / rightmargin  $t1$ \_set:N  $= \lceil t \rceil$ \_scripture\_hanging\_rightmargin\_tl 249 , hanging / rightmargin .value\_required:n = true  $250$ , hanging / rightmargin .initial:n = \c\_zero\_dim Options for the mid-paragraph chapters (including the midparachap environment). 251 , midparachap / hideverse .bool\_set\_inverse:N = \l\_\_scripture\_midparachap\_show\_verse 252 , midparachap / hideverse .default:n = true 253 , midparachap / showverse .bool\_set:N = \l\_\_scripture\_midparachap\_show\_verse  $254$  , midparachap / showverse .default:n = true  $255$ , midparachap / showverse .initial:n = true Options for the narrow environment. <sup>256</sup> , narrow / aboveskip .tl\_set:N = \l\_\_scripture\_narrow\_aboveskip\_tl  $257$ , narrow / aboveskip .value\_required:n = true  $258$ , narrow / aboveskip .initial:n  $= \n\medspace \pmod{2$  $\begin{tabular}{lllll} $\text{259}$ & , narrow & belowskip \end{tabular} \begin{tabular}{lllllll} \bf 259 & .& at 1_set:} & & & & $\text{= & $\lceil$1___scripture_narrow_belowskip_t1$ \end{tabular}$  $260$ , narrow / belowskip .value\_required:n = true  $261$ , narrow / belowskip .initial:n = \medskipamount  $262$  , narrow / leftmargin  $t1$ \_set:N = \l\_\_scripture\_narrow\_leftmargin\_tl  $263$  , narrow / leftmargin  $\blacksquare$  .value\_required:n = true  $264$ , narrow / leftmargin .initial:n = 1 em  $265$  , narrow / rightmargin  $t1$ \_set:N  $= \lceil t \rceil$ \_scripture\_narrow\_rightmargin\_tl <sup>266</sup> , narrow / rightmargin .value\_required:n = true  $267$  , narrow / rightmargin .initial:n = 1 em

Options for the poetry environment.

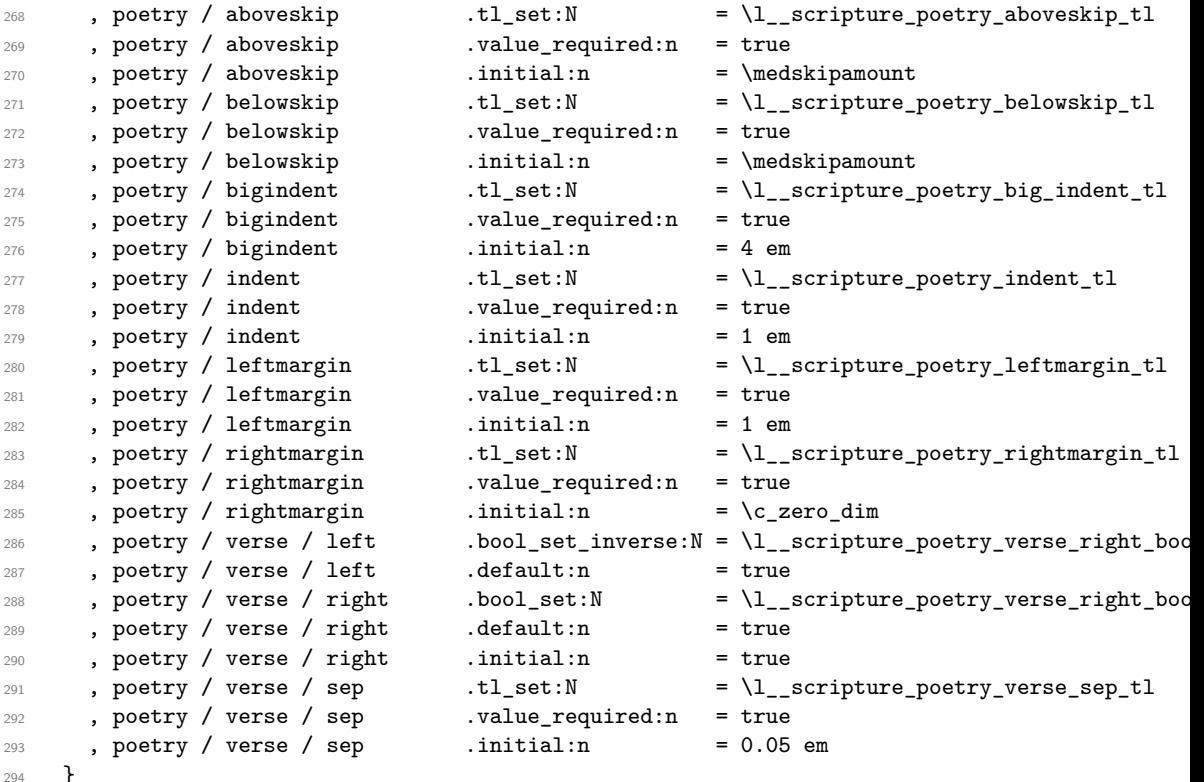

Process package options.

\ProcessKeyOptions

\\_\_scripture\_setup\_style:nnn Specify options which can later be activated using the style option. If the first argument is true, then the options are appended rather than replaced.

```
296 \cs_new_protected:Nn \__scripture_setup_style:nnn
297 {
298 \bool_if:NTF #1
299 {
\verb|3000| \ltt l_i f_exist: cF { g_-scripture\_style_ #2 _tl }|_{301} \{ \tilde{t}_\text{new}: c \{ g_\text{--}scriptture\_style_\text{style}\ \#2 \ _t1 \} \}302 \__scripture_setup_style:nne \c_false_bool { #2 }
303 { \tl_use:c { g__scripture_style_ #2 _tl } , #3 }
304 }
305 {
306 \tl_gset:cn { g__scripture_style_ #2 _tl } { #3 }
307 \keys_define:nn { scripture }
308 { style / #2 .meta:n = { #3 } }
309 }
310 }
_{311} \cs_generate_variant:Nn \__scripture_setup_style:nnn { nne }
```
#### (*End of definition for* \\_\_scripture\_setup\_style:nnn*.*)

## <span id="page-29-0"></span>**3.3 Hooks**

[scripture/chap/before](#page-10-1)

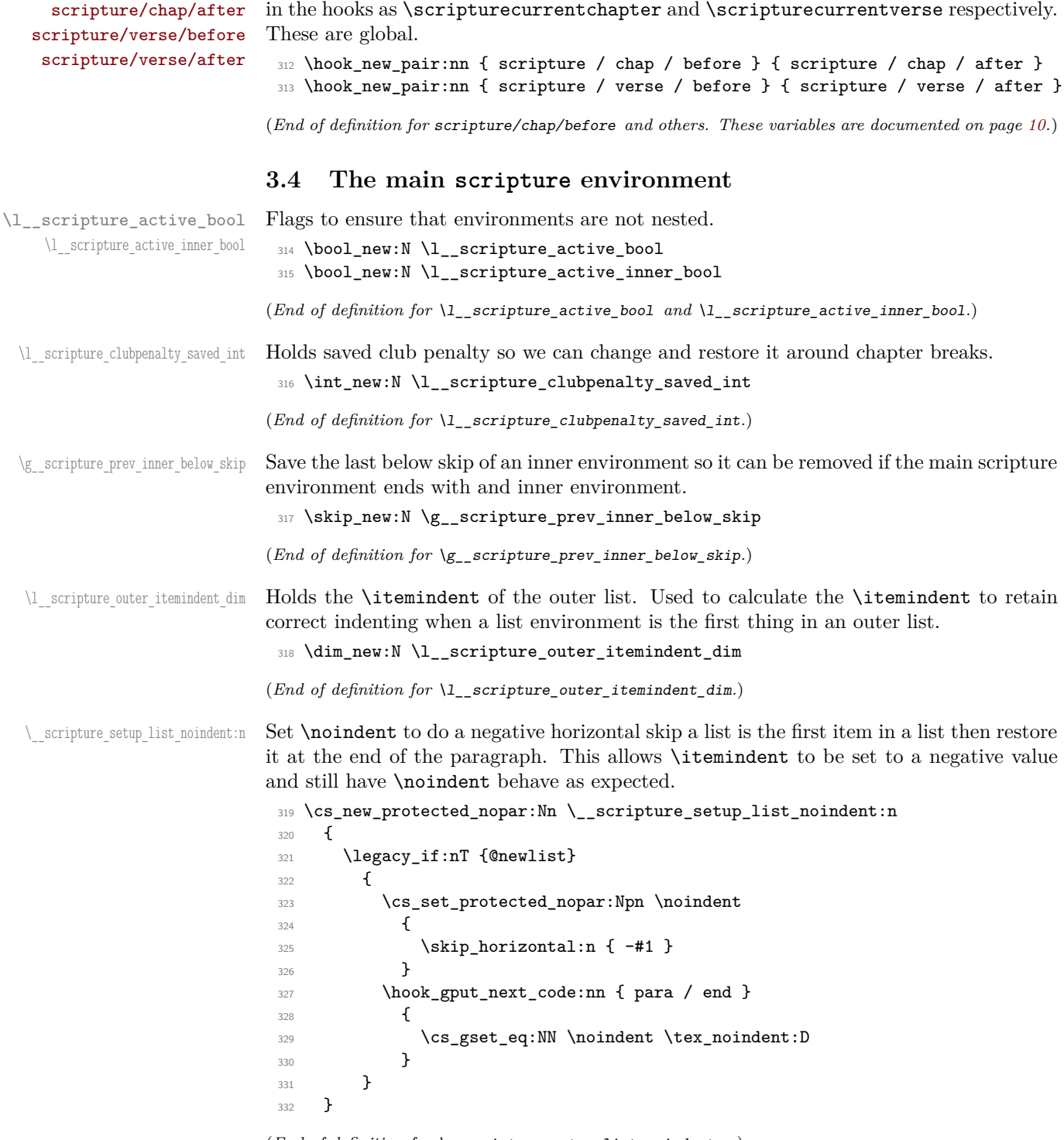

<span id="page-29-1"></span>Hooks for before and after chapters and verses. The current chapter and verse is available

(*End of definition for* \\_\_scripture\_setup\_list\_noindent:n*.*)

\\_\_scripture\_skip\_diff:NN Find the difference between two skips while avoiding negative stretch and shrink components.

```
333 \cs_new_protected:Nn \__scripture_skip_diff:NN
334 {
335 \skip_eval:n
336 \big\{337 \dim_eval:n { \dimexpr #1 - \dimexpr #2 }
338 ~ plus ~
339 \dim max: nn \{{ \gluestreth #1 - \gluestreth #2 } \c_zero_dim340 \sim minus
341 \dim_{\max:nn { \glueshrink #1 - \glueshrink #2 } \c_zero_dim
342 }
343 }
```

```
(End of definition for \__scripture_skip_diff:NN.)
```
\\_\_scripture\_extra\_skip: Insert a little extra vertical space between two paragraphs. This function tests if the previous paragraph is only one line in length and began with a \ch function. If this condition is met, more space is added if necessary to avoid the following paragraph clashing with the drop chapter.

```
344 \cs_new_protected:Nn \__scripture_extra_skip:
345 {
346 \int_compare:nNnT
\gtrsim g_scripture_chap_par_prevgraf_int = 1
348 {
349 \dim_compare:nNnT
350 { \parskip + \glueexpr \l__scripture_extraskip_tl } < \baselineskip
351 \{\text{352} \text{352} \text{45} \text{46} \text{47} \text{48} \text{49} \text{49} \text{49} \text{49} \text{40} \text{41} \text{42} \text{43} \text{44} \text{45} \text{46} \text{47} \text{48} \text{49} \text{49} \text{40} \text{42} \text{46} \text353 }
354 \int_gzero:N \g__scripture_chap_par_prevgraf_int
355 }
356 \addvspace { \l__scripture_extraskip_tl }
357 }
```
(*End of definition for* \\_\_scripture\_extra\_skip:*.*)

\\_\_scripture\_text\_right:nn Align a word to the right and finish a paragraph, pushing to the next line if there is not space for the word.

> <sup>358</sup> \cs\_new\_protected:Nn \\_\_scripture\_text\_right:nn 359 **{** <sup>360</sup> \bool\_lazy\_or:nnTF 361 { \str\_if\_eq\_p:Vn \l\_\_scripture\_currenvir\_str { flushright } } 362 { \str\_if\_eq\_p:Vn \l\_scripture\_currenvir\_str { center } } <sup>363</sup> { 364 **\unskip** 365 \break 366 \strut  $367$  \hfill <sup>368</sup> #2 369 \para\_end:  $370$  }  $371$   $\epsilon$  $372$   $\uparrow$

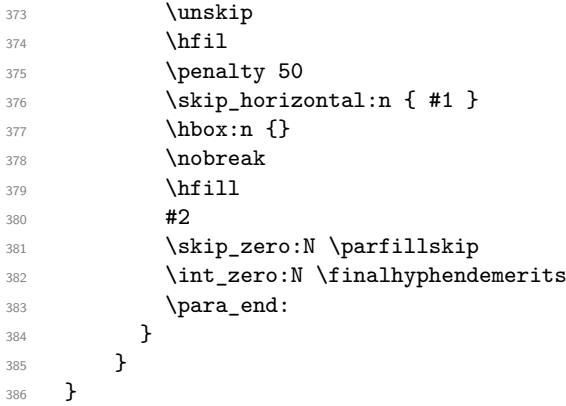

(*End of definition for* \\_\_scripture\_text\_right:nn*.*)

#### <span id="page-31-0"></span>**3.4.1 Formatting and printing quotation references**

```
\l__scripture_ref_box Box to hold the formatted reference.
                            387 \box_new:N \l__scripture_ref_box
                           (End of definition for \l__scripture_ref_box.)
   \_scripture_format_full_ref:n Format a scripture quotation with its reference.
                            388 \cs_new_protected:Nn \__scripture_format_full_ref:n
                            389 {
                            390 \group_begin:
                            391 \l__scripture_ref_font_tl
                            \texttt{\$str\_if\_eq:VnF \l}_\_scripture\_ref\_colour\_tl { . }
                            393 { \exp_args:NV \color_select:n \l__scripture_ref_colour_tl }
                            394 \__scripture_ref_format:n
                            395 {
                            396 #1
                           Append a Bible version if it has been specified.
                            397 \tl_if_empty:NF \l__scripture_version_tl
                             398 \qquad \qquad \text{ }399 \tl_if_empty:nF { #1 }
                             400 \{ \lceil \log_{\text{scripture\_version\_delim\_tl}} \rceil \}401 \qquad \qquad \searrow scripture_version_format:n { \lq l scripture_version_tl }
                             402 }
                            403 }
                            \text{404} \qquad \qquad \text{405} \qquad \text{405}405(End of definition for \__scripture_format_full_ref:n.)
\__scripture_reference:n Output the reference for the Scripture quotation.
                            406 \cs_new_protected:Nn \__scripture_reference:n
                            407 {
                            408 \hbox_set:Nn \l__scripture_ref_box
                            409 {
                            410 \__scripture_format_full_ref:n { #1 }
```
411 }

```
412 \dim_compare:nNnT
413 { \boxtimes_wd:N \l_ scripture_ref_box + \g_ scripture_final_line_dim + \l_ scripture_ref_s
414 >
415 \linewidth
416 {
417 \skip_vertical:N \baselineskip
418 \tl_if_eq:NnT \l__scripture_ref_align_tl { left }
419 \left\{ \begin{array}{ccc} 4 & 4 \end{array} \right\}420 \int \int_C \Gamma \left( \frac{g}{g\_scripttrue} \right)421 \{ \skip 1mm \text{self} \}422 }
423 }
424 \tl_if_eq:NnTF \l__scripture_ref_align_tl { right }
425 { \hfill }
426 \left\{ \begin{array}{ccc} 426 & & & \end{array} \right\}427 \dim_compare:nNnT
428 { \box_wd:N \l__scripture_ref_box + \g__scripture_final_line_dim + \l__scripture_refl }
429 <
430 \linewidth
\{ \skip 1cm \{ \begin{array}{rcl} \text{431} & \text{432} \\ \text{443} & \text{453} \end{array} \right\} \}432 }
433 \box_use:N \l__scripture_ref_box
434 }
```
(*End of definition for* \\_\_scripture\_reference:n*.*)

#### <span id="page-32-0"></span>**3.4.2 Red lettering**

\g scripture red letter active bool Flag indicating if currently in a red letter block of text. <sup>435</sup> \bool\_new:N \g\_\_scripture\_red\_letter\_active\_bool (*End of definition for* \g\_\_scripture\_red\_letter\_active\_bool*.*) \\_\_scripture\_red\_letter\_on: Mark the beginning of a section of text attributed to Jesus Christ. <sup>436</sup> \cs\_new\_protected:Nn \\_\_scripture\_red\_letter\_on: 437  $\sim$  5 <sup>438</sup> \bool\_if:NT \l\_\_scripture\_red\_letter\_bool 439 **{** <sup>440</sup> \bool\_gset\_true:N \g\_\_scripture\_red\_letter\_active\_bool  $\verb|441| \verb|exp_args:NV \color{red}| \color{red} \verb|color_1| \color{black} \verb|1_-scriptive_re1| \color{red} \verb|letter_colour_t| \color{red}$ <sup>442</sup> \str\_if\_eq:VnF \l\_\_scripture\_currenvir\_str { scripture } 443  $\left\{\right.$ <sup>444</sup> \hook\_gput\_next\_code:nn { env / \l\_\_scripture\_currenvir\_str / after }  $445$   $\left\{ \begin{array}{c} \end{array} \right.$ <sup>446</sup> \exp\_args:NV \color\_select:n \l\_\_scripture\_red\_letter\_colour\_tl 447 **}** <sup>448</sup> } 449 } 450 } (*End of definition for* \\_\_scripture\_red\_letter\_on:*.*) \\_\_scripture\_red\_letter\_off: Mark the beginning of a section of text attributed to Jesus Christ. <sup>451</sup> \cs\_new\_protected:Nn \\_\_scripture\_red\_letter\_off: 452  $\sim$  f

```
453 \bool_if:NT \l__scripture_red_letter_bool
454 {
455 \color_select:n { scripture default colour }
456 \bool_gset_false:N \g__scripture_red_letter_active_bool
457 \label{thm:1} \textsc{split} <br> \textsc{split} \textsc{split} \textsc{split} \textsc{split} <br> \textsc{split} \textsc{split}458 \left\{ \begin{array}{ccc} 458 & & \end{array} \right\}459 \hook_gput_next_code:nn { env / \l__scripture_currenvir_str / after }
460 \left\{ \begin{array}{c} 460 \end{array} \right.461 \color_select:n { scripture default colour }
462 }
463 }
464 }
465 }
```

```
(End of definition for \__scripture_red_letter_off:.)
```
#### <span id="page-33-0"></span>**3.4.3 Selecting language**

\ scripture select language: Select specified language if required.

```
466 \cs_new_protected:Nn \__scripture_select_language:
467 {
468 \tl_if_empty:NF \l__scripture_language_tl
469 {
470 \@ifpackageloaded { babel }
471 \left\{ \begin{array}{c} 471 & 471 \\ 471 & 471 \end{array} \right\}472 \selectlanguage { \l}_scripture_language_tl }473 }
474 \sim \sim475 \@ifpackageloaded { polyglossia }
476 \left\{ \begin{array}{c} 476 & 200 \\ 200 & 200 \\ 200 & 200 \\ 200 & 200 \\ 200 & 200 \\ 200 & 200 \\ 200 & 200 \\ 200 & 200 \\ 200 & 200 \\ 200 & 200 \\ 200 & 200 \\ 200 & 200 \\ 200 & 200 \\ 200 & 200 \\ 200 & 200 \\ 200 & 200 \\ 200 & 200 \\ 200 & 200 \\ 200 & 200 \\ 200 & 200 \\ 20$\dagger$478 \left\{ \begin{array}{c} \end{array} \right.479 \tl_if_empty:NTF \l__scripture_language_variant_tl
480481 \selectlanguage { \l__scripture_language_tl }
482 }
483 \left\{ \begin{array}{c} \end{array} \right.484 \selectlanguage
485 and Communist Contract Contract Contract Contract Contract Contract Contract Contract Contract Contract Contract Contract Contract Contract Contract Contract Contract Contract Contract Contract Contract Contract Contr
486 { \l__scripture_language_tl }
487 }
488 }
489 \qquad \qquad490 \msg_error:nnx
491 { scripture }
492 { language-error }
493 { \l__scripture_language_tl }
494 }
495 }
496 \left\{ \begin{array}{c} \end{array} \right.497 \msg_warning:nnx
498 { scripture }
499 { language-warning }
500 \{ \lceil \log_{10} \rceil \}
```
<sup>501</sup> }  $_{\begin{array}{ccc} 502 \\ 503 \end{array}}$  }  $\begin{matrix}503\\504\end{matrix}$  } <sup>504</sup> }

(*End of definition for* \\_\_scripture\_select\_language:*.*)

# <span id="page-34-0"></span>**3.4.4 Formatting and printing chapter numbers**

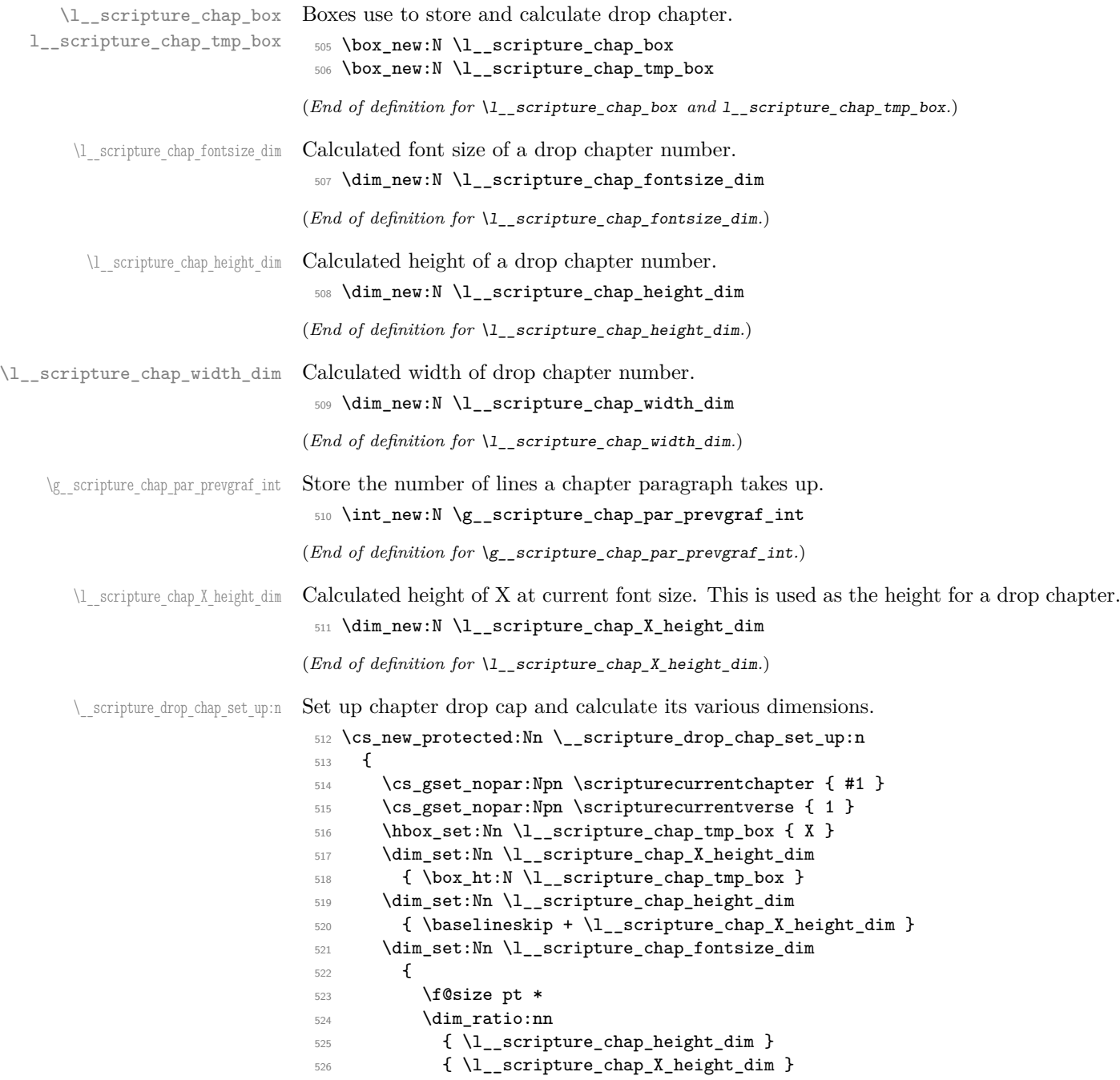

```
527 }
528 \hbox_set:Nn \l__scripture_chap_tmp_box
529 \left\{ \begin{array}{c} 529 & \mathbf{529} \\ \mathbf{529} & \mathbf{529} \end{array} \right.530 \l__scripture_chap_font_tl
531 \fontsize
532 { \l__scripture_chap_fontsize_dim }
533 { \l__scripture_chap_fontsize_dim }
534 \selectfont
535 \strut\text{str\_if\_eq:VnF }\lucceq\text{chapter\_color\_tl} \{ . \}536 { \exp_args:NV \color_select:n \l__scripture_chapter_colour_tl }
537 \__scripture_chap_format:n { #1 }
538 }
\verb|5393| \ddot{a} = \delta_1 \ddot{a} \ddot{b} \ddot{c} \ddot{c} \ddot{c} \ddot{c} \ddot{d} \ddot{c} \ddot{d} \ddot{c} \ddot{c} \ddot{c} \ddot{c} \ddot{c} \ddot{c} \ddot{c} \ddot{c} \ddot{c} \ddot{c} \ddot{c} \ddot{c} \ddot{c} \ddot{c} \ddot{c} \ddot{c} \ddot{c} \ddot{c} \ddot{c} \ddot{c} \ddot{c} \ddot{c} \ddot{c} \ddot{c} \ddot540 { \box_wd:N \l__scripture_chap_tmp_box }
```
Avoid breaks in the middle of drop chapters.

```
541 \int_set_eq:NN \l__scripture_clubpenalty_saved_int \clubpenalty
542 \clubpenalty 10000
543 \hook_gput_next_code:nn { para / after }
544 \left\{ \begin{array}{c} 544 & 544 \\ 546 & 546 \\ 566 & 566 \\ 566 & 566 \\ 566 & 566 \\ 566 & 566 \\ 566 & 566 \\ 566 & 566 \\ 566 & 566 \\ 566 & 566 \\ 566 & 566 \\ 566 & 566 \\ 566 & 566 \\ 566 & 566 \\ 566 & 566 \\ 566 & 566 \\ 566 & 566 \\ 566 & 566 \\ 566 & 566 \\ 566 & 566 \\ 56545 \int_gset_eq:NN \g__scripture_chap_par_prevgraf_int \prevgraf
546 \int \int \right] \log T \left( \frac{c}{2} \right) \int \left( \frac{c}{2} \right) \right)547 { \penalty 10000 }
548 \hook_gput_next_code:nn { para / before }
549 { \int_set_eq:NN \clubpenalty \l__scripture_clubpenalty_saved_int }
550 }
551 }
```
(*End of definition for*  $\angle$  scripture drop chap set up:n.)

\\_\_scripture\_drop\_chap\_output: Output a drop chapter.

```
552 \cs_new_protected:Nn \__scripture_drop_chap_output:
553 {
554 \noindent
555 \parshape 3 ~
556 \dim eval:n
557 { \@totalleftmargin + \l_scripture_chap_width_dim + \l_scripture_chap_sep_tl } ~
558 \dim eval:n
559 { \linewidth - \l_scripture_chap_width_dim - \l_scripture_chap_sep_tl } ~
560 \dim eval:n
561 { \@totalleftmargin + \l_scripture_chap_width_dim + \l_scripture_chap_sep_tl } ~
562 \dim_eval:n
563 { \linewidth - \l_scripture_chap_width_dim - \l_scripture_chap_sep_tl } ~
564 \@totalleftmargin ~
565 \linewidth
566 \group_begin:
567 \hook_use:n { scripture / chap / before }
568 \box_use:N \l_scripture_chap_box
569 \hook_use:n { scripture / chap / after }
570 \group_end:
571 \bool_if:NT \l__scripture_chap_show_verse_bool
572 { \ scripture_verse_output:n { 1 } }
573 }
```
(*End of definition for* \\_\_scripture\_drop\_chap\_output:*.*)
\\_\_scripture\_nodrop\_chap:n Format a non-drop chapter.

```
574 \cs_new_protected:Nn \__scripture_nodrop_chap:n
                         575 {
                         576 \cs_gset_nopar:Npn \scripturecurrentchapter { #1 }
                         577 \cs_gset_nopar:Npn \scripturecurrentverse { 1 }
                         578 \group_begin:
                         579 \bool_if:NTF \l__scripture_chap_show_bool
                         580 {
                         581 \hook_use:n { scripture / chap / before }
                         582 \group_begin:
                         583 \str_if_eq:VnF \l__scripture_chapter_colour_tl { . }
                         584 { \exp_args:NV \color_select:n \l__scripture_chapter_colour_tl }
                         585 \l__scripture_chap_font_tl
                         586 \__scripture_chap_format:n { #1 }
                         587 \group_end:
                         588 \skip_horizontal:N \l_scripture_chap_sep_tl
                         589 \hook_use:n { scripture / chap / after }
                         590 \bool_if:NT \l__scripture_chap_show_verse_bool
                          591 \bigcup592 \__scripture_verse_output:n { 1 }
                          593 }
                         594 }
                         595 {
                         596 \hook_use:n { scripture / chap / before }
                         597 \hook_use:n { scripture / chap / after }
                         598 \vs { 1 }
                         599 }
                         600 \group_end:
                         601 }
                        (End of definition for \__scripture_nodrop_chap:n.)
\__scripture_chap:n Position a drop chapter.
                         602 \cs_new_protected:Nn \__scripture_chap:n
                         603 {
                         604 \__scripture_drop_chap_set_up:n { #1 }
                         605 \hbox_set:Nn \l__scripture_chap_box
                         606 \qquad \qquad \qquad \qquad \qquad \qquad \qquad \qquad \qquad \qquad \qquad \qquad \qquad \qquad \qquad \qquad \qquad \qquad \qquad \qquad \qquad \qquad \qquad \qquad \qquad \qquad \qquad \qquad \qquad \qquad \qquad \qquad \qquad \qquad \qquad \qquad \607 \box_move_down:nn
                         608 					{ \baselineskip }
                          609 \qquad \qquad \qquad \qquad \qquad \qquad \qquad \qquad \qquad \qquad \qquad \qquad \qquad \qquad \qquad \qquad \qquad \qquad \qquad \qquad \qquad \qquad \qquad \qquad \qquad \qquad \qquad \qquad \qquad \qquad \qquad \qquad \qquad \qquad \qquad \qquad \qquad610 \hbox_overlap_left:n
                          611 \{612 \box_use:N \l__scripture_chap_tmp_box
                         613 \skip_horizontal:N \l__scripture_chap_sep_tl
                          614 }
                         615 }
                         616 }
                         _{617} \box_set_ht:Nn \l__scripture_chap_box { \c_zero_dim }
                         618 \box_set_dp:Nn \l__scripture_chap_box { \c_zero_dim }
                         619 \bool_if:NTF \l__scripture_mid_para_chap_bool
                         620 { \__scripture_mid_para_drop_chap_output: }
                         621 \{622 \rightarrow \text{par}
```

```
\sum_{623} \sum_{\text{scripture\_drop\_chap\_output}}624 }
625 \hook_gput_next_code:nn { para / before }
626 {
\verb+627+ \verb+| \text{1egacy_if:nF { Onevlist } \verb+|628 \qquad \qquad \qquad \qquad \qquad \qquad \qquad \qquad \qquad \qquad \qquad \qquad \qquad \qquad \qquad \qquad \qquad \qquad \qquad \qquad \qquad \qquad \qquad \qquad \qquad \qquad \qquad \qquad \qquad \qquad \qquad \qquad \qquad \qquad \qquad \qquad \\verb|\initcompare:nNnT \g_scripture\_chap\_par\_prevgraf\_int = 1630 { \extraskip }
$\int_{\rm gzero:N} \gtrsim\632 }
\begin{array}{r}\n \text{633} \\
 \text{034}\n \end{array} \parshape 1 ~ \@totalleftmargin ~ \linewidth
\begin{array}{c} 634 \\ 635 \end{array}635 }
```
<span id="page-37-22"></span><span id="page-37-19"></span><span id="page-37-13"></span>(*End of definition for* \\_\_scripture\_chap:n*.*)

#### <span id="page-37-24"></span><span id="page-37-23"></span><span id="page-37-21"></span><span id="page-37-17"></span><span id="page-37-15"></span><span id="page-37-14"></span><span id="page-37-12"></span><span id="page-37-11"></span><span id="page-37-10"></span><span id="page-37-9"></span><span id="page-37-8"></span><span id="page-37-7"></span><span id="page-37-6"></span><span id="page-37-5"></span><span id="page-37-4"></span><span id="page-37-3"></span><span id="page-37-2"></span><span id="page-37-1"></span><span id="page-37-0"></span>**3.4.5 Formatting and printing verse numbers**

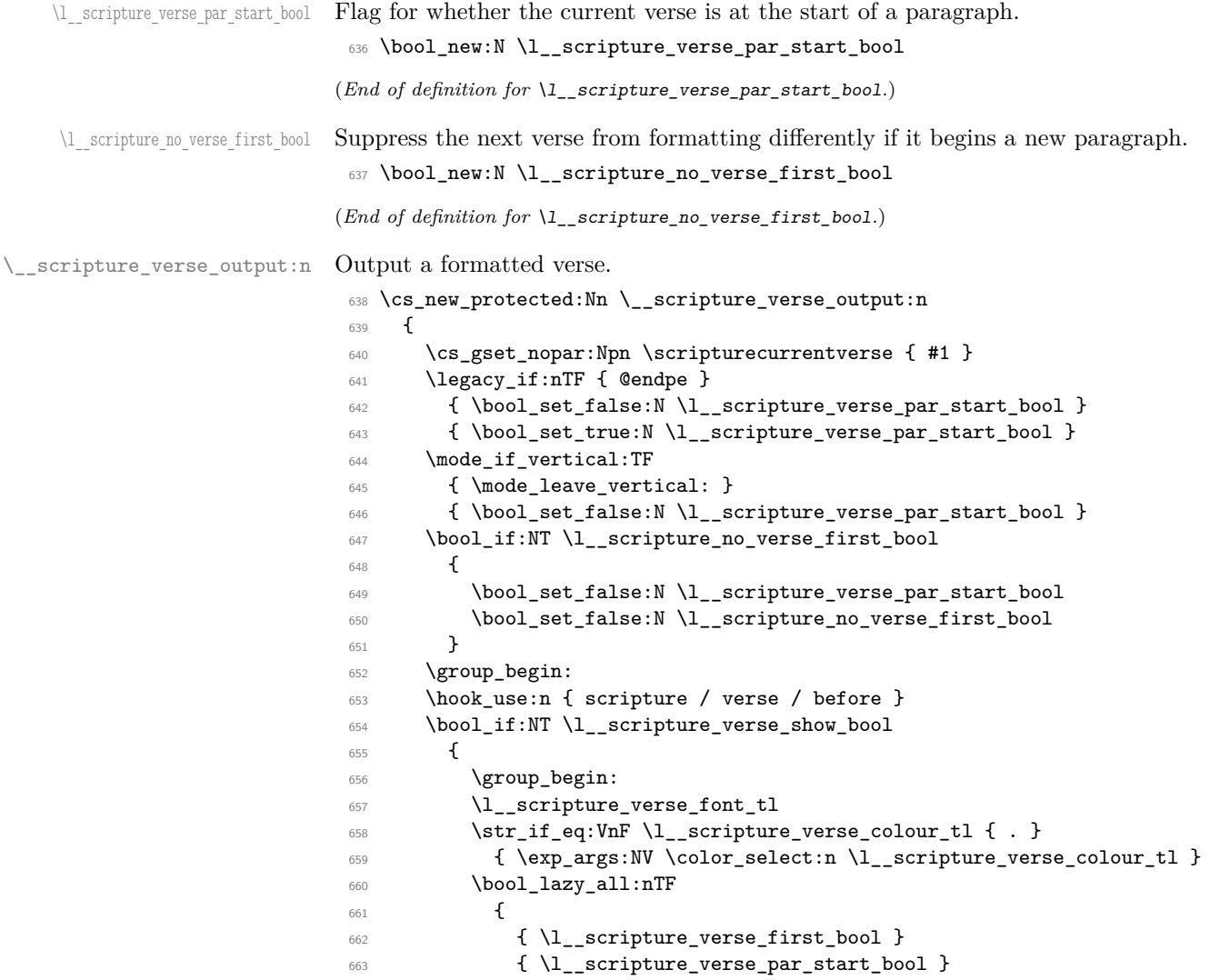

```
664 { \bool_not_p:n { \str_if_eq_p:Vn \l__scripture_currenvir_str { poetry } } }
665 }
666 \qquad \qquad \qquad \qquad \qquad \qquad \qquad \qquad \qquad \qquad \qquad \qquad \qquad \qquad \qquad \qquad \qquad \qquad \qquad \qquad \qquad \qquad \qquad \qquad \qquad \qquad \qquad \qquad \qquad \qquad \qquad \qquad \qquad \qquad \qquad \qquad \\setminus_scripture_verse_first_format:n { #1 }
668 \group_end:
669 \kern \l__scripture_verse_first_sep_tl
670 }
671 \left\{ \begin{array}{c} 671 \end{array} \right.\big\{\begin{matrix}672 \end{matrix}\right. \big\{ \big\} \big\} \big\} scripture_verse_format:n { #1 }
673 \group_end:
674 \kern \l__scripture_verse_sep_tl
675 }
676 }
677 \hook_use:n { scripture / verse / after }
678 \group_end:
679 }
```
<span id="page-38-21"></span><span id="page-38-18"></span><span id="page-38-17"></span><span id="page-38-16"></span>(*End of definition for* \\_\_scripture\_verse\_output:n*.*)

#### <span id="page-38-25"></span>**3.4.6 Calculating the length of the final line in a paragraph**

\g\_\_scripture\_final\_line\_dim Store the length of the final line in a paragraph.

<span id="page-38-13"></span>\dim\_new:N \g\_\_scripture\_final\_line\_dim

```
(End of definition for \g__scripture_final_line_dim.)
```
\ scripture calc final line length: Calculate the length of the final line in a paragraph.

```
681 \cs_new_protected:Nn \__scripture_calc_final_line_length:
682 {
683 \skip_set:Nn \abovedisplayshortskip { -\baselineskip }
684 \skip_set_eq:NN \abovedisplayskip \abovedisplayshortskip
685 \skip_zero:N \belowdisplayshortskip
686 \skip_zero:N \belowdisplayskip
687 $$
688 \dim_compare:nNnT \predisplaysize > \c_zero_dim
689 {
690 \dim_gset:Nn \g__scripture_final_line_dim
691 { \predisplaysize - 2 em }
692 }
693 \cs_gset_nopar:Nx \__scripture_reset_spacing:
694 \left\{ \begin{array}{c} 694 \end{array} \right.695 \dim_set:Nn \predisplaysize { \dim_use:N \predisplaysize }
696 \int_set:Nn \prevgraf { \int_use:N \prevgraf }
697 }
698 $$
699 \__scripture_reset_spacing:
700 \dim_compare:nNnT \g__scripture_final_line_dim > \paperwidth
701 { \dim_gset:Nn \g__scripture_final_line_dim { \@totalleftmargin + \linewidth } }
702 \dim_compare:nNnT \g__scripture_final_line_dim > { \c_zero_dim - 1 sp }
703 { \skip_vertical:n { -\baselineskip - \parskip } }
704 }
```

```
(End of definition for \__scripture_calc_final_line_length:.)
```
#### <span id="page-39-20"></span><span id="page-39-17"></span><span id="page-39-16"></span><span id="page-39-15"></span><span id="page-39-14"></span><span id="page-39-11"></span><span id="page-39-10"></span><span id="page-39-9"></span><span id="page-39-8"></span><span id="page-39-6"></span><span id="page-39-5"></span>**3.4.7 The scripture environment**

```
\l__scripture_currenvir_str Store the current scripture environment.
                                705 \str_new:N \l__scripture_currenvir_str
                               (End of definition for \l__scripture_currenvir_str.)
   \l scripture parskip correction skip Correction to ensure consistent \parskip at start of scripture environment with non-
                               zero parskip option.
                                706 \skip_new:N \l__scripture_parskip_correction_skip
                               (End of definition for \l__scripture_parskip_correction_skip.)
        \__scripture_added:n Mark text as added.
                                707 \cs_new_protected_nopar:Nn \__scripture_added:n
                                708 {
                                709 \group_begin:
                                710 \l__scripture_added_font_tl
                                711 \__scripture_added_format:n { #1 }
                                712 \group_end:
                                713 }
                               (End of definition for \__scripture_added:n.)
         \__scripture_name:n Output divine name.
                                714 \cs_new_protected_nopar:Nn \__scripture_name:n
                                715 {
                                716 \group_begin:
                                717 \l__scripture_name_font_tl
                                718 \__scripture_name_format:n { #1 }
                                719 \group_end:
                                720 }
                               (End of definition for \__scripture_name:n.)
\__scripture_no_first_verse: Suppress special formatting for first verse if active.
                                721 \cs_new_protected_nopar:Nn \__scripture_no_first_verse:
                                722 \frac{1}{2}723 \bool_set_true:N \l__scripture_no_verse_first_bool
                                724 }
                               (End of definition for \__scripture_no_first_verse:.)
          \__scripture_ch:nn Print a chapter number in the main scripture environment.
                                725 \cs_new_protected:Nn \__scripture_ch_output:nn
                                726 {
                                727 \bool_if:NTF \l__scripture_chap_show_bool
                                728 {
                                729 \bool_if:NTF \l__scripture_chap_drop_bool
                                730 \qquad \qquad \qquad \qquad\setminus_scripture_chap:n { #2 }
                                732 \qquad \qquad \text{Nbool if: nTF } {\#1 }733734 \hook_gput_next_code:nn { para / after }
```
<span id="page-39-19"></span><span id="page-39-18"></span><span id="page-39-13"></span><span id="page-39-12"></span><span id="page-39-7"></span><span id="page-39-4"></span><span id="page-39-3"></span><span id="page-39-2"></span><span id="page-39-1"></span><span id="page-39-0"></span> $735$ 

```
736 \int_gzero:N \g__scripture_chap_par_prevgraf_int
737 \int_gzero:N \g__scripture_mid_para_chap_prevgraf_int
738 }
739 }
740 \left\{ \begin{array}{c} \end{array} \right.741 \hook_gput_next_code:nn { para / after }
742 { \int_gset_eq:NN \g__scripture_mid_para_chap_prevgraf_int \prevgraf }
743 }
744 }
\label{eq:3.1} \quad \{ \ \texttt{\char'136} \quad \quad \{ \ \texttt{\char'136} \quad \texttt{\char'136} \quad \texttt{\char'136746 }
747 { \_scripture_nodrop_chap:n { #2 } }
748 }
```

```
(End of definition for \__scripture_ch:nn.)
```
\\_\_scripture\_begin:n Begin a scripture quotation.

```
749 \cs_new_protected:Nn \__scripture_begin:n
 750 {
 751 \cs_set_eq:NN \__scripture_noindent_saved: \noindent
 752 \bool_if:NT \l__scripture_active_bool
 753 {
 754 \msg_error:nn { scripture } { nested-environment }
 755 }
 756 \bool_set_true:N \l__scripture_active_bool
 757 \tl_set:Nn \l__scripture_currenvir_str { scripture }
 758 \tl_if_novalue:nF { #1 }
 759 {
 760 \keys_set:nn { scripture } { #1 }
 761 }
 762 \__scripture_select_language:
 763 \int_gzero:N \g__scripture_chap_par_prevgraf_int
Empty \everydisplay to ensure it isn't interring with spacing.
 764 \everydisplay { }
 765 \int_set:Nn \predisplaypenalty { 10000 }
  766 \int_set_eq:NN \postdisplaypenalty \@lowpenalty
  767 \int_set:Nn \@beginparpenalty { -\@lowpenalty }
  768 \int_set_eq:NN \@endparpenalty \@lowpenalty
 \verb|769| \boldsymbol{\delta} = \boldsymbol{\delta} \begin{pmatrix} \boldsymbol{\delta} \\ \boldsymbol{\delta} \end{pmatrix} \begin{pmatrix} \boldsymbol{\delta} \\ \boldsymbol{\delta} \end{pmatrix} \begin{pmatrix} \boldsymbol{\delta} \\ \boldsymbol{\delta} \end{pmatrix} \begin{pmatrix} \boldsymbol{\delta} \\ \boldsymbol{\delta} \end{pmatrix} \begin{pmatrix} \boldsymbol{\delta} \\ \boldsymbol{\delta} \end{pmatrix} \begin{pmatrix} \boldsymbol{\delta} \\ \boldsymbol{\delta} \end{pmatrix} \begin{pmatrix} \boldsymbol{\delta} \\ \boldsymbol{\delta} \end{pmatrix} \begin{pmatrix} \boldsymbol{\delta} \\ \boldsymbol{\delta} \end{pmatrix}770 \cs_set_eq:NN \extraskip \__scripture_extra_skip:
 771 \cs_set_eq:NN \redletteron \_scripture_red_letter_on:
 772 \cs_set_eq:NN \redletteroff \__scripture_red_letter_off:
 773 \DeclareDocumentCommand { \ch } { sm }
 774 { \ scripture ch_output:nn { ##1 } { ##2 } }
 775 \cs_set_eq:NN \vs \__scripture_verse_output:n
 776 \cs_set_eq:NN \added \__scripture_added:n
 777 \cs_set_eq:NN \name \__scripture_name:n
 778 \cs_set_protected_nopar:Npn \LORD { \name { Lord } }
 779 \cs_set_protected_nopar:Npn \GOD { \name { God } }
 780 \cs_set_eq:NN \nofirstverse \__scripture_no_first_verse:
 781 \cs_set_protected_nopar:Npn \textright ##1
 \begin{minipage}[c]{0.9\linewidth} \begin{tabular}{ll} \textbf{782} & \textbf{83} & \textbf{94} & \textbf{141} \\ \textbf{141} & \textbf{151} & \textbf{161} & \textbf{171} \\ \textbf{161} & \textbf{171} & \textbf{181} & \textbf{181} \\ \textbf{171} & \textbf{181} & \textbf{181} & \textbf{181} \\ \textbf{181} & \textbf{181} & \textbf{181} & \textbf{181} \\ \textbf{191} & \textbf{181} & \783 \hook_gclear_next_code:n { para / before }
 784 \l__scripture_font_tl
```

```
785 \exp_args:NnV \color_set:nn { scripture default colour } \l__scripture_colour_tl
 \texttt{\texttt{786}} \qquad \texttt{\texttt{str\_if\_eq:}} \texttt{VnF \l_\texttt{scripture\_colour\_tl} \{ . \}787 { \color_select:n { scripture default colour } }
 788 \bool_if:NTF \l__scripture_inline_bool
 789 { \l__scripture_inline_begin_tl }
 790 {
 791 \legacy_if:nTF { @newlist }
 792 { \dim_set_eq:NN \l__scripture_outer_itemindent_dim \itemindent }
 793 { \dim_zero:N \l__scripture_outer_itemindent_dim }
 794 \list { }
 795 \left\{ \begin{array}{c} \end{array} \right.796 \dim_set_eq:NN \leftmargin \l__scripture_leftmargin_tl
 797 \dim_set_eq:NN \rightmargin \l__scripture_rightmargin_tl
 \dim _{\text{set}}:Nn \itemindent { \l__scripture_parindent_tl - \l__scripture_outer_itemindent
 799 \dim_set_eq:NN \listparindent \l__scripture_parindent_tl
 800 \skip_zero:N \partopsep
 % \begin{equation} \label{eq:3} \begin{array}{ll} \mathcal{A} & \text{if $\mathsf{sup\_set\_eq}: \mathsf{NN}$} \end{array} \begin{equation} \label{eq:3} \begin{array}{ll} \mathcal{A} & \text{if $\mathsf{sup\_set\_eq}$.} \end{array} \end{equation}802 \dim_compare:nNnTF \parskip > \l__scripture_aboveskip_tl
 803 { \skip_zero:N \topsep }
 804 { \skip_set:Nn \topsep { \__scripture_skip_diff:NN \l__scripture_aboveskip_tl
 805 \__scripture_setup_list_noindent:n { \l__scripture_parindent_tl }
 \verb+\bool_if:NF \l}_=scripture\_indent\_bool807 \{808 \hook_gput_next_code:nn { para / begin }
 809 \qquad \qquad \qquad \qquad \qquad \qquad \qquad \qquad \qquad \qquad \qquad \qquad \qquad \qquad \qquad \qquad \qquad \qquad \qquad \qquad \qquad \qquad \qquad \qquad \qquad \qquad \qquad \qquad \qquad \qquad \qquad \qquad \qquad \qquad \qquad \qquad \qquad \qquad \qquad \qquad \810 \bool_lazy_any:nT
 \overline{\mathbf{S}} 811
 812 \{ \strut \text{arg} \sim \lceil \text{arg} \cdot \lceil \text{arg} \cdot \text{arg} \cdot \text{813 \{ \strut \text{array} \}814 \{ \strut \text{array}.815 }816 \left\{ \begin{array}{c} \end{array} \right.817 \legacy_if:nTF { @noparlist }
 818 { \noindent }
 819 { \para_omit_indent: }
 820 }821 }822 }823 }
 824 \dim_set_eq:NN \parindent \l__scripture_parindent_tl
 825 \item
 826 \relax
 827 }
 828 }
(End of definition for \__scripture_begin:n.)
```

```
\__scripture_end:n End a scripture quotation with a reference.
```
<span id="page-41-30"></span><span id="page-41-29"></span><span id="page-41-28"></span><span id="page-41-27"></span><span id="page-41-25"></span><span id="page-41-21"></span><span id="page-41-20"></span><span id="page-41-18"></span><span id="page-41-16"></span><span id="page-41-13"></span><span id="page-41-6"></span><span id="page-41-3"></span><span id="page-41-2"></span>829 \cs\_new\_protected:Nn \\_\_scripture\_end:n  $830$   $\uparrow$ <sup>831</sup> \bool\_if:NTF \l\_\_scripture\_inline\_bool 832  $\sim$   $\sim$ 833 \unskip 834 \\_\_scripture\_red\_letter\_off:

```
835 \l__scripture_inline_end_tl
836 \bool_lazy_or:nnTF
837 \{ \tilde{t}_n \text{volume}_p: n \{ #1 } \}838 { \tl_if_empty_p:n { #1 } }
839 \left\{ \begin{array}{c} 839 \end{array} \right.840 \tl_if_empty:NF \l__scripture_version_tl
841 \{842 \skip_horizontal:N \l__scripture_ref_sep_tl
\verb|\scsymnt_format_full_ref:n { }844 }
845 }
846 \left\{ \begin{array}{ccc} 846 & & \end{array} \right\}\verb|\skip| \texttt{skip\_horizontal:N \setminus l\_scripture\_ref\_sep_tl|}848 \__scripture_format_full_ref:n { #1 }
849 }
850 }
851 {
852 \__scripture_red_letter_off:
853 \skip_zero:N \parskip
854 \int_set:Nn \postdisplaypenalty { 10000 }
855 \__scripture_calc_final_line_length:
856 \dim_gsub:Nn \g__scripture_final_line_dim \@totalleftmargin
857 \dim\_compare:nMnTF \@outerparskip > \lceil \ll \clap{\@{}sim\@{}sim\@{}sim}858 					{ \skip_zero:N \@topsepadd }
859 \{ \skip 1mm \ [ \skip_set:Nn \@topsepadd { \__scripture_skip_diff:NN \l__scripture_belowskip_tl
```
<span id="page-42-16"></span><span id="page-42-14"></span><span id="page-42-13"></span><span id="page-42-12"></span><span id="page-42-9"></span><span id="page-42-4"></span><span id="page-42-3"></span>If a scripture quotation ends with an inner environment, remove the below skip of the inner environment.

```
860 \int_compare:nNnT \prevgraf = \c_zero_int
 861 { \skip_vertical:n { -\g_scripture_prev_inner_below_skip } }
 862 \hook_gclear_next_code:n { para / before }
 863 \parshape 1 ~ \@totalleftmargin ~ \linewidth
 864 \noindent
 865 \bool_lazy_or:nnTF
 866 { \tl_if_novalue_p:n { #1 } }
 867 { \tl_if_empty_p:n { #1 } }
 868 {
 869 \tl_if_empty:NTF \l__scripture_version_tl
 870 { \hbox:n { } }
 871 { \_scripture_reference:n { } }
 872 }
 873 { \__scripture_reference:n { #1 } }
Set @noparlist to false to ensure \topsep is always added scripture environment
```

```
874 \\@noparlistfalse
875 \endlist
876 }
\begin{array}{ll}\n\texttt{877} & \csc\texttt{eq:NN} \nonumber\\ \n\texttt{878} & \texttt{97} \nonumber\\ \n\texttt{878} & \texttt{1}\n\end{array}878
```
<span id="page-42-2"></span>(*End of definition for* \\_\_scripture\_end:n*.*)

#### **3.5 Scripture internal environments**

#### <span id="page-43-29"></span>**3.5.1 The center environment**

\\_\_scripture\_center\_begin:n Begin a centred section in a scripture quotation.

```
879 \cs_new_protected:Nn \__scripture_center_begin:n
880 \sqrt{2}881 \bool if:NT \l scripture active inner bool
882 {
883 \msg_error:nn { scripture } { nested-environment }
884 }
885 \bool_set_true:N \l_scripture_active_inner_bool
886 \tl_set:Nn \l__scripture_currenvir_str { center }
887 \tl_if_novalue:nF { #1 }
888 {
889 \keys_set:nn
890 { scripture / center }
891 { #1 }
892 }
893 \legacy_if:nTF { @newlist }
894 { \dim add:Nn \l scripture outer itemindent dim \itemindent }
895 { \dim_zero:N \l__scripture_outer_itemindent_dim }
896 \list { }
897 {
```
<span id="page-43-23"></span><span id="page-43-22"></span><span id="page-43-21"></span><span id="page-43-14"></span><span id="page-43-7"></span>Ignore aboveskip if at the beginning of a scripture environment.

```
898 \dim_zero:N \labelsep
899 \dim_set_eq:NN \leftmargin \l__scripture_center_leftmargin_tl
900 \dim_set_eq:NN \rightmargin \l__scripture_center_rightmargin_tl
\label{eq:opt} $$\dim_set:\Mn \itemindent\endent { -l_scripture_outer_itemindent\ndim_set:\Mn902 \dim_zero:N \listparindent
903 \skip_set_eq:NN \parsep \parskip
904 \skip_zero:N \partopsep
\label{eq:main} $$\dim\_compare:nNnTF \paralsip > \l_\_scripture\_center\_abovekip_tl906 { \skip_zero:N \topsep }
907 { \skip_set:Nn \topsep { \__scripture_skip_diff:NN \l__scripture_center_aboveskip
908 \__scripture_setup_list_noindent:n { \c_zero_dim }
909 }
910 \int_compare:nNnT \g__scripture_chap_par_prevgraf_int = 1
911 { \addvspace { \baselineskip } }
912 \int_gzero:N \g__scripture_chap_par_prevgraf_int
913 \centering
914 \item
915 \relax
916 }
```
<span id="page-43-31"></span><span id="page-43-28"></span><span id="page-43-20"></span><span id="page-43-19"></span><span id="page-43-18"></span><span id="page-43-17"></span><span id="page-43-4"></span><span id="page-43-1"></span>(*End of definition for* \\_\_scripture\_center\_begin:n*.*)

\\_\_scripture\_center\_end: End a centred section in a scripture quotation.

```
917 \cs_new_protected:Nn \__scripture_center_end:
918 {
\label{lem:main} $$\dim_gset:Nn \g_scripture\_final\_line\_dim {} \@totalleftmargin + \linewidth }920 \dim_compare:nNnTF \@outerparskip > \l__scripture_center_belowskip_tl
921 { \skip_zero:N \@topsepadd }
922 { \skip_set:Nn \@topsepadd { \__scripture_skip_diff:NN \l__scripture_center_belowskip
```

```
923 \skip_gset_eq:NN \g__scripture_prev_inner_below_skip \@topsepadd
924 \legacy_if_set_false:n { @noparlist }
925 \endlist
926 }
```

```
(End of definition for \angle scripture center end:.)
```
#### <span id="page-44-31"></span>**3.5.2 The flushright environment**

\ scripture flushright begin:n Begin a flushright section in a scripture quotation.

```
927 \cs_new_protected:Nn \__scripture_flushright_begin:n
928 \{929 \bool_if:NT \l__scripture_active_inner_bool
 930 \sim931 \msg_error:nn { scripture } { nested-environment }
 932 }
 933 \bool_set_true:N \l__scripture_active_inner_bool
 934 \tl_set:Nn \l__scripture_currenvir_str { flushright }
 935 \tl_if_novalue:nF { #1 }
 936 {
 937 \keys_set:nn
 938 { scripture / flushright }
 939 f #1 }
 940 }
 941 \legacy_if:nTF { @newlist }
 942 { \dim_add:Nn \l_scripture_outer_itemindent_dim \itemindent }
 943 { \dim_zero:N \l__scripture_outer_itemindent_dim }
 944 \list { }
 945 {
Ignore aboveskip if at the beginning of a scripture environment.
 946 \dim_zero:N \labelsep
 947 \dim_set_eq:NN \leftmargin \l__scripture_flushright_leftmargin_tl
 948 \dim_set_eq:NN \rightmargin \l__scripture_flushright_rightmargin_tl
 949 \dim_set:Nn \itemindent { -\l__scripture_outer_itemindent_dim }
 950 \dim_zero:N \listparindent
 951 \skip_set_eq:NN \parsep \parskip
 952 \skip_zero:N \partopsep
 _{953} \dim_compare:nNnTF \parskip > \l__scripture_flushright_aboveskip_tl
 954 { \skip\_zero:N \topsep }$\mathbb{S}$ { \skip_set:Nn \topsep { \__scripture_skip_diff:NN \l__scripture_flushright_aboves
 956 \__scripture_setup_list_noindent:n { \c_zero_dim }
 957 }
 958 \int_compare:nNnT \g__scripture_chap_par_prevgraf_int = 1
 959 { \addvspace { \baselineskip } }
 960 \int_gzero:N \g__scripture_chap_par_prevgraf_int
 961 \raggedleft
 \frac{1}{2} \item
 963 \relax
 964 }
```
<span id="page-44-29"></span><span id="page-44-28"></span><span id="page-44-27"></span><span id="page-44-26"></span><span id="page-44-25"></span><span id="page-44-18"></span><span id="page-44-17"></span><span id="page-44-16"></span><span id="page-44-14"></span><span id="page-44-13"></span><span id="page-44-12"></span><span id="page-44-10"></span><span id="page-44-9"></span><span id="page-44-8"></span><span id="page-44-7"></span><span id="page-44-1"></span>(*End of definition for* \\_\_scripture\_flushright\_begin:n*.*)

\\_\_scripture\_flushright\_end: End a flushright section in a scripture quotation.

<span id="page-44-32"></span><span id="page-44-5"></span>965 \cs\_new\_protected:Nn \ scripture\_flushright\_end:

```
966 {
                                \lim_{\delta} \dim_gset:Nn \g__scripture_final_line_dim { \@totalleftmargin + \linewidth }
                                968 \dim_compare:nNnTF \@outerparskip > \l__scripture_flushright_belowskip_tl
                                969 { \skip_zero:N \@topsepadd }
                                970 \{ \skip 1mm \ \skip_set:Nn \@topsepadd { \__scripture_skip_diff:NN \l__scripture_flushright_belows
                                971 \skip_gset_eq:NN \g__scripture_prev_inner_below_skip \@topsepadd
                                972 \legacy_if_set_false:n { @noparlist }
                                973 \endlist
                                974 }
                               (End of definition for \__scripture_flushright_end:.)
                               3.5.3 The hanging environment
\l_scripture_hanging_parindent_saved_dim Save the \parindent for later use in hanging environment.
                                975 \dim_new:N \l__scripture_hanging_parindent_saved_dim
                               (End of definition for \l__scripture_hanging_parindent_saved_dim.)
  \__scripture_hanging_ch:n Position a chapter in a hanging environment.
                                976 \cs_new_protected:Nn \__scripture_hanging_ch:n
                                977 {
                                978 \bool_if:NTF \l__scripture_chap_show_bool
                                979 \qquad \qquad \qquad980 \bool_if:NTF \l_scripture_chap_drop_bool
                                981 { \_scripture_hanging_chap:n { #1 } }
                                982 \{ \ \mathcal{L}_{\text{1}} \text{scripture\_nodrop\_chap:} n \{ #1 } \}983 }
                                984 { \__scripture_nodrop_chap:n { #1 } }
                                985(End of definition for \__scripture_hanging_ch:n.)
\__scripture_hanging_chap:n Position a drop chapter in a hanging environment.
                                986 \cs_new_protected:Nn \__scripture_hanging_chap:n
                                987 {
                                988 \__scripture_drop_chap_set_up:n { #1 }
                                989 \dim compare:nNnTF
                                990 \l__scripture_chap_width_dim < \leftmargin
                                991 \uparrow992 \tl_set:Nx \l__scripture_chap_sep_tl
                                993 {
                                \dim_{eval:n} { \leftmargin - \l__scripture_chap_width_dim }
                                995 }
                                996 }
                                997 {
                                998 \parshape 3 ~
                                999 \dim eval:n
                                1000 \{1001 \qquad \qquad \qquad \qquad \qquad \qquad \qquad \qquad \qquad \qquad \qquad \qquad \qquad \qquad \qquad \qquad \qquad \qquad \qquad \qquad \qquad \qquad \qquad \qquad \qquad \qquad \qquad \qquad \qquad \qquad \qquad \qquad \qquad \qquad \qquad \qquad1002 \l__scripture_chap_sep_tl
                                1003 } ~
                                1004 \ddot{\text{dim}} eval:n
                                1005 \{1006 \linewidth + \leftmargin - \l_scripture_chap_width_dim -
```

```
1007 \l__scripture_chap_sep_tl
1008 } ~
1009 \ddot{\text{dim}} eval:n
1010 \{1011 \@totalleftmargin - \leftmargin + \l__scripture_chap_width_dim +
1012 \Upsilon_scripture_chap_sep_tl
1013 } \sim1014 \dim_eval:n
1015 \{1016 \linewidth + \leftmargin - \l__scripture_chap_width_dim -
1017 \l_scripture_chap_sep_tl
1018 } ~
1019 \@totalleftmargin ~ \linewidth
1020 }
1021 \tl_set:Nx \l__scripture_chap_sep_tl
1022 {
1023 \dim_eval:n
1024 \{1025 \l__scripture_chap_sep_tl + \l__scripture_hanging_parindent_saved_dim
1026 }
1027
1028 \par
1029 \__scripture_nohang:
1030 \hbox_set:Nn \l_scripture_chap_box
1031 {
1032 \box_move_down:nn
1033 { \baselineskip }
1034 {
1035 \hbox_overlap_left:n
1036 \{1037 \boxtimes: N \lq _-script \trm{1}1038 \skip_horizontal:N \l__scripture_chap_sep_tl
1039 }
1040 }
1041 }
\verb|1042| + \boxtimes \text{1042} + \boxtimes \text{1042} + \text{1042} + \text{1042} + \text{1042} + \text{1042} + \text{1042} + \text{1042} + \text{1042} + \text{1042} + \text{1042} + \text{1042} + \text{1042} + \text{1042} + \text{1042} + \text{1042} + \text{1042} + \text{1042} + \text{1042} + \text{1042} + \text{1042} + \text{1042} + \text{10421043 \box_set_dp:Nn \l__scripture_chap_box { \c_zero_dim }
1044 \group_begin:
1045 \hook_use:n { scripture / chap / before }
1046 \box_use:N \l__scripture_chap_box
1047 \hook_use:n { scripture / chap / after }
1048 \group_end:
1049 \bool_if:NT \l__scripture_chap_show_verse_bool
1050 f
1051 \__scripture_verse_output:n { 1 }
1052 }
1053 \hook_gput_next_code:nn { para / begin }
1054 { \parshape 1 ~ \@totalleftmargin ~ \linewidth }
1055 }
(End of definition for \__scripture_hanging_chap:n.)
```
<span id="page-46-29"></span><span id="page-46-28"></span><span id="page-46-20"></span><span id="page-46-16"></span><span id="page-46-15"></span><span id="page-46-14"></span><span id="page-46-12"></span><span id="page-46-11"></span><span id="page-46-10"></span><span id="page-46-6"></span><span id="page-46-5"></span><span id="page-46-4"></span><span id="page-46-3"></span><span id="page-46-1"></span> $\setminus$  scripture hanging verse:n Position a  $\forall x$  in a hanging environment. The verse is set to overlap to the left if at the beginning of a hanging paragraph.

```
1056 \cs_new_protected:Nn \__scripture_hanging_verse:n
                             1057 {
                             1058 \mode_if_vertical:TF
                             1059 \uparrow1060 \strut
                             1061 \hbox_overlap_left:n
                             1062 {
                              1063 \__scripture_verse_output:n { #1 }
                              1064 }
                              1065 }
                             1066 \{\ \mathcal{N}_{\text{1}}\1067 }
                             (End of definition for \__scripture_hanging_verse:n.)
         \sigmascripture nohang: Don't hang a paragraph in a hanging environment. Instead the paragraph is indented
                             by \parindent from its normal hanging position.
                             1068 \cs_new_protected_nopar:Nn \__scripture_nohang:
                             1069 \{1070 \noindent
                             1071 \hbox_to_wd:nn { \1__scripture_hanging_parindent_saved_dim } { } \frac{1}{1072}1072
                             (End of definition for \__scripture_nohang:.)
\__scripture_hanging_begin:n Begin a hanging section in a scripture quotation.
                             1073 \cs_new_protected:Nn \__scripture_hanging_begin:n
                             1074 {
                             1075 \bool_if:NT \l__scripture_active_inner_bool
                             1076 {
                             1077 \msg_error:nn { scripture } { nested-environment }
                             1078 }
                              1079 \bool_set_true:N \l__scripture_active_inner_bool
                              1080 \tl_set:Nn \l__scripture_currenvir_str { hanging }
                             1081 \tl_if_novalue:nF { #1 }
                             1082 \uparrow1083 \keys_set:nn
                             1084 { scripture / hanging }
                             1085 { #1 }
                             1086 }
                             1087 \DeclareDocumentCommand { \ch } { sm } { \_scripture_hanging_ch:n { ##2 } }
                             1088 \cs_set_eq:NN \vs \__scripture_hanging_verse:n
                             1089 \cs_set_eq:NN \nohang \__scripture_nohang:
                             1090 \dim_set_eq:NN \l__scripture_hanging_parindent_saved_dim \parindent
                             1091 \legacy_if:nTF { @newlist }
                             1092 { \dim_add:Nn \l__scripture_outer_itemindent_dim \itemindent }
                             1093 { \dim_zero:N \l__scripture_outer_itemindent_dim }
                             1094 \list { }
                             1095 {
                             Ignore aboveskip if at the beginning of a scripture environment.
                             1096 \dim_zero:N \labelsep
                             1097 \dim_set:Nn \leftmargin { \l__scripture_hanging_leftmargin_tl + \l__scripture_hangin
                             \label{thm:main} $$\dim_set_eq: NN \rightarrow \l1_scripture\_hanging\_rightmargin\_tl1099 \dim _{\text{set}}:Nn \itemindent { -\l__scripture_hanging_hang_tl - \l__scripture_outer_itemin
```

```
48
```

```
1100 \dim_set:Nn \listparindent { -\l__scripture_hanging_hang_tl }
1101 \skip_set_eq:NN \parsep \parskip
1102 \skip_zero:N \partopsep
1103 \dim_compare:nNnTF \parskip > \l__scripture_hanging_aboveskip_tl
1104 \{ \skip 1mm \} { \{ \skip 1mm \} \topsep }
1105 { \skip_set:Nn \topsep { \__scripture_skip_diff:NN \l__scripture_hanging_aboveskip
1106 \__scripture_setup_list_noindent:n { -\l__scripture_hanging_hang_tl }
1107 }
1108 \int_compare:nNnT \g__scripture_chap_par_prevgraf_int = 1
1109 { \addvspace { \baselineskip } }
1110 \int_gzero:N \g__scripture_chap_par_prevgraf_int
1111 \item
_{1112} \relax
1113 }
```
<span id="page-48-20"></span><span id="page-48-14"></span><span id="page-48-13"></span><span id="page-48-12"></span><span id="page-48-0"></span>(*End of definition for* \\_\_scripture\_hanging\_begin:n*.*)

\\_\_scripture\_hanging\_end: End a hanging section in a scripture quotation.

```
1114 \cs_new_protected:Nn \__scripture_hanging_end:
1115 {
1116 \ scripture_calc_final_line_length:
1117 \dim_compare:nNnTF \@outerparskip > \l__scripture_hanging_belowskip_tl
1118 { \skip_zero:N \@topsepadd }
1119 {\ \skip -1pt { \skip -1pt \} \} set:Nn \@t{ \ }\t{ \ } \@t{ \ }\t{ \ } \c{ \ }1120 \skip_gset_eq:NN \g__scripture_prev_inner_below_skip \@topsepadd
1121 \legacy_if_set_false:n { @noparlist }
1122 \endlist
1123 }
```
<span id="page-48-15"></span><span id="page-48-10"></span>(*End of definition for*  $\langle$  scripture hanging end:.)

#### <span id="page-48-27"></span><span id="page-48-26"></span><span id="page-48-25"></span><span id="page-48-11"></span><span id="page-48-8"></span><span id="page-48-5"></span><span id="page-48-3"></span><span id="page-48-2"></span><span id="page-48-1"></span>**3.5.4 The midparachap environment**

```
\__scripture_vbox_set_top:Nw Define missing \vbox_set_top:Nw function.
                                 1124 \cs_new_protected:Npn \__scripture_vbox_set_top:Nw #1
                                 1125 {
                                 1126 \tex_setbox:D #1 \tex_vtop:D
                                 1127 \c_group_begin_token
                                 1128 \color_group_begin:
                                 1129 }
                                (End of definition for \__scripture_vbox_set_top:Nw.)
       \l scripture mid para chap bool Flag if setting a paragraph containing a mid-paragraph chapter.
                                 1130 \bool_new:N \l__scripture_mid_para_chap_bool
                                (End of definition for \l__scripture_mid_para_chap_bool.)
    \l_scripture_mid_para_chap_line_box Store_last line before a mid-paragraph chapter.
                                 1131 \box_new:N \l_scripture_mid_para_chap_line_box
                                (End of definition for \l__scripture_mid_para_chap_line_box.)
\g scripture mid para chap prevdepth dim Store the \prevdepth of the final paragraph in a midparachap environment.
                                 1132 \dim_new:N \g__scripture_mid_para_chap_prevdepth_dim
```
<span id="page-49-24"></span><span id="page-49-23"></span><span id="page-49-22"></span><span id="page-49-21"></span><span id="page-49-20"></span><span id="page-49-19"></span><span id="page-49-18"></span><span id="page-49-17"></span><span id="page-49-16"></span><span id="page-49-15"></span><span id="page-49-14"></span><span id="page-49-13"></span><span id="page-49-12"></span><span id="page-49-11"></span><span id="page-49-10"></span><span id="page-49-9"></span><span id="page-49-8"></span><span id="page-49-7"></span><span id="page-49-6"></span><span id="page-49-5"></span><span id="page-49-4"></span><span id="page-49-3"></span><span id="page-49-2"></span><span id="page-49-1"></span><span id="page-49-0"></span>(*End of definition for* \g\_\_scripture\_mid\_para\_chap\_prevdepth\_dim*.*) scripture mid para chap totalleftmargin dim Save the **\@totalleftmargin** before starting a midparachap environment. <sup>1133</sup> \dim\_new:N \l\_\_scripture\_mid\_para\_chap\_totalleftmargin\_dim (*End of definition for* \l\_\_scripture\_mid\_para\_chap\_totalleftmargin\_dim*.*) \g\_scripture\_mid\_para\_chap\_prevgraf\_int Store the \prevgraf of the final paragraph in a midparachap environment. <sup>1134</sup> \int\_new:N \g\_\_scripture\_mid\_para\_chap\_prevgraf\_int (*End of definition for* \g\_\_scripture\_mid\_para\_chap\_prevgraf\_int*.*) \l\_\_scripture\_mid\_para\_chap\_snap\_box Store unpacked last line before a mid-paragraph chapter. 1135 \box\_new:N \l\_\_scripture\_mid\_para\_chap\_snap\_box (*End of definition for* \l\_\_scripture\_mid\_para\_chap\_snap\_box*.*) \l\_scripture\_mid\_para\_chap\_spacefactor\_int Store space factor before a mid-paragraph chapter. <sup>1136</sup> \int\_new:N \l\_\_scripture\_mid\_para\_chap\_spacefactor\_int (*End of definition for* \l\_\_scripture\_mid\_para\_chap\_spacefactor\_int*.*) \l\_\_scripture\_mid\_para\_chap\_box \l\_\_scripture\_mid\_para\_chap\_split\_box \l\_\_scripture\_mid\_para\_chap\_split\_top\_box Boxes containing a paragraph with a chapter break and its split if needed. 1137 \box\_new:N \l\_\_scripture\_mid\_para\_chap\_box 1138 \box\_new:N \l\_\_scripture\_mid\_para\_chap\_split\_box <sup>1139</sup> \box\_new:N \l\_\_scripture\_mid\_para\_chap\_split\_top\_box (*End of definition for* \l\_\_scripture\_mid\_para\_chap\_box *,* \l\_\_scripture\_mid\_para\_chap\_split\_box *, and* \l\_\_scripture\_mid\_para\_chap\_split\_top\_box*.*) \ scripture mid para drop chap output: Output a mid-paragraph drop chapter. <sup>1140</sup> \cs\_new\_protected:Nn \\_\_scripture\_mid\_para\_drop\_chap\_output:  $1141 \quad \{$ 1142 \unskip <sup>1143</sup> \int\_set\_eq:NN \l\_\_scripture\_mid\_para\_chap\_spacefactor\_int \spacefactor 1144 \strut 1145 \par <sup>1146</sup> \box\_set\_to\_last:N \l\_\_scripture\_mid\_para\_chap\_line\_box <sup>1147</sup> \hbox\_set:Nn \l\_\_scripture\_mid\_para\_chap\_snap\_box 1148 **{** <sup>1149</sup> \hbox\_unpack\_drop:N \l\_\_scripture\_mid\_para\_chap\_line\_box 1150 **\unskip** 1151 \unskip 1152 \unpenalty 1153 } 1154 \nointerlineskip 1155 \dim\_compare:nNnTF 1156 **{**  $1157$  \box\_wd:N \l\_scripture\_mid\_para\_chap\_snap\_box +  $1158$   $\lambda$   $\lambda$ \_\_scripture\_chap\_width\_dim + 1159 \l\_\_scripture\_chap\_sep\_tl 1160 **}** <sup>1161</sup> < 1162 { \linewidth - \leftskip - \rightskip - 3 em }  $1163$   $\{$ 

```
1164 \__scripture_drop_chap_output:
                            \label{thm:main} $$\hbox\_unpack\_drop:N \l}_scripture\_mid\_para\_chap\_snap\_box1166 \int_set_eq:NN \spacefactor \l__scripture_mid_para_chap_spacefactor_int
                            1167 \c_space_tl
                            1168 \__scripture_verse_output:n { 1 }
                            1169 }
                            1170 \{1171 \group_begin:
                            1172 \noindent
                            1173 \skip_horizontal:n { -\leftskip }
                            1174 \hbox_unpack_drop:N \l__scripture_mid_para_chap_snap_box
                            1175 \skip_zero:N \parfillskip
                            1176 \par
                            1177 \group_end:
                            1178 \__scripture_drop_chap_output:
                            1179 \bool_if:NT \l_scripture_midparachap_show_verse_bool
                            1180 \qquad \qquad \qquad\sum_{\text{1181}} \sum_{\text{25}} \sum_{\text{26}} \sum_{\text{3182}}1182 }
                            1183 }
                            1184 }
                            (End of definition for \__scripture_mid_para_drop_chap_output:.)
\ scripture mid para chap begin:n Begin a paragraph containing a mid-paragraph chapter.
                            1185 \cs_new_protected:Nn \__scripture_mid_para_chap_begin:n
                            1186 {
                            1187 \tl_set:Nn \l__scripture_currenvir_str { midparachap }
                            1188 \tl_if_novalue:nF { #1 }
                            1189 {
                            1190 \keys_set:nn
                            1191 { scripture / midparachap }
                            1192 { #1 }
                             1193 }
                             1194 \bool_lazy_and:nnT
                             \verb|1195|{ \bf boolean\_if\_p:n \l_\_scriptture\_chap\_show\_verse\_bool |}1196 { \bool_if_p:n \l__scripture_chap_drop_bool }
                            1197 \qquad \qquad \qquad\verb|1198| = \verb|128| + \verb|128| + \verb|128| + \verb|128| + \verb|128| + \verb|128| + \verb|128| + \verb|128| + \verb|128| + \verb|128| + \verb|128| + \verb|128| + \verb|128| + \verb|128| + \verb|128| + \verb|128| + \verb|128| + \verb|128| + \verb|128| + \verb|128| + \verb|128| + \verb|128| + \verb|128| + \verb|129| + \verb|129| + \verb|129| + \verb|1199 \bool_set_false:N \l__scripture_chap_show_verse_bool
                            1200 }
                            1201 \par
                            1202 \bool_set_true:N \l__scripture_mid_para_chap_bool
                            1203 \__scripture_vbox_set_top:Nw \l__scripture_mid_para_chap_box
                            1204 \dim_zero:N \leftskip
                             1205 \dim_zero:N \rightskip
                             1206 \dim_set_eq:NN \l__scripture_mid_para_chap_totalleftmargin_dim \@totalleftmargin
                            1207 \dim_zero:N \@totalleftmargin
                            1208 \dim_set_eq:NN \hsize \linewidth
                            1209 \skip_zero:N \parskip
                            1210 }
```
<span id="page-50-29"></span><span id="page-50-25"></span><span id="page-50-24"></span><span id="page-50-22"></span><span id="page-50-18"></span><span id="page-50-12"></span><span id="page-50-11"></span><span id="page-50-10"></span><span id="page-50-9"></span><span id="page-50-8"></span><span id="page-50-7"></span><span id="page-50-6"></span><span id="page-50-5"></span><span id="page-50-4"></span><span id="page-50-3"></span><span id="page-50-2"></span><span id="page-50-1"></span>(*End of definition for* \\_\_scripture\_mid\_para\_chap\_begin:n*.*)

\\_\_scripture\_mid\_para\_chap\_end: End a paragraph containing a mid-paragraph chapter.

```
1211 \cs_new_protected:Nn \__scripture_mid_para_chap_end:
1212 {
1213 \par
1214 \dim_gset_eq:NN \g__scripture_mid_para_chap_prevdepth_dim \prevdepth
1215 \box_set_to_last:N \l__scripture_mid_para_chap_line_box
1216 \hbox_set:Nn \l__scripture_mid_para_chap_snap_box
1217 \{1218 \hbox_unpack:N \l__scripture_mid_para_chap_line_box
1219 \unskip
1220 \unskip
\text{1221} \quad \text{unpenalty}1222
1223 \dim_gset:Nn \g__scripture_final_line_dim
1224 { \box_wd:N \l__scripture_mid_para_chap_snap_box + \l__scripture_mid_para_chap_totalle
1225 \box_clear:N \l__scripture_mid_para_chap_snap_box
1226 \nointerlineskip
1227 \int_compare:nNnT
1228 \prevgraf < 3
1229 {
1230 \noindent
1231 \skip_horizontal:n { \l__scripture_chap_width_dim + \l__scripture_chap_sep_tl }
1232 \dim_{gadd:Nn \S_-\scriptstyle{sim\_frimal\_line\_dim} \{ \l_\_scripture\_chap\_width\_dim + \l_\_script\}1233 }
1234 \box_use_drop:N \l__scripture_mid_para_chap_line_box
1235 \vbox_set_end:
Attempt to allow the mid-paragraph chapter box to break across pages.
1236 \mode_if_inner:TF
1237 \qquad \qquad \qquad1238 \noindent
1239 \box_use_drop:N \l__scripture_mid_para_chap_box
1240 }
1241 \{1242 \dim_compare:nNnTF
1243 { \box_ht_plus_dp:N \l__scripture_mid_para_chap_box }
1244 >
1245 { \pagegoal - \pagetotal - \baselineskip }
1246 \left\{ \begin{array}{c} 1 \end{array} \right\}1247 \int_set:Nn \vbadness { 10000 }
1248 \vbox_set_split_to_ht:NNn
1249 \l__scripture_mid_para_chap_split_box \l__scripture_mid_para_chap_box
1250 { \pagegoal - \pagetotal - \baselineskip }
1251 \vbox_set_top:Nn \l_scripture_mid_para_chap_split_top_box
1252 \{ \v{ \v{ \v{ \v{ \l{ \nl\_scripture\_mid\_para\_chap\_split\_box } }}1253 \noindent
1254 \box_use_drop:N \l__scripture_mid_para_chap_split_top_box
1255 \goodbreak
1256 \box_use_drop:N \l__scripture_mid_para_chap_box
1257 }
1258 \left\{ \right.1259 \noindent
1260 \box_use_drop:N \l__scripture_mid_para_chap_box
1261 }
```

```
1262 }
1263 \par
1264 \dim_set_eq:NN \prevdepth \g__scripture_mid_para_chap_prevdepth_dim
1265 \int_zero:N \prevgraf
1266 \skip_vertical:n { -\parskip - \baselineskip }
1267 \noindent
1268 \skip_horizontal:N \g__scripture_final_line_dim
1269 \int_gset_eq:NN \g__scripture_chap_par_prevgraf_int \g__scripture_mid_para_chap_prevgraf
1270 \hook_gput_next_code:nn { para / before }
1271 \left\{ \begin{array}{c} 1 \end{array} \right\}1272 \int_gzero:N \g__scripture_chap_par_prevgraf_int
1273 \parshape 1 ~ \@totalleftmargin ~ \linewidth
1274 }
1275 }
```
<span id="page-52-24"></span><span id="page-52-19"></span><span id="page-52-16"></span>(*End of definition for* \\_\_scripture\_mid\_para\_chap\_end:*.*)

#### **3.5.5 The narrow environment**

 $\angle$  scripture narrow begin:n Begin a narrow section in a scripture quotation.

```
1276 \cs_new_protected:Nn \__scripture_narrow_begin:n
1277 {
1278 \bool_if:NT \l__scripture_active_inner_bool
1279 \qquad \qquad \qquad1280 \msg_error:nn { scripture } { nested-environment }
1281 }
1282 \bool_set_true:N \l__scripture_active_inner_bool
1283 \tl_set:Nn \l__scripture_currenvir_str { narrow }
1284 \tl_if_novalue:nF { #1 }
1285 \big\{1286 \keys_set:nn
1287 { scripture / narrow }
1288 { #1 }
1289 }
1290 \legacy_if:nTF { @newlist }
1291 { \dim_add:Nn \l__scripture_outer_itemindent_dim \itemindent }
1292 { \dim_zero:N \l__scripture_outer_itemindent_dim }
1293 \list { }
1294 \uparrowIgnore aboveskip if at the beginning of a scripture environment.
\frac{\%}{\int \sqrt{g} S compare:nNnT \g_scripture_chap_par_prevgraf_int = 1
1296 % { \addvspace { \baselineskip } }
1297 %\int_gzero:N \g__scripture_chap_par_prevgraf_int
1298 \dim zero:N \labelsep
1299 \dim set eq:NN \leftmargin \l scripture narrow leftmargin tl
1300 \dim_set_eq:NN \rightmargin \l__scripture_narrow_rightmargin_tl
1301 \dim_set_eq:NN \listparindent \parindent
1302 \mode_if_vertical:TF
1303 \overline{f}1304 \dim_set:Nn \itemindent { \parindent - \l__scripture_outer_itemindent_dim }
1305 \__scripture_setup_list_noindent:n { \parindent }
1306 }
1307 \{1308 \dim set:Nn \itemindent { -\l scripture outer itemindent dim }
```

```
1309 \qquad \qquad \setminus \_ \texttt{script} = \_1310 }
1311 \skip_set_eq:NN \parsep \parskip
1312 \skip_zero:N \partopsep
\label{eq:main} $$\dim\_compare:n\nTF \paralsip > \l___scripture\_narrow\_aboveskip\_tl1314 \{ \skip 1cm \}1315 \{ \skip 1mm \ [set:Nn \topsep { \__scripture_skip_diff:NN \l__scripture_narrow_aboveskip
1316 }
1317 \int_1 \int_0 \ln t \log_2 s cripture_chap_par_prevgraf_int = 1
1318 { \addvspace { \baselineskip } }
1319 \int_gzero:N \g__scripture_chap_par_prevgraf_int
1320 \item
1321 \relax
1322 }
```
<span id="page-53-20"></span><span id="page-53-14"></span><span id="page-53-13"></span><span id="page-53-12"></span><span id="page-53-0"></span>(*End of definition for* \\_\_scripture\_narrow\_begin:n*.*)

\\_\_scripture\_narrow\_end: End a narrow section in a scripture quotation.

```
1323 \cs_new_protected:Nn \__scripture_narrow_end:
1324 {
1325 \__scripture_calc_final_line_length:
1326 \dim_compare:nNnTF \@outerparskip > \l__scripture_narrow_belowskip_tl
1327 { \skip_zero:N \@topsepadd }
1328 { \skip_set:Nn \@topsepadd { \_scripture_skip_diff:NN \l_scripture_narrow_belowskip
1329 \skip_gset_eq:NN \g__scripture_prev_inner_below_skip \@topsepadd
1330 \legacy_if_set_false:n { @noparlist }
1331 \endlist
1332 }
```
<span id="page-53-15"></span><span id="page-53-9"></span>(*End of definition for* \\_\_scripture\_narrow\_end:*.*)

#### <span id="page-53-11"></span><span id="page-53-10"></span><span id="page-53-7"></span><span id="page-53-6"></span><span id="page-53-2"></span><span id="page-53-1"></span>**3.5.6 The poetry environment**

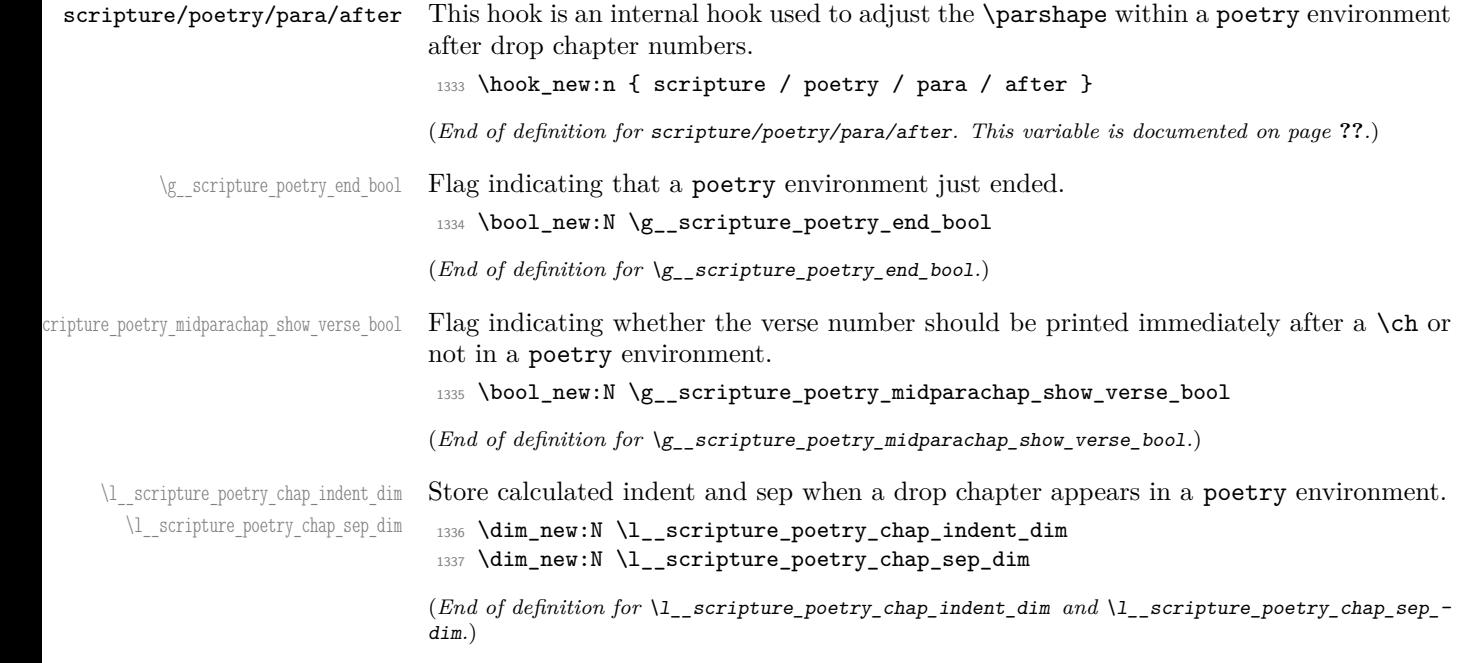

```
ripture_poetry_chap_parshape_correction_dim Correction to \parshape in chapter affected lines in a poetry environment.
                                    1338 \dim_new:N \l__scripture_poetry_chap_parshape_correction_dim
                                   (End of definition for \l__scripture_poetry_chap_parshape_correction_dim.)
       \l__scripture_poetry_prevgraf_int Store the number of lines a line of poetry takes up.
                                    1339 \int_new:N \l_scripture_poetry_prevgraf_int
                                   (End of definition for \l__scripture_poetry_prevgraf_int.)
         \ scripture poetry extra skip: Insert a little extra vertical space between two lines in a poetry environment.
                                    1340 \cs_new_protected:Nn \__scripture_poetry_extra_skip:
                                    1341 \, {
                                    1342 \skip_vertical:n { \l_scripture_extraskip_tl - \baselineskip - \parskip }
                                    1343 \bool_gset_false:N \g__scripture_poetry_midparachap_show_verse_bool
                                    1344 \strut
                                    1345 \hook_gput_next_code:nn { para / after }
                                    1346 \qquad \qquad \qquad \qquad \qquad \qquad \qquad \qquad \qquad \qquad \qquad \qquad \qquad \qquad \qquad \qquad \qquad \qquad \qquad \qquad \qquad \qquad \qquad \qquad \qquad \qquad \qquad \qquad \qquad \qquad \qquad \qquad \qquad \qquad \qquad \qquad 1347 \hook_gput_next_code:nn { para / after }
                                    1348 \qquad \qquad1349 \bool_gset_eq:NN
                                    1350 \g__scripture_poetry_midparachap_show_verse_bool
                                    1351 \l_scripture_midparachap_show_verse_bool
                                    1352 }
                                    1353 }
                                    1354 }
                                   (End of definition for \__scripture_poetry_extra_skip:.)
       \ scripture poetry text right:nn Align a word to the right and finish a paragraph, pushing to the next line if there is not
                                   space for the word.
                                    1355 \cs_new_protected:Nn \__scripture_poetry_text_right:nn
                                    1356 {
                                    1357 \uparrow1358 \unskip
                                    1359 \hfil
                                    1360 \penalty 50
                                    1361 \skip_horizontal:n {\#1}1362 \hbox:n {}
                                    1363 \nobreak
                                    1364 \hfill
                                    1365 #2
                                    1366 \skip_zero:N \parfillskip
                                    1367 \int zero:N \finalhyphendemerits
                                    1368 }
                                    1369 }
                                   (End of definition for \__scripture_poetry_text_right:nn.)
  \__scripture_selah_output: Output Selah at the end of a line.
                                    1370 \cs_new_protected:Nn \__scripture_selah_output:
                                    1371 \, \text{f}1372 \group_begin:
                                    1373 \l__scripture_selah_font_tl
                                    1374 \ scripture poetry text right:nn
```

```
1375 { \l__scripture_selah_sep_tl }
                               1376 \{\ \mathcal{N}_\text{scrit} \} format:n \{\ \mathcal{N}_\text{scrit} \} } }
                               1377 \group_end:
                               1378 }
                               (End of definition for \__scripture_selah_output:.)
  \__scripture_poetry_ch:n Position a chapter in a poetry environment.
                               1379 \cs_new_protected:Nn \__scripture_poetry_ch:n
                               1380 {
                               1381 \bool_if:NTF \l_scripture_chap_show_bool
                               1382 \big\{1383 \bool_if:NTF \l__scripture_chap_drop_bool
                               1384 \{\ \mathcal{N}_{\text{1384}}\}1385 { \__scripture_poetry_nodrop_chap:n { #1 } }
                               1386 }
                               1387 { \_scripture_poetry_nodrop_chap:n { #1 } }
                               1388 }
                               (End of definition for \__scripture_poetry_ch:n.)
\__scripture_poetry_chap:n Position a drop chapter in a poetry environment.
                               1389 \cs_new_protected:Nn \__scripture_poetry_chap:n
                               1390 {
                               1391 \ scripture drop chap set up:n { #1 }
                               1392 \mode_if_vertical:TF
                               1393 {
                               1394 \dim_set_eq:NN \l__scripture_poetry_chap_indent_dim \l__scripture_poetry_indent_tl
                               1395 \mode_leave_vertical:
                               1396 }
                               1397 { \dim_zero:N \l__scripture_poetry_chap_indent_dim }
                               1398 \dim_set_eq:NN \l__scripture_poetry_chap_sep_dim \l__scripture_chap_sep_tl
                               1399 \dim compare:nNnT
                               1400 { \l__scripture_chap_width_dim + \l__scripture_chap_sep_tl }
                               1401 <
                               1402 { \l scripture poetry leftmargin tl + \l scripture poetry chap indent dim }
                               1403 {
                               1404 \dim_set:Nn \l__scripture_poetry_chap_sep_dim
                               1405 f
                               1406 \l_scripture_poetry_leftmargin_tl + \l_scripture_poetry_chap_indent_dim -
                               1407 \l_scripture_chap_width_dim
                               1408 }
                               1409 }
                               1410 \hbox_set:Nn \l__scripture_chap_box
                               1411 \left\{ \begin{array}{ccc} 1 & 1 & 1 \\ 1 & 1 & 1 \end{array} \right\}1412 \box move down:nn
                               1413 { \baselineskip }
                               1414 \qquad \qquad \qquad \qquad \qquad \qquad \qquad \qquad \qquad \qquad \qquad \qquad \qquad \qquad \qquad \qquad \qquad \qquad \qquad \qquad \qquad \qquad \qquad \qquad \qquad \qquad \qquad \qquad \qquad \qquad \qquad \qquad \qquad \qquad \qquad \qquad 1415 \hbox_overlap_left:n
                                1416 \left\{ \begin{array}{c} 1416 & 1 \end{array} \right\}1417 \box_use:N \l__scripture_chap_tmp_box
                               1418 \simeq \skip_horizontal:N \l__scripture_poetry_chap_sep_dim
                                1419 }
                                1420 }
                               1421 }
```

```
1422 \box_set_ht:Nn \l__scripture_chap_box { \c_zero_dim }
1423 \box_set_dp:Nn \l__scripture_chap_box { \c_zero_dim }
1424 \dim_set:Nn \l_scripture_poetry_chap_parshape_correction_dim
1425 {
\verb|\l_scripture\_chap\_width\_dim + \l_scripture\_poetry\_chap\_sep\_dim -1427 \l_scripture_poetry_leftmargin_tl - \l_scripture_poetry_chap_indent_dim
1428 }
1429 \parshape 2 ~
1430 \dim_eval:n
1431 { \@totalleftmargin + \l__scripture_poetry_chap_parshape_correction_dim } ~
_{1432} \dim eval:n
1433 { \linewidth - \l_scripture_poetry_chap_parshape_correction_dim } ~
1434 \dim_eval:n
1435 \{ \det\left[\begin{array}{cc} 1 & 1 \end{array} \right] \cdot \leq \det\left[\begin{array}{cc} 1 & 1 \end{array} \right]1436 \dim_eval:n
1437 { \linewidth - \l_scripture_poetry_big_indent_tl }
Because of interactions with LATEX list environments and \_scripture_obeylines:,
\__scripture_poetry_par: setting the \parshape for the second line after a drop chap-
ter number is more difficult than it should be. There's probably a better way.
1438 \dim compare:nNnT
1439 { \l_scripture_chap_width_dim + \l_scripture_poetry_chap_sep_dim }
1440 \rightarrow
```

```
1441 \l__scripture_poetry_leftmargin_tl
1442 \qquad \qquad \text{f}1443 \hook_gput_next_code:nn { scripture / poetry / para / after }
1444 \left\{ \begin{array}{c} 1444 & 1 \end{array} \right\}1445 \int \int \text{compare: nNnT } l_--script \neq\_property\_prevgraf_int = 11446 \left\{ \begin{array}{c} \end{array} \right.
```
<span id="page-56-18"></span>This \parshape is in effect when the next line is the second half of a poetry verse.

```
1447 \dim compare:nNnTF
<sup>1448</sup> \{ \lvert \ scripture chap width dim + \lvert \ scripture chap sep tl }
1449 < Set 2018 C
1450 \{\ \lvert\ scripture poetry leftmargin tl + \lvert\ scripture poetry indent tl }
1451 \{ \dim_{\text{zero}} \setminus \mathbb{1} \text{ set of } \mathbb{Z} \text{ and } \mathbb{Z} \}1452 \left\{1453 \dim_set:Nn \l__scripture_poetry_chap_parshape_correction_dim
1454 \left\{1455 \l_scripture_chap_width_dim + \l_scripture_chap_sep_tl -
1456 \lvert 1_{-s}cripture_poetry_leftmargin_tl - \lvert 1_{-s}cripture_poetry_indent_tl
1457 }
1458 }
1459 \text{parshape } 2 ~
1460 \ddot{\text{dim}} eval:n
1461 \{\ \det\ \ \1462 \ddot{\text{dim}} eval:n
1463 \{ \line \text{1168} \} \sim \{ \line \text{1168} \} \sim1464 \dim_eval:n
1465 \{\ \det\left(\frac{1}{6}\right) + \lceil \ \cdot \rceil\} \right] *
1466 \ddot{\text{dim}} eval:n
\label{thm:main} \hbox{1467} \qquad \qquad \hbox{11} \quad \mbox{1467} \qquad \qquad \hbox{12} \quad \mbox{1467} \qquad \qquad \hbox{12} \quad \mbox{1487} \qquad \qquad \hbox{1487} \qquad \qquad \hbox{1487} \qquad \qquad \hbox{1487} \qquad \qquad \hbox{1487} \qquad \qquad \hbox{1487} \qquad \qquad \hbox{1487} \qquad \qquad \hbox{1487} \qquad \qquad \hbox{1487} \qquad \qquad \hbox{11468 \hook_gput_next_code:nn { para / after }
1469 \left\{1470 \hbox{hook gelear next code:} \{ scripture / poetry / para / after }
```

```
1471 }
                             1472 \hook_gput_next_code:nn { scripture / poetry / para / after }
                             1473 \{This \parshape is in effect when the next line is the first half of a poetry verse.
                             1474 \dim_compare:nNnTF
                             \label{eq:3.14} \begin{array}{r@{\quad}l} \text{475} & \text{475} \\ \text{48.1475} & \text{49.1475} \end{array}1476 <br/>
State of the set of the set of the set of the set of the set of the set of the set of the set of the set of the set of the set of the set of the set of the set of the set of the set of the set of the set of the
                             1477 \l__scripture_poetry_leftmargin_tl
                             1478 \{ \d{im\_zero:N \ l\_scripture\_poetry\_chap\_parshape\_correction\_dim } \}14791480 \dim_set:Nn \l_scripture_poetry_chap_parshape_correction_dim
                             14811482 \lceil \frac{1}{2} \rceil scripture_chap_width_dim + \lceil \frac{1}{2} \rceil scripture_chap_sep_tl -
                             1483 \lvert \text{1483} \rvert \lvert \text{1483} \rvert1484 }
                             1485 }
                             1486 \text{parshape} 2 ~1487 \ddot{\text{d}} \text{d} \text{d} \text{eval:}1488 \{ \det\mathfrak{m}(t) \geq 0 \} \{ \det\mathfrak{m}(t) \geq 0 \} \{ \det\mathfrak{m}(t) \geq 0 \} \{ \det\mathfrak{m}(t) \geq 0 \}1489 \ddot{\text{dim}} eval:n
                             1490 \{ \line\ + \lceil \cdot \cdot \rceil + \lceil \cdot \cdot \rceil + \lceil \cdot \cdot \rceil + \lceil \cdot \cdot \rceil + \lceil \cdot \cdot \rceil + \lceil \cdot \cdot \rceil + \lceil \cdot \rceil + \lceil \cdot \rceil + \lceil \cdot \rceil + \lceil \cdot \rceil + \lceil \cdot \rceil + \lceil \cdot \rceil + \lceil \cdot \rceil + \lceil \cdot \rceil + \lceil \cdot \rceil + 
                             1491 \dim_eval:n
                             1492 { \@totalleftmargin + \l_scripture_poetry_big_indent_tl } ~
                             1493 \dim_{eval:n}1494 \{ \line{} \lceil \cdot \cdot \cdot \rceil { \linewidth - \l_scripture_poetry_big_indent_tl }
                             1495 }
                             1496 }
                             1497 }
                             1498 }
                             1499 \group_begin:
                             1500 \hook use:n { scripture / chap / before }
                             1501 \box_use:N \l__scripture_chap_box
                             1502 \hook_use:n { scripture / chap / after }
                             1503 \group_end:
                             1504 \bool_lazy_or:nnT
                             1505 { \bool_if_p:n \l__scripture_chap_show_verse_bool }
                             1506 \{ \boldsymbol{\lambda}_1 \in \mathbb{Z}_2 \} \{ \boldsymbol{\lambda}_2 \in \mathbb{Z}_2 \} , \{ \boldsymbol{\lambda}_2 \in \mathbb{Z}_2 \}1507 {
                             1508 \qquad \qquad \sum_{\text{1500}} \qquad \qquad }
                             1509 }
                             1510 }
                            (End of definition for \__scripture_poetry_chap:n.)
\ scripture poetry nodrop chap:n Format a non-drop chapter for poetry environment in a scripture quotation.
```

```
1511 \cs_new_protected:Nn \__scripture_poetry_nodrop_chap:n
1512 \frac{151}{2}1513 \cs_gset_nopar:Npn \scripturecurrentchapter { #1 }
1514 \cs_gset_nopar:Npn \scripturecurrentverse { 1 }
1515 \group_begin:
1516 \bool_if:NTF \l__scripture_chap_show_bool
1517 \sim1518 \hbox_overlap_left:n
1519 \left\{ \begin{array}{ccc} 1519 & & & \end{array} \right\}
```

```
1520 \hook_use:n { scripture / chap / before }
                            1521 \group_begin:
                            1522 \l_scripture_chap_font_tl
                            1523 \strut\text{str}_eq: VnF \l}_sccript{1} chapter_colour_tl { . }
                            1524 { \exp_args:NV \color_select:n \l__scripture_chapter_colour_tl }
                            1525 \__scripture_chap_format:n { #1 }
                            1526 \group_end:
                            1527 \skip_horizontal:N \l__scripture_chap_sep_tl
                            1528 \hook_use:n { scripture / chap / after }
                            1529 }
                            1530 \bool_lazy_or:nnT
                            1531 { \bool_if_p:n \l__scripture_chap_show_verse_bool }
                            1532 { \bool_if_p:n \g__scripture_poetry_midparachap_show_verse_bool }
                            1533 {
                            \sum_{1534} scripture_verse_output:n { 1 }
                            1535 }
                            1536 }
                            1537 \{1538 \hook_use:n { scripture / chap / before }
                            1539 \hook_use:n { scripture / chap / after }
                            1540 \quad \text{vs } \{ 1 \}1541 }
                            \begin{array}{c} \text{1542} \\ \text{1543} \end{array} }
                            1543 }
                            (End of definition for \__scripture_poetry_nodrop_chap:n.)
\ scripture poetry mode vertical verse:n Format a verse for poetry scripture quotations in vertical and horizontal mode.
                            1544 \cs_new_protected:Nn \__scripture_poetry_mode_vertical_verse:n
                            1545 {
                            1546 \group_begin:
                            1547 \tl_set_eq:NN \l_scripture_verse_sep_tl \l_scripture_poetry_verse_sep_tl
                            1548 \strut
                            1549 \bool_if:NTF \l__scripture_poetry_verse_right_bool
                            1550 \{1551 \hbox_overlap_left:n
                            1552 \left\{ \begin{array}{c} \end{array} \right.1553 \__scripture_verse_output:n { #1 }
                            1554 }
                            1555 }
                            1556 \left\{ \begin{array}{ccc} 1556 & & & \end{array} \right\}1557 \hbox_overlap_left:n
                            1558 {
                            1559 \hbox_overlap_right:n
                            1560 \{\sum_{1561} scripture_verse_output:n { #1 }
                            1562 }
                            1563 \skip_horizontal:N \l__scripture_poetry_leftmargin_tl
                            1564 }
                            1565 }
                            1566 \group_end:
                            1567 }
                            1568 \cs_new_protected:Nn \__scripture_poetry_mode_horizontal_verse:n
                            1569 {
```

```
59
```

```
1570 \group_begin:
                         1571 \tl_set_eq:NN \l__scripture_verse_sep_tl \l__scripture_poetry_verse_sep_tl
                         1572 \skip_horizontal:n { -\listparindent }
                         1573 \__scripture_poetry_mode_vertical_verse:n { #1 }
                         1574 \skip_horizontal:N \listparindent
                         1575 \group_end:
                         1576 }
                        (End of definition for \__scripture_poetry_mode_vertical_verse:n.)
\__scripture_poetry_par: par macro for poetry sections
                         1577 \cs_new_protected:Nn \__scripture_poetry_par:
                         1578 {
                         1579 \mode_if_vertical:TF
                         1580 {
                         1581 \cs_set_eq:NN \vs \__scripture_poetry_mode_vertical_verse:n
                         1582 \noindent
                         1583 }
                         1584 {
                         1585 \cs_set_eq:NN \vs \__scripture_poetry_mode_horizontal_verse:n
                         1586 \ scripture_tmp_para_end:
                         1587 \int_set_eq:NN \l__scripture_poetry_prevgraf_int \prevgraf
                         1588 }
                         1589 \parshape 2 ~
                         1590 \Ctotalleftmargin ~
                         1591 \linewidth ~
                         1592 \dim_eval:n
                         1593 { \@totalleftmargin + \l__scripture_poetry_big_indent_tl } ~
                         1594 \dim eval:n
                         1595 { \linewidth - \l__scripture_poetry_big_indent_tl }
                         1596 \hook_use:n { scripture / poetry / para / after }
                         1597 }
                        (End of definition for \__scripture_poetry_par:.)
\ scripture obeylines: Special version of obeylines which doesn't insert par at end of environment.
                         1598 \group_begin:
                         1599 \char_set_catcode_active:N \^^M
                         1600 \cs_gset_protected_nopar:Nn \__scripture_obeylines: %
                         1601 \{%
                         1602 \char_set_catcode_active:N \^^M%
                         1603 \cs_set_eq:NN ^^M \__scripture_obeylines_end:%
                         1604 }%
                         1605 \group_end:
                         1606 \cs_new_protected:Nn \__scripture_obeylines_end:
                         1607 {
                         1608 \peek_meaning:NF \end
                         1609 {
                         1610 \par
```

```
1613 }
(End of definition for \__scripture_obeylines:.)
```
1612 }

<span id="page-59-24"></span><span id="page-59-19"></span><span id="page-59-18"></span><span id="page-59-16"></span><span id="page-59-15"></span><span id="page-59-14"></span><span id="page-59-12"></span><span id="page-59-10"></span><span id="page-59-9"></span><span id="page-59-8"></span><span id="page-59-7"></span><span id="page-59-4"></span><span id="page-59-2"></span><span id="page-59-1"></span><span id="page-59-0"></span>1611 \int\_set:Nn \l\_\_scripture\_poetry\_prevgraf\_int { \int\_use:N \prevgraf }

\_scripture\_poetry\_begin: Begin a poetry section in a scripture quotation.

```
1614 \cs_new_protected:Nn \__scripture_poetry_begin:
                              1615 {
                              1616 \bool_if:NT \l__scripture_active_inner_bool
                              1617 \left\{ \begin{array}{ccc} 1617 & & & \end{array} \right\}1618 \msg_error:nn { scripture } { nested-environment }
                              1619 }
                               1620 \bool_set_true:N \l__scripture_active_inner_bool
                               1621 \tl_set:Nn \l__scripture_currenvir_str { poetry }
                               1622 \bool_gset_false:N \g__scripture_poetry_midparachap_show_verse_bool
                              1623 \DeclareDocumentCommand { \ch } { sm } { \_scripture_poetry_ch:n { ##2 } }
                              1624 \cs_set_eq:NN \vs \__scripture_poetry_mode_vertical_verse:n
                              1625 \cs_set_eq:NN \extraskip \__scripture_poetry_extra_skip:
                              1626 \cs_set_eq:NN \selah \__scripture_selah_output:
                              1627 \cs_set_protected_nopar:Npn \textright ##1
                              1628 { \ _ scripture poetry_text_right:nn { \ _ scripture_text_right_sep_tl } { ##1 } }
                              1629 \legacy_if:nTF { @newlist }
                              1630 { \dim_add:Nn \l__scripture_outer_itemindent_dim \itemindent }
                              1631 { \dim_zero:N \l__scripture_outer_itemindent_dim }
                               1632 \list { }
                              1633 \{1634 \dim_zero:N \labelsep
                              1635 \dim_set_eq:NN \leftmargin \l__scripture_poetry_leftmargin_tl
                              1636 \dim_set_eq:NN \rightmargin \l__scripture_poetry_rightmargin_tl
                              1637 \dim_set:Nn \itemindent { \l_scripture_poetry_indent_tl - \l_scripture_outer_itemindent
                              1638 \dim_set_eq:NN \listparindent \l__scripture_poetry_indent_tl
                              1639 \skip_zero:N \parsep
                              1640 \skip_zero:N \partopsep
                               1641 \dim_{\text{complex}}:nNnTF \parskip > { \l_scripture_poetry_aboveskip_tl }
                               1642 { \skip_zero:N \topsep }
                               1643 \{ \skip1mm \ \{ \varepsilon, \varepsilon \} \{ \varepsilon, \varepsilon \} \{ \varepsilon, \varepsilon \} \{ \varepsilon, \varepsilon \} \{ \varepsilon, \varepsilon \} \{ \varepsilon, \varepsilon \} \{ \varepsilon, \varepsilon \} \{ \varepsilon, \varepsilon \} \{ \varepsilon, \varepsilon \} \{ \varepsilon, \varepsilon \} \{ \varepsilon, \varepsilon \} \{ \varepsilon, \varepsilon \} \{ \varepsilon, \varepsilon \}1644 \_scripture_setup_list_noindent:n { \l__scripture_poetry_indent_tl }
                              1645 }
                              1646 \int_compare:nNnT \g__scripture_chap_par_prevgraf_int = 1
                              1647 { \addvspace { \baselineskip } }
                              \verb|1648| = \int \int g_0: N \g_1 \, \text{supp} \, \text{supp} \, \text{sup1649 \raggedright
                              1650 \dim_set_eq:NN \parindent \l__scripture_poetry_indent_tl
                              1651 \item
                               1652 \relax
                               1653 \cs_set_eq:NN \__scripture_tmp_para_end: \par
                              1654 \cs_set_eq:NN \par \__scripture_poetry_par:
                              1655 \hook_gput_next_code:nn { para / after }
                              1656 { \bool_gset_eq:NN \g__scripture_poetry_midparachap_show_verse_bool \l__scripture_midparachap_show_verse_bool }
                              1657 }
                              (End of definition for \__scripture_poetry_begin:.)
\__scripture_poetry_end: End a poetry section in a scripture quotation.
                              1658 \cs_new_protected:Nn \__scripture_poetry_end:
                              1659 {
                              1660 \__scripture_calc_final_line_length:
                              1661 \dim_compare:nNnTF \@outerparskip > { \l__scripture_poetry_belowskip_tl }
                              1662 { \skip_zero:N \@topsepadd }
```

```
1663 { \skip_set:Nn \@topsepadd { \_scripture_skip_diff:NN \l__scripture_poetry_belowskip
\verb|1664| & \verb|\skip_gget_eq: NN \g_{\tt scripture\_prev\_inner\_below\_skip \verb|\%topsepadd|}1665 \legacy_if_set_false:n { @noparlist }
1666 \endlist
1667 \bool_gset_true:N \g__scripture_poetry_end_bool
1668 \hook_gput_next_code:nn { para / begin }
1669 { \bool_gset_false:N \g_scripture_poetry_end_bool }
1670 }
```
<span id="page-61-7"></span><span id="page-61-2"></span>(*End of definition for* \\_\_scripture\_poetry\_end:*.*)

#### <span id="page-61-14"></span><span id="page-61-13"></span><span id="page-61-12"></span><span id="page-61-11"></span><span id="page-61-9"></span><span id="page-61-8"></span><span id="page-61-5"></span><span id="page-61-4"></span><span id="page-61-1"></span><span id="page-61-0"></span>**3.6 Public LATEX Interface**

```
\scripturecurrentchapter
  \scripturecurrentverse
                           Globally stores the most recent argument of \ch and \vs. These could be used in hooks,
                           for example.
                            1671 \cs_set_nopar:Npn \scripturecurrentchapter { }
                            1672 \cs_set_nopar:Npn \scripturecurrentverse { }
                            (End of definition for \scripturecurrentchapter and \scripturecurrentverse. These functions are
                            documented on page 6.)
         \scripturesetup #1 : ⟨options⟩ to set.
                                Set key-value settings.
                            1673 \NewDocumentCommand { \scripturesetup } { m }
                            1674 {
                            1675 \keys_set:nn { scripture } { #1 }
                            1676 }
                            (End of definition for \scripturesetup. This function is documented on page 6.)
         \scripturestyle #1 : ⟨name⟩ of the style.
                           #2 : ⟨options⟩ to set for the style.
                                Set key-value settings to be applied when using the style option with value name.
                           The starred version appends the options to any existing ones.
                            1677 \NewDocumentCommand { \scripturestyle } { s m m }
                            1678 {
                            1679 \__scripture_setup_style:nnn { #1 } { #2 } { #3 }
                            1680 }
                            (End of definition for \scripturestyle. This function is documented on page 6.)
          \textscripture #1 : ⟨reference⟩ of quotation.
                           #2: \langle options\rangle to set.
                           #3: \langlequotation\rangle text.
                                Set an inline quotation. This is equivalent to calling the scripture environment
                            with the inline option set.
                            1681 \NewDocumentCommand { \textscripture } { o o +m }
                            1682 {
                            1683 \tl_if_novalue:nTF { #2 }
                            1684 {
                            1685 \begin { scripture } [#1 ] [ inline ]
                            1686 }
                            1687 \{
```

```
1689 }
                 1690 #3
                 1691 \end { scripture }
                 1692 }
                (End of definition for \textscripture. This function is documented on page 7.)
  scripture #1: \langlereference\rangle of quotation.
                #2 : ⟨options⟩ to set.
                      Format a scripture quotation with optional reference.
                 1693 \NewDocumentEnvironment { scripture } { o o }
                 1694 {
                 1695 \__scripture_begin:n { #2 }
      center
                #1 : ⟨options⟩ to set.
                 1696 \DeclareDocumentEnvironment { center } { o }
                 1697 {
                 1698 \__scripture_center_begin:n { ##1 }
                 1699 \ignorespaces
                 1700 }
                 1701 { \ scripture_center_end: }
 flushright
                #1 : ⟨options⟩ to set.
                 1702 \DeclareDocumentEnvironment { flushright } { o }
                 1703 {
                 1704 \__scripture_flushright_begin:n { ##1 }
                 1705 \ignorespaces
                 1706 }
                 1707 { \__scripture_flushright_end: }
    hanging
                #1 : \langle options\rangle to set.
                 1708 \DeclareDocumentEnvironment { hanging } { o }
                 1709 {
                 1710 \__scripture_hanging_begin:n { ##1 }
                 1711 \ignorespaces
                 1712 }
                 1713 { \{\
_scripture_hanging_end: }
\verb|midparallel| \verb|+ \verb|p|+ \verb|l|+ \verb|p|+ \verb|l|+ \verb|p|+ \verb|l|+ \verb|p|+ \verb|l|+ \verb|l|+ \verb|l|+ \verb|l|+ \verb|l|+ \verb|l|+ \verb|l|+ \verb|l|+ \verb|l|+ \verb|l|+ \verb|l|+ \verb|l|+ \verb|l|+ \verb|l|+ \verb|l|+ \verb|l|+ \verb|l|+ \verb|l|+ \verb|l|+ \verb|l|+ \verb|l|+ \verb|l|+ \verb|l|+ \verb|l|+ \verb|l|+ \verb|l|+ \verb|l|+ \verb|l|+1715 \qquad \qquad \qquad^{1716} \qquad \qquad \backslash _{\_} scripture_mid_para_chap_begin:n { ##1 }
                 1717 \ignorespaces
                 1718 }
                 1719 \{ \ \mathcal{N}_\text{1} \text{scripttrue\_mid\_para\_chap\_end: } \}narrow
                #1 : ⟨options⟩ to set.
                 1720 \DeclareDocumentEnvironment { narrow } { o }
                 1721 \left\{ \begin{array}{ccc} 1 & 1 & 1 \\ 1 & 1 & 1 \end{array} \right\}1722 \__scripture_narrow_begin:n { ##1 }
                 1723 \ignorespaces
                 1724 }
                 1725 { \_scripture_narrow_end: }
```
<span id="page-63-23"></span><span id="page-63-13"></span>#1 : ⟨options⟩ to set.

[poetry](#page-9-1)

The poetryaux environment is required because \\_\_scripture\_obeylines: breaks the reading of optional arguments.

```
1726 \DeclareDocumentEnvironment { poetryaux } { o }
1727 \{1728 \tilde{\text{1}} \tl_if_novalue:nF { ##1 }
1729 \qquad \qquad \qquad \qquad \qquad \qquad \qquad \qquad \qquad \qquad \qquad \qquad \qquad \qquad \qquad \qquad \qquad \qquad \qquad \qquad \qquad \qquad \qquad \qquad \qquad \qquad \qquad \qquad \qquad \qquad \qquad \qquad \qquad \qquad \qquad \qquad 1730 \keys_set:nn
1731 { scripture / poetry }
1732 \{ #41 \}1733 }
1734 \__scripture_poetry_begin:
1735 \ignorespaces
1736 }
1737 { \_scripture_poetry_end: }
1738 \DeclareDocumentEnvironment { poetry } { }
1739 \left\{ \begin{array}{ccc} 1 & 1 & 1 \\ 1 & 1 & 1 \end{array} \right\}1740 \__scripture_obeylines:
1741 \poetryaux
1742
1743 { \endpoetryaux }
1744 \bool_if:NT \l__scripture_inline_bool
1745 \overline{f}1746 \tl_set:Nn \l__scripture_aboveskip_tl { 0pt }
1747 \tl_set:Nn \l__scripture_belowskip_tl { 0pt }
1748 \tl_set:Nn \l__scripture_leftmargin_tl { 0pt }
1749 \tl_set:Nn \l__scripture_rightmargin_tl { 0pt }
1750 \cs_set_eq:NN \__scripture_ref_format:n \__scripture_inline_ref_format:n
1751 \tl_set_eq:NN \l__scripture_ref_sep_tl \l__scripture_inline_ref_sep_tl
1752 \cs_set_eq:NN \__scripture_version_format:n \__scripture_inline_version_format:n
1753 \tl_set_eq:NN \l__scripture_version_delim_tl \l__scripture_inline_version_delim_tl
1754 \bool_set_true:N \l__scripture_compact_bool
1755 }
1756 \bool_if:NT \l__scripture_compact_bool
1757 {
1758 \scripturesetup { chapter / nodrop }
1759 \RenewDocumentEnvironment { center } { o } { \ignorespaces } { \unskip }
1760 \RenewDocumentEnvironment { flushright } { o } { \ignorespaces } { \unskip }
1761 \RenewDocumentEnvironment { hanging } { o } { \ignorespaces } { \unskip }
1762 \RenewDocumentEnvironment { midparachap } { o } { \ignorespaces } { \unskip }
1763 \RenewDocumentEnvironment { narrow } { o } { \ignorespaces } { \unskip }
1764 \RenewDocumentEnvironment { poetry } { o } { \ignorespaces } { \unskip }
1765 \cs_set_eq:NN \\ \unskip
1766 \cs_set_eq:NN \par \relax
1767 \cs_set_eq:NN \extraskip \relax
1768 \cs_set_eq:NN \nohang \relax
1769 \cs_set:Npn \selah
1770 \{1771 \group_begin:
1772 \l_scripture_selah_font_tl
1773 \c_space_tl
1774 \__scripture_selah_format:n { \l__scripture_selah_text_tl }
1775 \c_space_tl
```

```
$\gamma_{1776}$ \group_end: $\}1777 }
1778 \cs_set_protected_nopar:Npn \textright ##1
1779 {
1780 \unskip
1781 \c_space_tl
1782 ##1
1783 }
1784 \mode_leave_vertical:
1785 }
1786 \ignorespaces
1787 }
1788 {
1789 \hspace{15pt} \text{*} \text{block\_compute\_compact\_bool}_{1790} \qquad \{ \ \csc\_set\_eq: NN \ part \ \end{array}1791 \__scripture_end:n { #1 }
1792 }
```
<span id="page-64-6"></span><span id="page-64-4"></span><span id="page-64-1"></span><span id="page-64-0"></span>(*End of definition for* scripture *and others. These functions are documented on page [10.](#page-9-0)*)

<sup>1793</sup> ⟨*/*package⟩

# **Change History**

#### v1.0

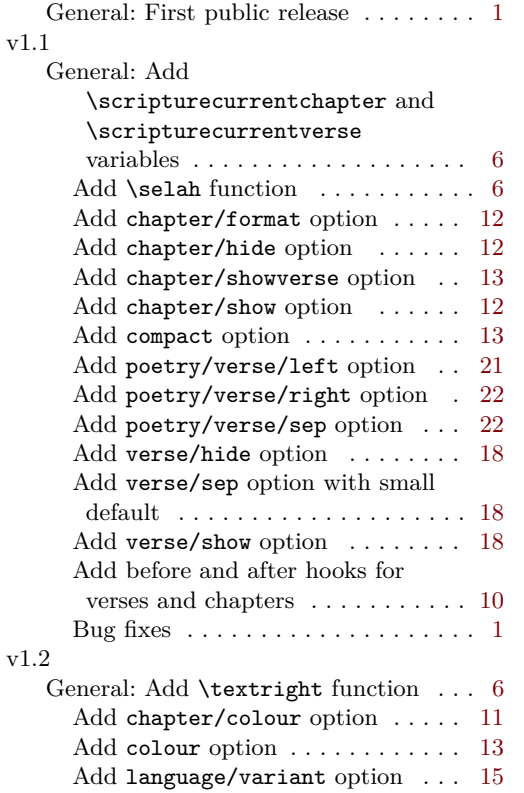

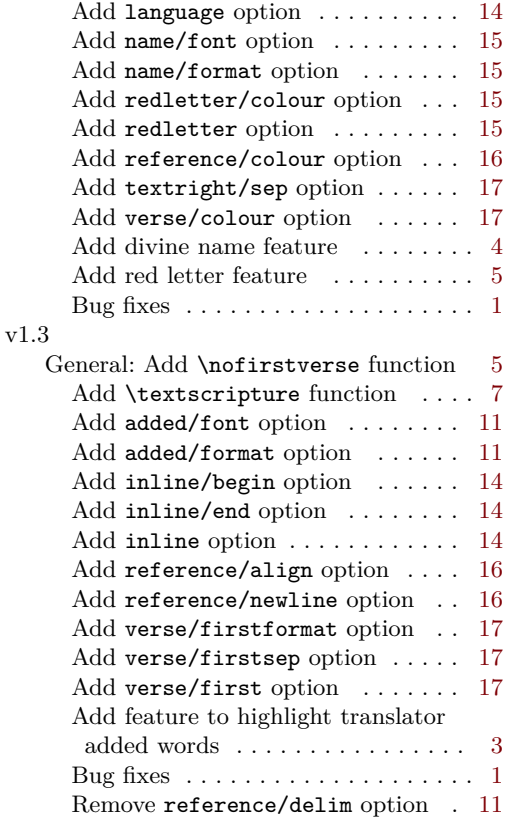

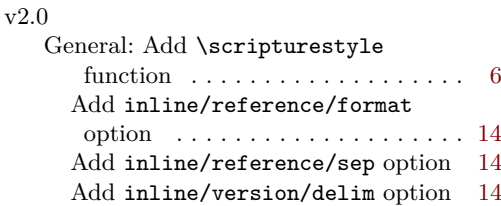

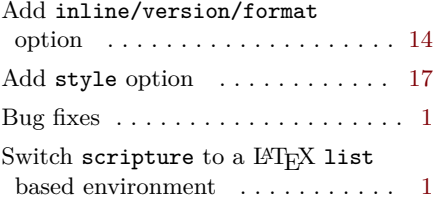

# **Index**

The italic numbers denote the pages where the corresponding entry is described, numbers underlined point to the definition, all others indicate the places where it is used.

### **Symbols**

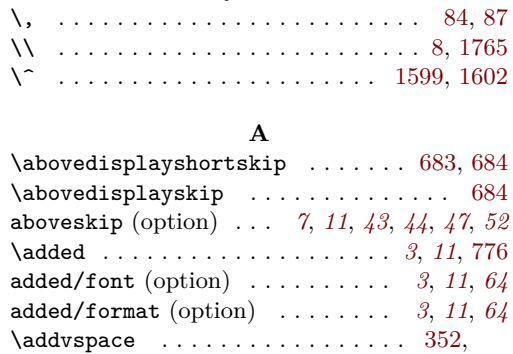

[356,](#page-30-1) [911,](#page-43-1) [959,](#page-44-1) [1109,](#page-48-0) [1296,](#page-52-1) [1318,](#page-53-0) [1647](#page-60-0)

#### **B**

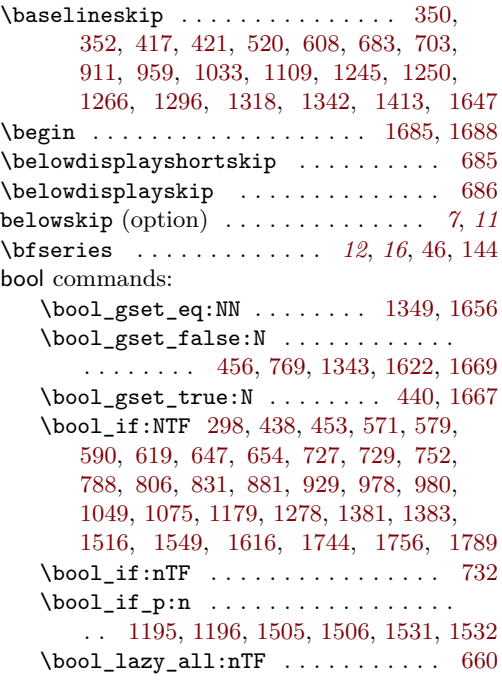

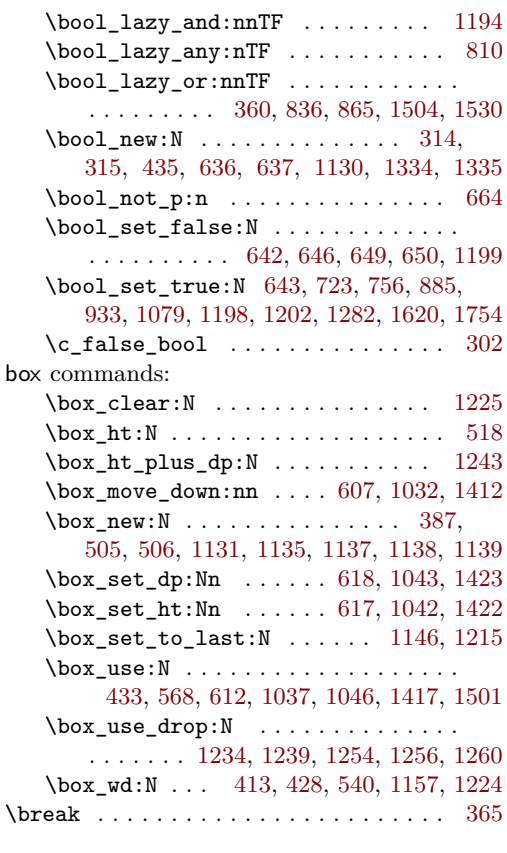

#### **C**

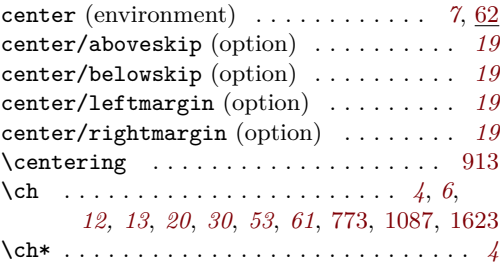

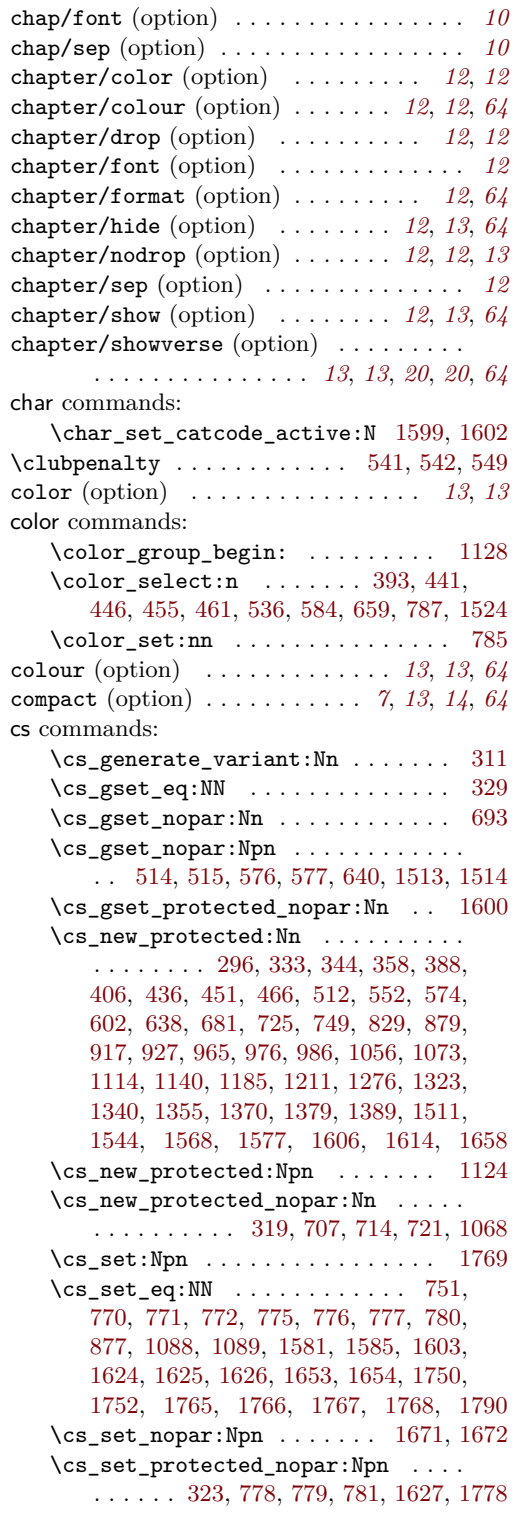

**D** \DeclareDocumentCommand . [773,](#page-40-4) [1087,](#page-47-3) [1623](#page-60-6)

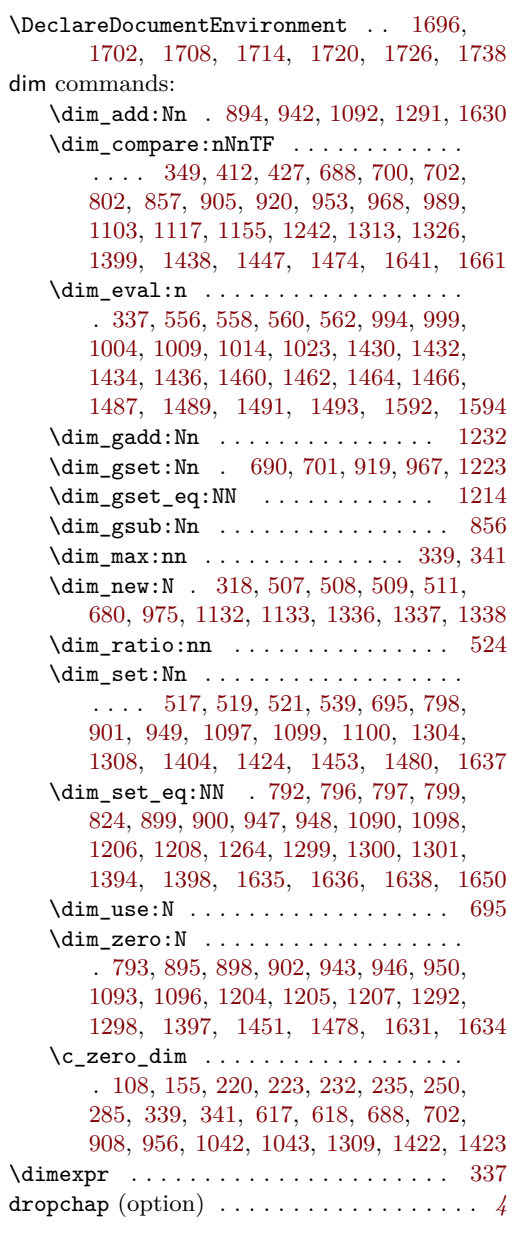

#### **E**

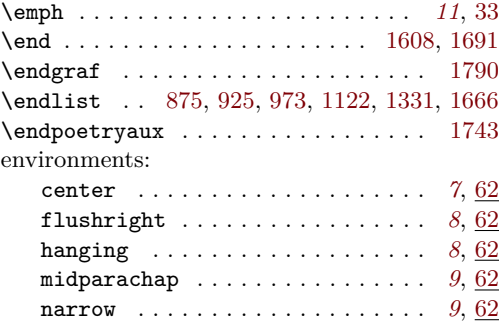

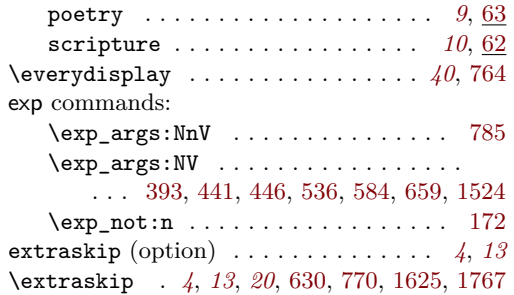

#### **F**

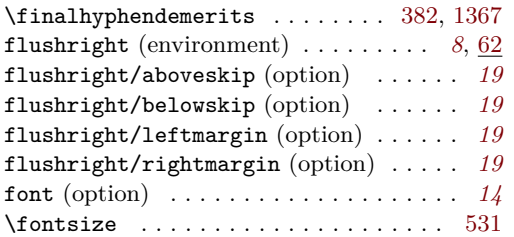

#### **G**

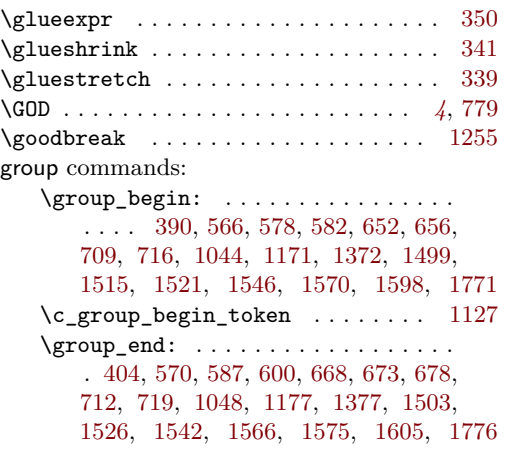

#### **H**

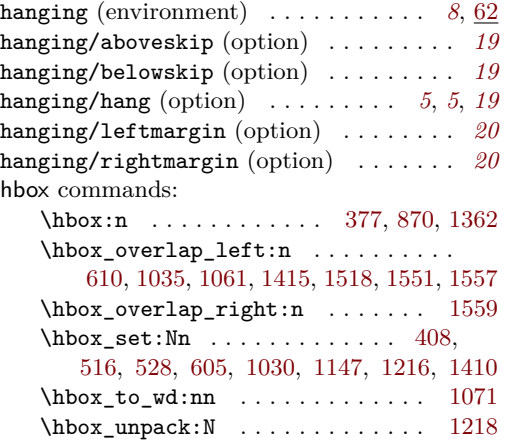

\hbox\_unpack\_drop:N . [1149,](#page-49-10) [1165,](#page-50-15) [1174](#page-50-16) \hfil . . . . . . . . . . . . . . . . . . . . . [374,](#page-31-9) [1359](#page-54-10) \hfill ............ [367,](#page-30-12) [379,](#page-31-10) [425,](#page-32-14) [1364](#page-54-11) hook commands: \hook\_gclear\_next\_code:n . . . . . . . . . . . . . . . . . . . . . . . . [783,](#page-40-17) [862,](#page-42-7) [1470](#page-56-15) \hook\_gput\_next\_code:nn . . . . . . . . . . . . [327,](#page-29-7) [444,](#page-32-15) [459,](#page-33-5) [543,](#page-35-17) [548,](#page-35-18) [625,](#page-37-16) [734,](#page-39-13) [741,](#page-40-18) [808,](#page-41-15) [1053,](#page-46-14) [1270,](#page-52-16) [1345,](#page-54-12) [1347,](#page-54-13) [1443,](#page-56-16) [1468,](#page-56-17) [1472,](#page-57-19) [1655,](#page-60-25) [1668](#page-61-7) \hook\_new:n . . . . . . . . . . . . . . . [1333](#page-53-10) \hook\_new\_pair:nn . . . . . . . . . [312,](#page-29-8) [313](#page-29-9) \hook\_use:n [567,](#page-35-19) [569,](#page-35-20) [581,](#page-36-19) [589,](#page-36-20) [596,](#page-36-21) [597,](#page-36-22) [653,](#page-37-17) [677,](#page-38-18) [1045,](#page-46-15) [1047,](#page-46-16) [1500,](#page-57-20) [1502,](#page-57-21) [1520,](#page-58-15) [1528,](#page-58-16) [1538,](#page-58-17) [1539,](#page-58-18) [1596](#page-59-15) hooks: scripture/chap/after *[10](#page-10-3)*, *[10](#page-10-4)*, *[10](#page-10-5)*, *[12](#page-12-14)*, [29](#page-29-10) scripture/chap/before . *[10](#page-10-6)*, *[10](#page-10-7)*, *[12](#page-12-15)*, [29](#page-29-10) scripture/poetry/para/after  $\ldots$  [53](#page-53-11) scripture/verse/after . . . . *[10](#page-10-8)*, *[18](#page-18-0)*, [29](#page-29-10) scripture/verse/before . *[10](#page-10-9)*, *[10](#page-10-10)*, *[18](#page-18-1)*, [29](#page-29-10) \hsize . . . . . . . . . . . . . . . . . . . . . . . [1208](#page-50-9) **I** \iflanguageloaded .............. [477](#page-33-6) \ignorespaces . . . . . . . . . . . . . . [1699,](#page-62-12) [1705,](#page-62-13) [1711,](#page-62-14) [1717,](#page-62-15) [1723,](#page-62-16) [1735,](#page-63-15) [1759,](#page-63-16) [1760,](#page-63-17) [1761,](#page-63-18) [1762,](#page-63-19) [1763,](#page-63-20) [1764,](#page-63-21) [1786](#page-64-4) indent (option) . . . . . . . . . . . . . . . *[14](#page-15-1)*, *[15](#page-15-2)* inline (option) . . . *[7](#page-6-3)*, *[14](#page-14-3)*, *[14](#page-14-4)*, *[14](#page-14-5)*, *[14](#page-14-6)*, *[61](#page-61-8)*, *[64](#page-0-1)* inline/begin (option) . . . . . . *[7](#page-6-4)*, *[14](#page-14-7)*, *[14](#page-14-8)*, *[64](#page-0-1)* inline/end (option) . . . . . . . . *[7](#page-6-5)*, *[14](#page-14-9)*, *[14](#page-14-10)*, *[64](#page-0-1)* inline/reference/format (option) . . . . . . . . . . . . . . . . . . . . . . *[7](#page-6-6)*, *[14](#page-14-11)*, *[14](#page-14-12)*, *[65](#page-0-1)* inline/reference/sep (option) *[7](#page-6-7)*, *[14](#page-14-13)*, *[14](#page-14-14)*, *[65](#page-0-1)* inline/version/delim (option) *[7](#page-6-8)*, *[14](#page-14-15)*, *[14](#page-14-16)*, *[65](#page-0-1)* inline/version/format (option) . . . . . . . . . . . . . . . . . . . . . . . . *[7](#page-6-9)*, *[14](#page-14-17)*, *[14](#page-14-18)*, *[65](#page-0-1)* int commands: \int\_compare:nNnTF ............ . . . . [346,](#page-30-13) [420,](#page-32-16) [546,](#page-35-21) [629,](#page-37-18) [860,](#page-42-8) [910,](#page-43-18) [958,](#page-44-16) [1108,](#page-48-12) [1227,](#page-51-19) [1295,](#page-52-17) [1317,](#page-53-12) [1445,](#page-56-18) [1646](#page-60-26) \int\_gset\_eq:NN . . . . . [545,](#page-35-22) [742,](#page-40-19) [1269](#page-52-18) \int\_gzero:N [354,](#page-30-14) [631,](#page-37-19) [736,](#page-40-20) [737,](#page-40-21) [763,](#page-40-22) [912,](#page-43-19) [960,](#page-44-17) [1110,](#page-48-13) [1272,](#page-52-19) [1297,](#page-52-20) [1319,](#page-53-13) [1648](#page-60-27) \int\_new:N . . [316,](#page-29-11) [510,](#page-34-16) [1134,](#page-49-11) [1136,](#page-49-12) [1339](#page-54-14)

\int\_set:Nn . . . . . . . . . . . . . . . . . . . . . . . . [696,](#page-38-19) [765,](#page-40-23) [767,](#page-40-24) [854,](#page-42-9) [1247,](#page-51-20) [1611](#page-59-16) \int\_set\_eq:NN . . . . . . . . . . . . . . . . [541,](#page-35-3) [549,](#page-35-5) [766,](#page-40-25) [768,](#page-40-26) [1143,](#page-49-13) [1166,](#page-50-17) [1587](#page-59-17) \int\_use:N . . . . . . . . . . . . . . [696,](#page-38-19) [1611](#page-59-16) \int\_zero:N . . . . . . . . . [382,](#page-31-4) [1265,](#page-52-21) [1367](#page-54-7)  $\c$ \_zero\_int . . . . . . . . . . . . . . . . [860](#page-42-8) \item . . . . [825,](#page-41-16) [914,](#page-43-20) [962,](#page-44-18) [1111,](#page-48-14) [1320,](#page-53-14) [1651](#page-60-28)

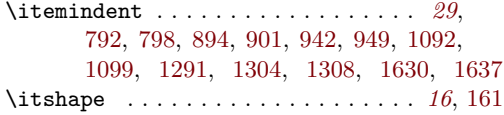

## **K**

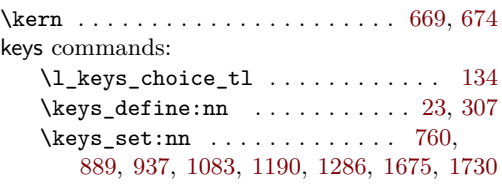

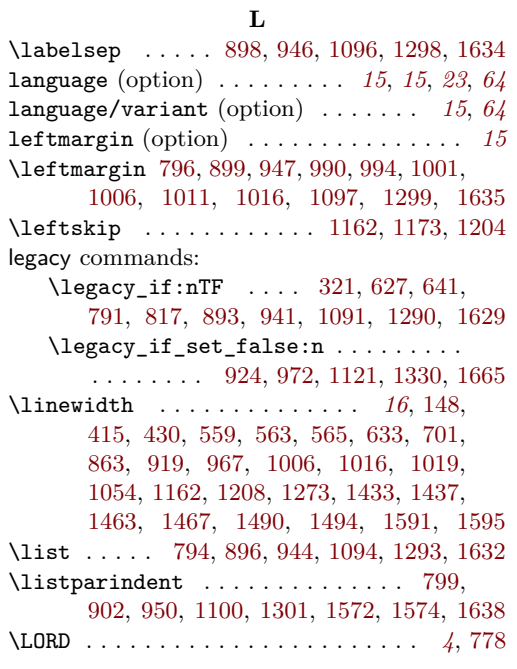

### **M**

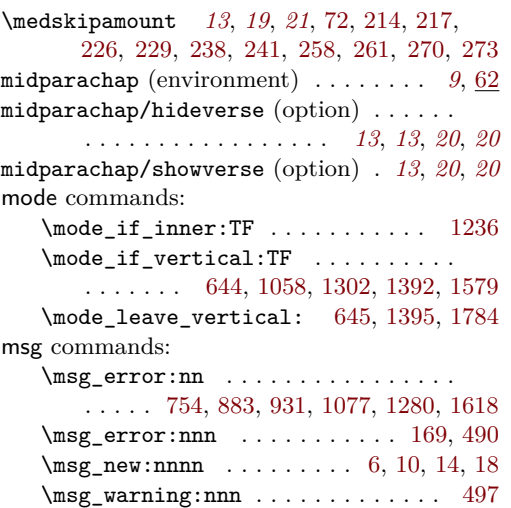

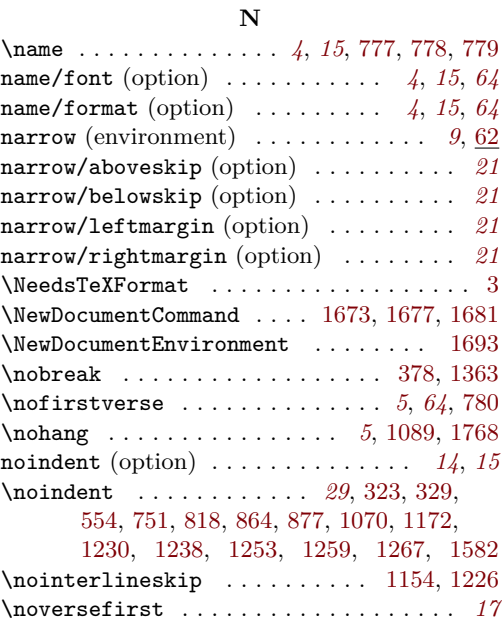

#### **O**

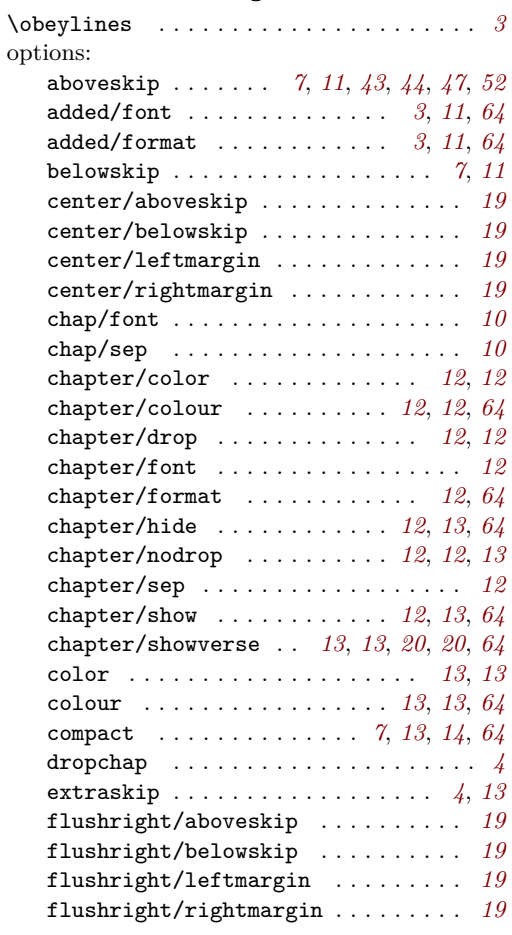

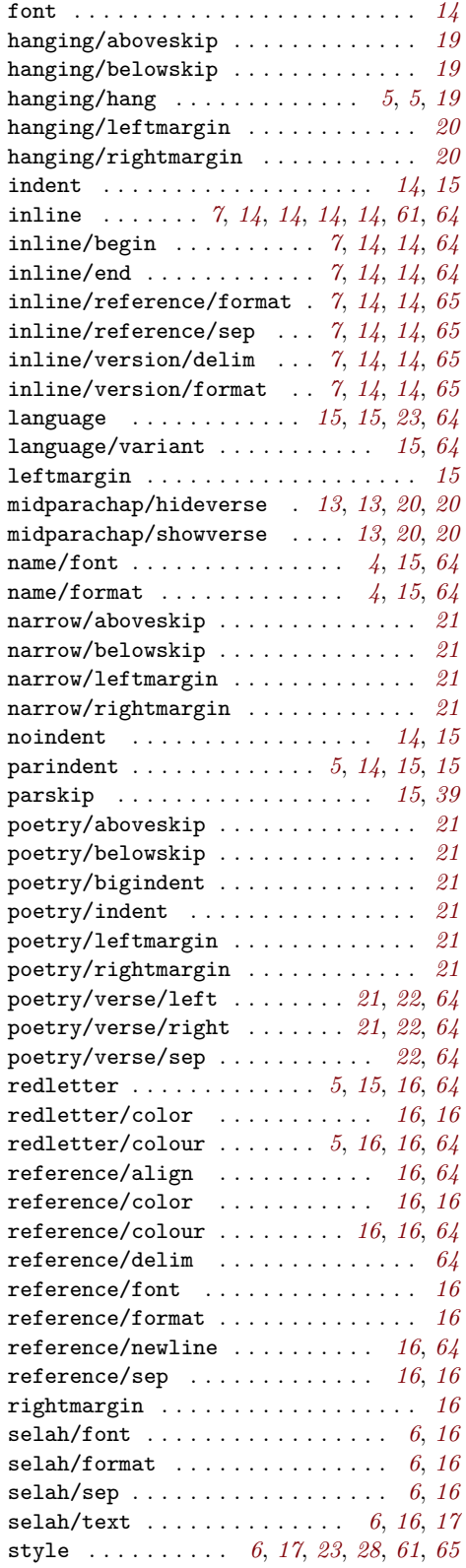

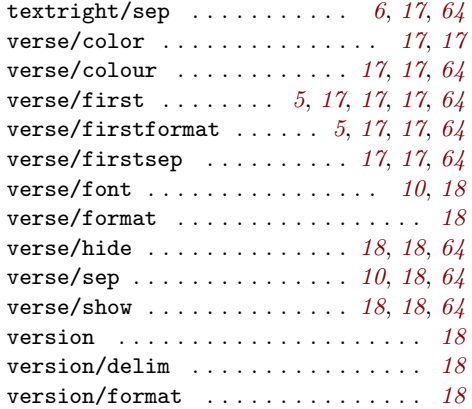

## **P**

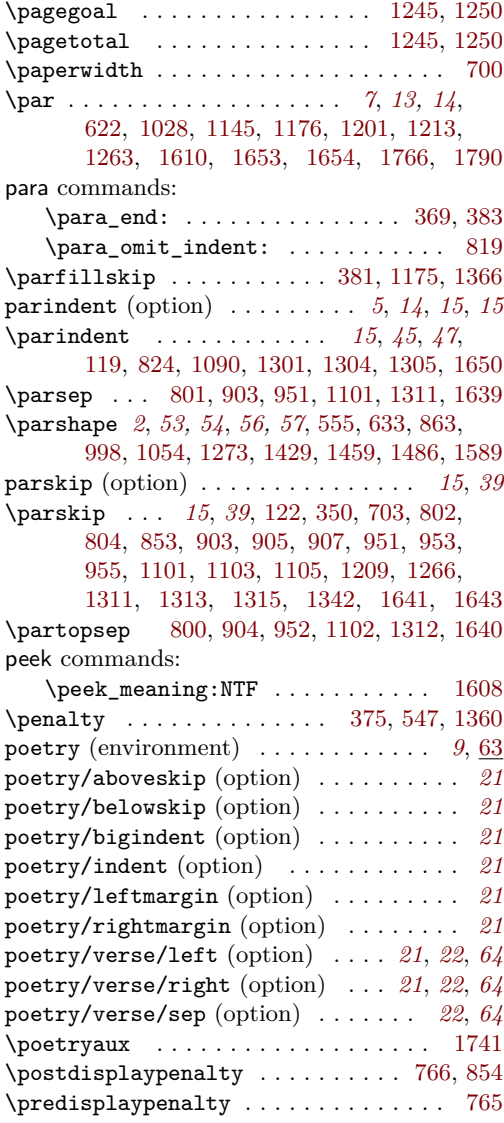

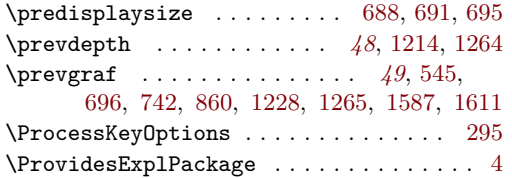

#### **R**

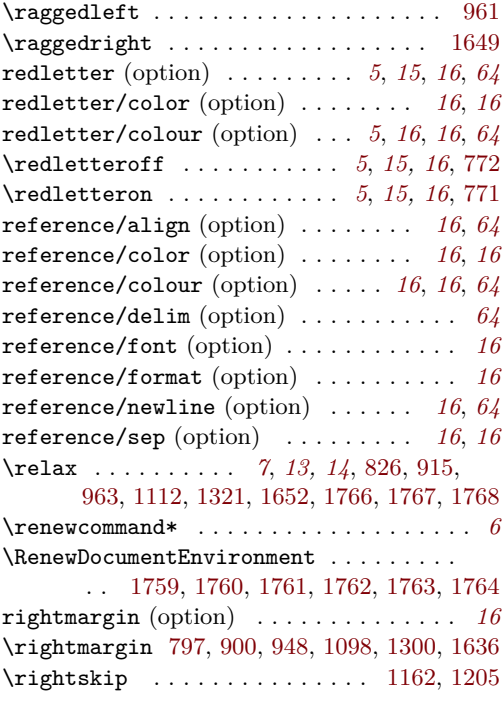

#### **S**

scripture (environment) ....... *[10](#page-9-4)*, <u>[62](#page-62-11)</u> scripture internal commands:  $\verb|\l|_s \text{cripture\_aboveskip_t1}|\dots.$ . . . . . . . . . . . . . . [25,](#page-23-7) [802,](#page-41-7) [804,](#page-41-23) [1746](#page-63-25)  $\lvert \mathcal{L}\rvert$ \_scripture\_active\_bool ..... . . . . . . . . . . . . . . . . . . [314,](#page-29-13) [752,](#page-40-2) [756](#page-40-3)  $\lvert \mathcal{L}\rvert$ \_scripture\_active\_inner\_bool .  $\ldots \ldots$  . . . . . . . [314,](#page-29-13) [881,](#page-43-2) [885,](#page-43-3) [929,](#page-44-2) [933,](#page-44-3) [1075,](#page-47-1) [1079,](#page-47-2) [1278,](#page-52-3) [1282,](#page-52-4) [1616,](#page-60-3) [1620](#page-60-4)  $\setminus$ \_scripture\_added:n ..  $\frac{707}{707}$ , [776](#page-40-0) \l\_\_scripture\_added\_font\_tl . [28,](#page-23-8) [710](#page-39-16) \\_\_scripture\_added\_format:n . [31,](#page-23-9) [711](#page-39-17)  $\setminus$ \_scripture\_begin:n . [749,](#page-40-5) 749, [1695](#page-62-18) \l\_\_scripture\_belowskip\_tl . . . . . . . . . . . . . . . . . . . [34,](#page-23-10) [857,](#page-42-3) [859,](#page-42-13) [1747](#page-63-26) \\_\_scripture\_calc\_final\_line\_ length: . . . . . . . . . . . . . . . . . . . . . . . [681,](#page-38-24) [681,](#page-38-7) [855,](#page-42-14) [1116,](#page-48-21) [1325,](#page-53-21) [1660](#page-60-37) \l\_\_scripture\_center\_aboveskip\_  $t1$  . . . . . . . . . . . . . . . [212,](#page-26-5) [905,](#page-43-8) [907](#page-43-26)

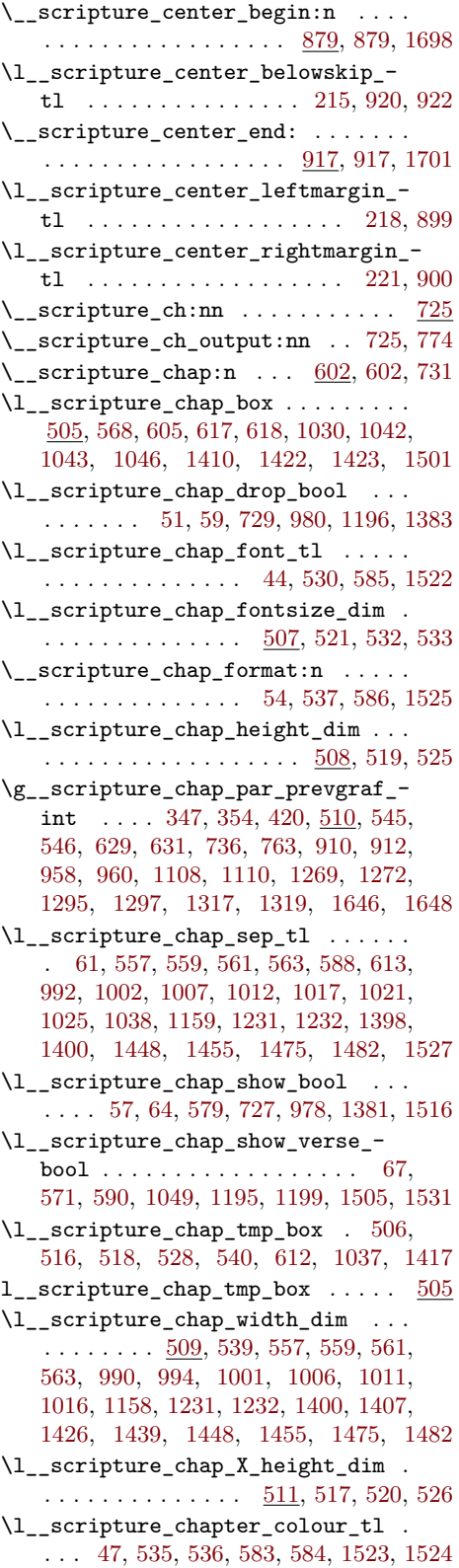

\l\_\_scripture\_clubpenalty\_saved\_ int  $\ldots \ldots \ldots \ldots \frac{316}{541}$ , [549](#page-35-5) \l\_\_scripture\_colour\_tl . [37,](#page-23-17) [785,](#page-41-5) [786](#page-41-26) \l\_\_scripture\_compact\_bool . . . . . . . . . . . . . . . . . . [41,](#page-23-18) [1754,](#page-63-3) [1756,](#page-63-2) [1789](#page-64-0)  $\lvert \mathcal{L}\rvert$ \_scripture\_currenvir\_str .... . . . . . . . . . . . [361,](#page-30-17) [362,](#page-30-18) [442,](#page-32-19) [444,](#page-32-15) [457,](#page-33-9) [459,](#page-33-5) [664,](#page-38-5) [705,](#page-39-20) [757,](#page-40-31) [812,](#page-41-27) [813,](#page-41-28) [814,](#page-41-29) [886,](#page-43-32) [934,](#page-44-30) [1080,](#page-47-25) [1187,](#page-50-25) [1283,](#page-52-31) [1621](#page-60-38) \\_\_scripture\_drop\_chap\_output: . .  $\ldots \ldots \ldots$  [552,](#page-35-7) 552, [623,](#page-37-25) [1164,](#page-50-26) [1178](#page-50-27) \\_\_scripture\_drop\_chap\_set\_up:n .  $\ldots$  . . . . . . . . [512,](#page-34-6) 512, [604,](#page-36-30) [988,](#page-45-19) [1391](#page-55-20) \\_scripture\_end:n ... [829,](#page-41-6) 829, [1791](#page-64-6) \\_\_scripture\_extra\_skip: [344,](#page-30-19) [344,](#page-30-6) [770](#page-40-7) \l\_\_scripture\_extraskip\_tl . . . . . . . . . . . . . . . . . . . [70,](#page-24-7) [350,](#page-30-2) [356,](#page-30-1) [1342](#page-54-0) \g\_\_scripture\_final\_line\_dim . . . . [413,](#page-32-6) [428,](#page-32-7) [431,](#page-32-20) [680,](#page-38-25) [690,](#page-38-11) [700,](#page-38-9) [701,](#page-38-12) [702,](#page-38-10) [856,](#page-42-4) [919,](#page-43-10) [967,](#page-45-9) [1223,](#page-51-14) [1232,](#page-51-13) [1268](#page-52-32) \l\_\_scripture\_flushright\_ aboveskip\_tl  $\ldots \ldots$  [224,](#page-27-11) [953,](#page-44-7) [955](#page-44-26) \\_\_scripture\_flushright\_begin:n . . . . . . . . . . . . . . . . . . [927,](#page-44-31) [927,](#page-44-4) [1704](#page-62-21) \l\_\_scripture\_flushright\_ belowskip\_tl . . . . . . . [227,](#page-27-12) [968,](#page-45-4) [970](#page-45-20) \\_\_scripture\_flushright\_end: . . . . . . . . . . . . . . . . . . . . [965,](#page-44-5) 965, [1707](#page-62-22) \l\_\_scripture\_flushright\_ leftmargin\_tl . . . . . . . . . [230,](#page-27-13) [947](#page-44-9) \l\_\_scripture\_flushright\_ rightmargin\_tl . . . . . . . . [233,](#page-27-14) [948](#page-44-10) \l\_\_scripture\_font\_tl . . . . . . [73,](#page-24-8) [784](#page-40-32) \\_\_scripture\_format\_full\_ref:n . . . . . . . . . . . . . [388,](#page-31-15) [388,](#page-31-2) [410,](#page-31-16) [843,](#page-42-15) [848](#page-42-16) \l\_\_scripture\_hanging\_aboveskip\_ tl . . . . . . . . . . . . . [236,](#page-27-15) [1103,](#page-48-6) [1105](#page-48-17) \\_\_scripture\_hanging\_begin:n . . .  $\ldots \ldots \ldots \ldots \ldots \frac{1073}{1073}$ , [1073,](#page-47-5) [1710](#page-62-23) \l\_\_scripture\_hanging\_belowskip\_ tl . . . . . . . . . . . . . [239,](#page-27-16) [1117,](#page-48-7) [1119](#page-48-22) \\_\_scripture\_hanging\_ch:n . . . . . . . . . . . . . . . . . . . . . . . [976,](#page-45-21) [976,](#page-45-2) [1087](#page-47-3) \\_\_scripture\_hanging\_chap:n . . . . . . . . . . . . . . . . . . . . . . [981,](#page-45-22) [986,](#page-45-23) [986](#page-45-3) \\_\_scripture\_hanging\_end: . . . . . . . . . . . . . . . . . . . . . [1114,](#page-48-23) [1114,](#page-48-4) [1713](#page-62-24) \l\_\_scripture\_hanging\_hang\_tl . . .  $\ldots$  . . . . . [242,](#page-27-17) [1097,](#page-47-10) [1099,](#page-47-11) [1100,](#page-48-9) [1106](#page-48-24) \l\_\_scripture\_hanging\_leftmargin\_ tl . . . . . . . . . . . . . . . . . [245,](#page-27-18) [1097](#page-47-10) \l\_\_scripture\_hanging\_parindent\_- saved\_dim . . . [975,](#page-45-24) [1025,](#page-46-27) [1071,](#page-47-17) [1090](#page-47-12)

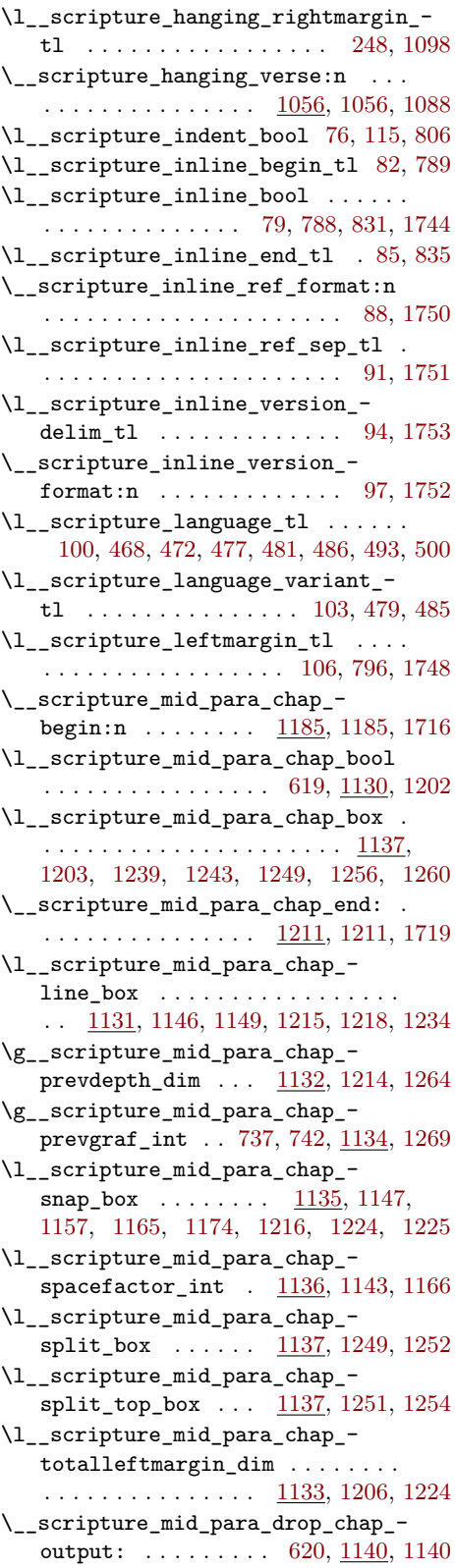
```
\l__scripture_midparachap_show_-
   verse_bool . . . . . . . . . . . . . .
   . . . . 251, 253, 1179, 1198, 1351, 1656
714,777
\l__scripture_name_font_tl . 109, 717
\__scripture_name_format:n . 112, 718
\l__scripture_narrow_aboveskip_-
   tl . . . . . . . . . . . . . 256, 1313, 1315
\__scripture_narrow_begin:n . . . .
   . . . . . . . . . . . . . . . 1276, 1276, 1722
\l__scripture_narrow_belowskip_-
   tl \ldots \ldots \ldots \ldots259,1326,1328
\__scripture_narrow_end: . . . . . . .
   . . . . . . . . . . . . . . . 1323, 1323, 1725
\l__scripture_narrow_leftmargin_-
   tl . . . . . . . . . . . . . . . . . 262, 1299
\l__scripture_narrow_rightmargin_-
   tl . . . . . . . . . . . . . . . . . 265, 1300
\__scripture_no_first_verse: . . .
   . . . . . . . . . . . . . . . . . . 721, 721, 780
\l__scripture_no_verse_first_-
   bool \ldots \ldots \ldots637,647,650,723
\setminus_scripture_nodrop_chap:n .....
   . . . . . . . 574, 574, 745, 747, 982, 984
\__scripture_nohang: ..........
   . . . . . . . . . . . 1029, 1068, 1068, 1089
\__scripture_noindent_saved: 751, 877
\__scripture_obeylines: . . . . . . . .
   . . . . . . . . . . 56, 63, 1598, 1600, 1740
\__scripture_obeylines_end: . . . .
   . . . . . . . . . . . . . . . . . . . . 1603, 1606
\l__scripture_outer_itemindent_-
   dim \ldots \ldots \ldots \ldots \ldots \ldots \frac{318}{316}792, 793, 798, 894, 895, 901, 942,
   943, 949, 1092, 1093, 1099, 1291,
   1292, 1304, 1308, 1630, 1631, 1637
\l_scripture_parindent_tl .....
   . . . . . . . . . . . 117, 798, 799, 805, 824
\l__scripture_parskip_correction_-
   skip . . . . . . . . . . . . . . . . . . . . . 706
\l__scripture_parskip_tl . . . 120, 801
\l__scripture_poetry_aboveskip_-
   tl . . . . . . . . . . . . . 268, 1641, 1643
\__scripture_poetry_begin: . . . . .
   . . . . . . . . . . . . . . . 1614, 1614, 1734
\l__scripture_poetry_belowskip_-
   tl . . . . . . . . . . . . . 271, 1661, 1663
\l__scripture_poetry_big_indent_-
   tl . . . . . . . . . . 274, 1435, 1437,
   1465, 1467, 1492, 1494, 1593, 1595
\__scripture_poetry_ch:n . . . . . . .
   . . . . . . . . . . . . . . . 1379, 1379, 1623
\__scripture_poetry_chap:n . . . . .
   . . . . . . . . . . . . . . . 1384, 1389, 1389
```
\l\_\_scripture\_poetry\_chap\_ indent\_dim . . . . . . . . . . . . . . . . . [1336,](#page-53-6) [1394,](#page-55-6) [1397,](#page-55-7) [1402,](#page-55-8) [1406,](#page-55-9) [1427](#page-56-4) \l\_\_scripture\_poetry\_chap\_ parshape\_correction\_dim [1338,](#page-54-1) [1424,](#page-56-5) [1431,](#page-56-6) [1433,](#page-56-7) [1451,](#page-56-8) [1453,](#page-56-9) [1461,](#page-56-10) [1463,](#page-56-11) [1478,](#page-57-2) [1480,](#page-57-3) [1488,](#page-57-4) [1490](#page-57-5) \l\_\_scripture\_poetry\_chap\_sep\_ dim [1336,](#page-53-6) [1398,](#page-55-10) [1404,](#page-55-11) [1418,](#page-55-12) [1426,](#page-56-12) [1439](#page-56-13) \\_\_scripture\_poetry\_end: . . . . . . .  $\ldots \ldots \ldots \ldots \ldots \quad \underline{1658}, 1658, 1737$  $\ldots \ldots \ldots \ldots \ldots \quad \underline{1658}, 1658, 1737$  $\ldots \ldots \ldots \ldots \ldots \quad \underline{1658}, 1658, 1737$  $\ldots \ldots \ldots \ldots \ldots \quad \underline{1658}, 1658, 1737$ \g\_\_scripture\_poetry\_end\_bool . . .  $\ldots \ldots \ldots \ldots$  [769,](#page-40-5) <u>1334</u>, [1667,](#page-61-1) [1669](#page-61-2) \\_\_scripture\_poetry\_extra\_skip: .  $\ldots \ldots \ldots \ldots \ldots$  [1340,](#page-54-3) 1340, [1625](#page-60-12) \l\_\_scripture\_poetry\_indent\_tl . . . . . . . . . . . . . . . . . . . [277,](#page-28-3) [1394,](#page-55-6) [1450,](#page-56-14) [1456,](#page-56-15) [1637,](#page-60-3) [1638,](#page-60-13) [1644,](#page-60-14) [1650](#page-60-15) \l\_\_scripture\_poetry\_leftmargin\_ tl . [280,](#page-28-4) [1402,](#page-55-8) [1406,](#page-55-9) [1427,](#page-56-4) [1441,](#page-56-16) [1450,](#page-56-14) [1456,](#page-56-15) [1477,](#page-57-6) [1483,](#page-57-7) [1563,](#page-58-0) [1635](#page-60-16) \g\_\_scripture\_poetry\_midparachap\_  $show\_verse\_bool$  .......  $1335$ [1343,](#page-54-4) [1350,](#page-54-5) [1506,](#page-57-8) [1532,](#page-58-1) [1622,](#page-60-17) [1656](#page-60-0) \\_\_scripture\_poetry\_mode\_ horizontal\_verse:n . . . . [1568,](#page-58-2) [1585](#page-59-6) \\_\_scripture\_poetry\_mode\_ vertical\_verse:n ......... . . . . . . . [1544,](#page-58-3) [1544,](#page-58-4) [1573,](#page-59-7) [1581,](#page-59-8) [1624](#page-60-18) \\_\_scripture\_poetry\_nodrop\_- chap:n . . . . . [1385,](#page-55-13) [1387,](#page-55-14) <u>[1511](#page-57-10)</u>, 1511 \\_\_scripture\_poetry\_par: . . . . . . . . . . . . . . . . . . . . *[56](#page-55-0)*, [1577,](#page-59-9) [1577,](#page-59-10) [1654](#page-60-19) \l\_\_scripture\_poetry\_prevgraf\_ int  $\ldots \ldots$  [1339,](#page-54-6) [1445,](#page-56-17) [1587,](#page-59-11) [1611](#page-59-12) \l\_\_scripture\_poetry\_rightmargin\_ tl . . . . . . . . . . . . . . . . . [283,](#page-28-5) [1636](#page-60-20) \\_\_scripture\_poetry\_text\_ right:nn . . . [1355,](#page-54-7) [1355,](#page-54-8) [1374,](#page-54-9) [1628](#page-60-21) \l\_\_scripture\_poetry\_verse\_ right\_bool . . . . . . . [286,](#page-28-6) [288,](#page-28-7) [1549](#page-58-5) \l\_\_scripture\_poetry\_verse\_sep\_ tl . . . . . . . . . . . . . [291,](#page-28-8) [1547,](#page-58-6) [1571](#page-59-13) \g\_\_scripture\_prev\_inner\_below\_ skip . . . . . . . . . . . . . . . . . . . . . . [317,](#page-29-1) [861,](#page-42-1) [923,](#page-44-3) [971,](#page-45-2) [1120,](#page-48-0) [1329,](#page-53-9) [1664](#page-61-3) \g\_\_scripture\_red\_letter\_active\_ bool  $\ldots \ldots \ldots \ldots \frac{435}{430}$ , [440,](#page-32-1) [456](#page-33-0) \l\_\_scripture\_red\_letter\_bool . . . . . . . . . . . . . . . . . . . . . [123,](#page-25-2) [438,](#page-32-2) [453](#page-33-1) \l\_\_scripture\_red\_letter\_colour\_ tl . . . . . . . . . . . . . . . [126,](#page-25-3) [441,](#page-32-3) [446](#page-32-4) \\_\_scripture\_red\_letter\_off: . . . . . . . . . . . . . . [451,](#page-32-5) [451,](#page-32-6) [772,](#page-40-6) [834,](#page-41-7) [852](#page-42-2)

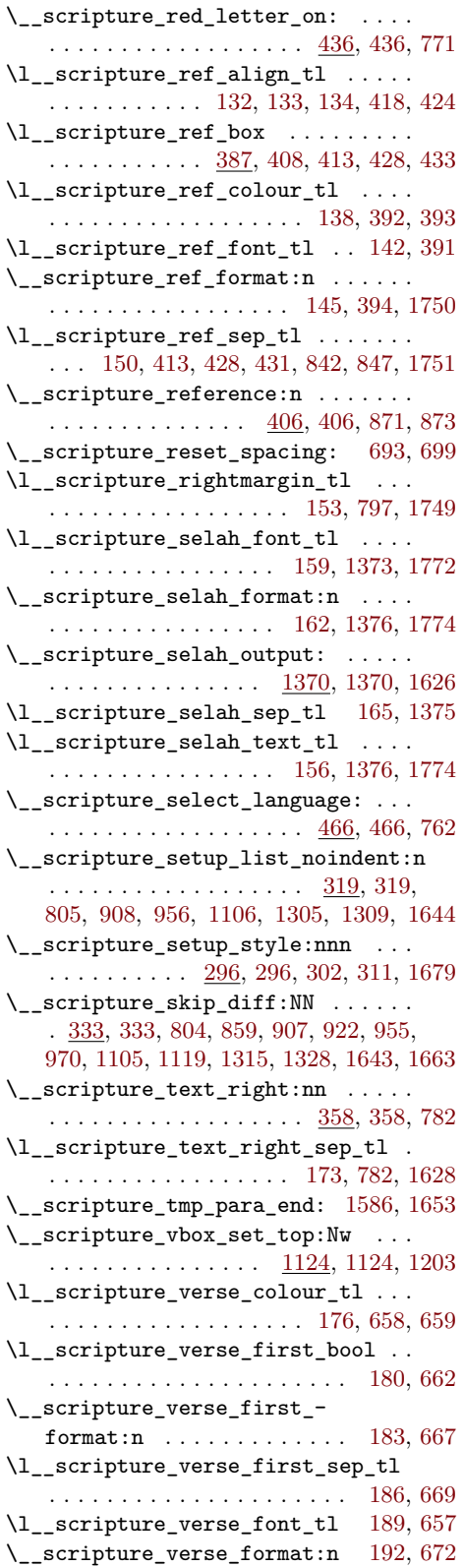

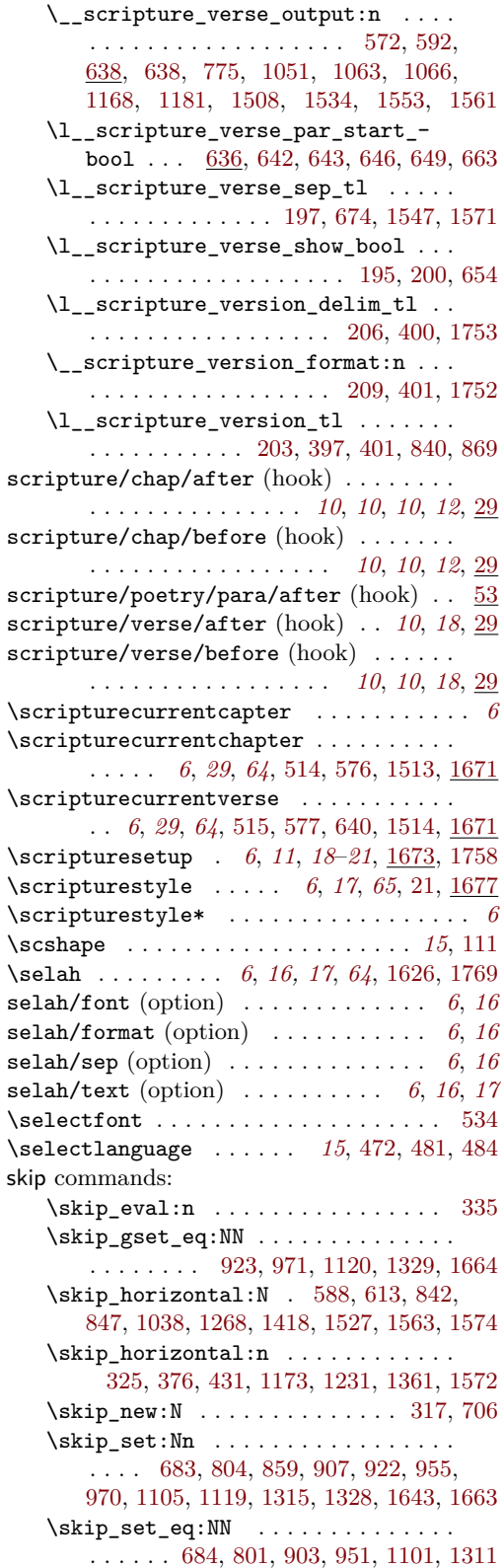

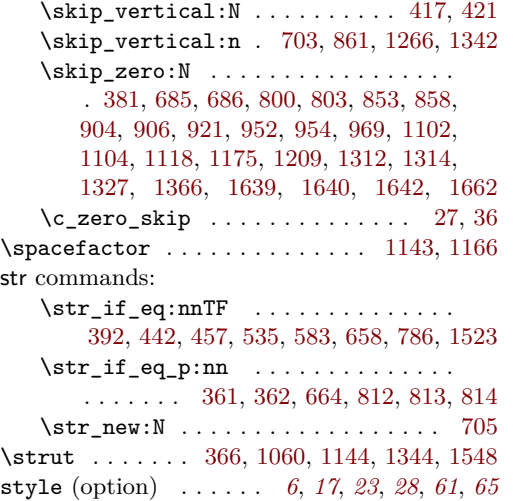

## **T**

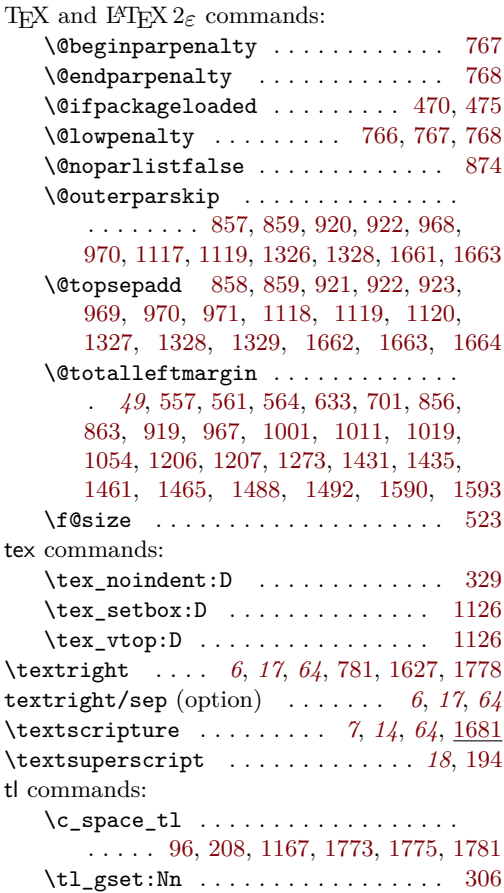

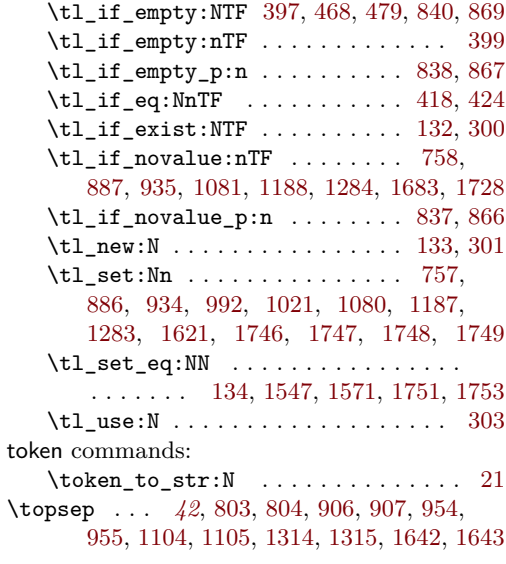

## **U**

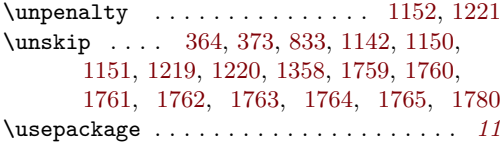

## **V**

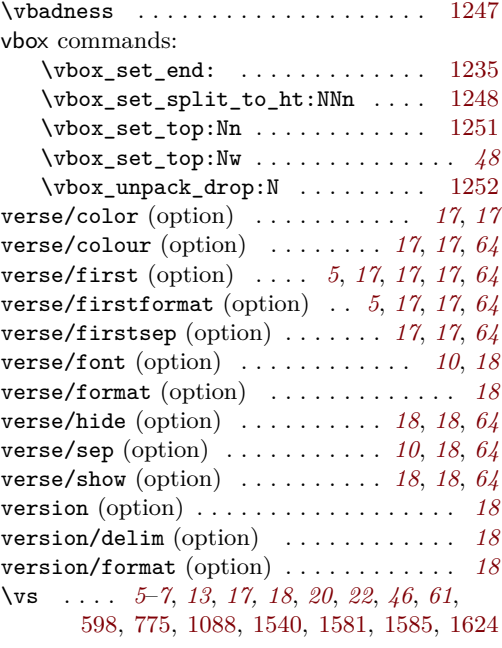